Version 1.8 June 22, 2011

**Dubberly Design Office** 2501 Harrison Street, #7 San Francisco, CA 94110

415 648 9799

**Dubberly Design Office** 

# **Understanding Typography on Kindle**

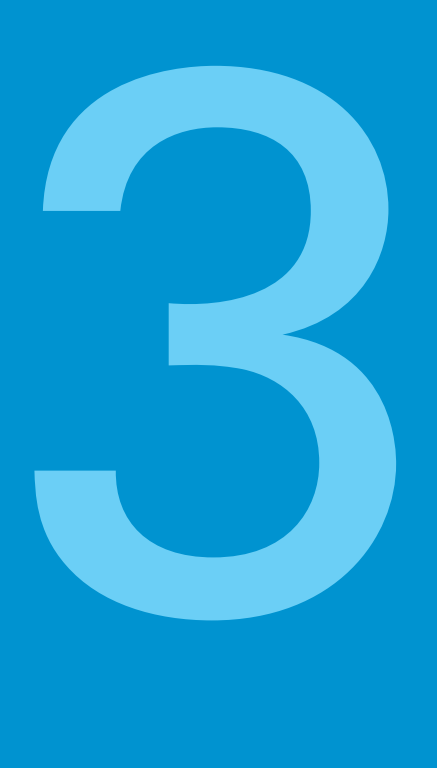

**How Do Fonts Work on the Web?**

**The Future**

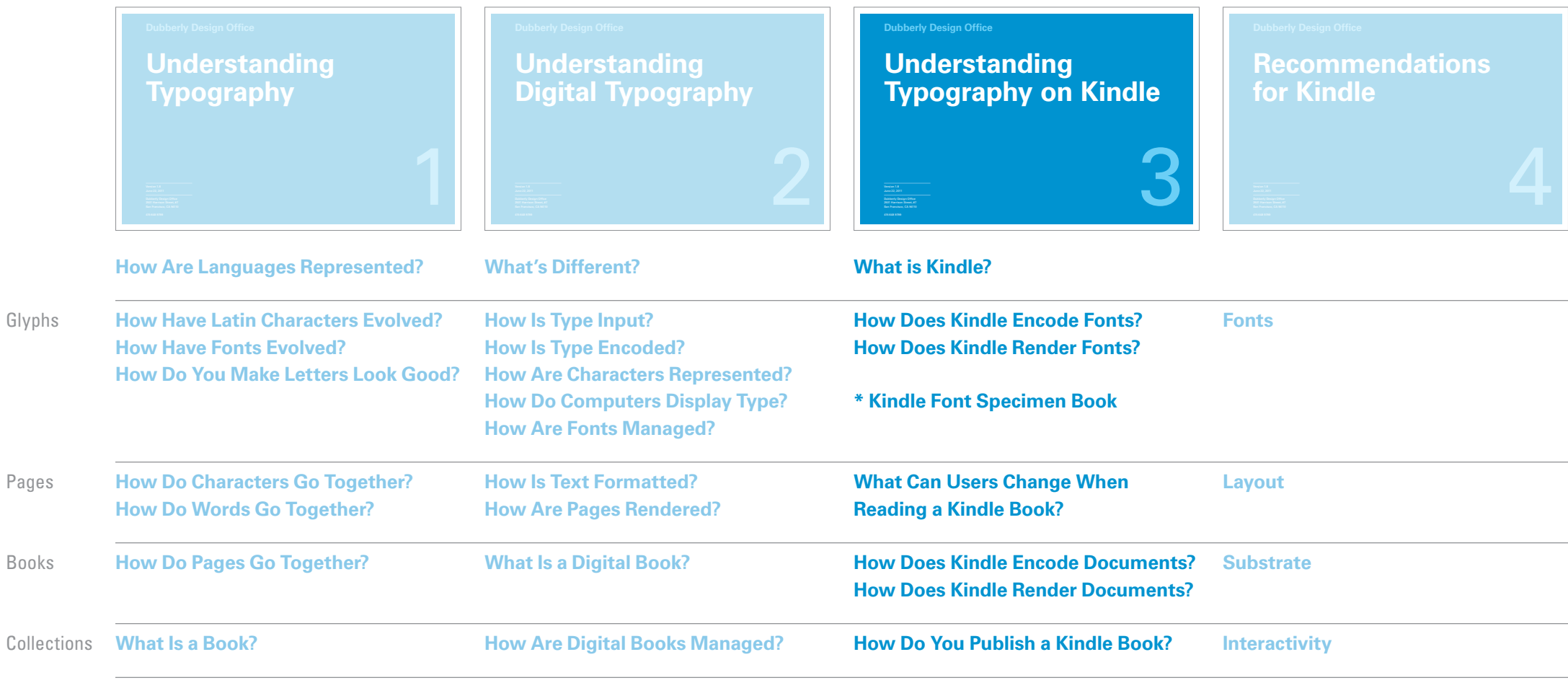

## **Overview**

Dubberly Design Office analyzed typography on Kindle and suggested ways the experience of reading might be improved. We have produced a sequence of four reports leading to specific recommendations.

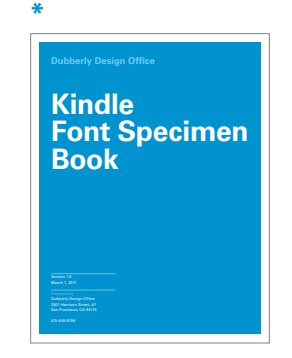

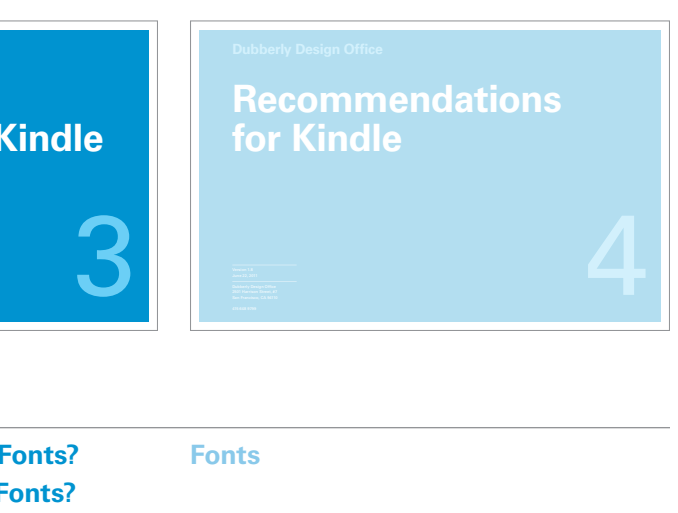

The first report provides an overview of typography; the second describes how computers have changed type and typesetting; and the third describes how Kindle implements type and typography today. We also produced a Kindle Font Specimen Book as a supplement to the third report. The fourth report suggests ways the experience of reading on Kindle might be improved.

All four reports are organized in a similar structure, beginning with an overview and preceding from glyphs to pages to books to collections for Latin and other character sets.

- Timeline6
- Kindle Default Book Screen 7
- Kindle Cross Platform Apps 8–9
- Kindle for PC and Mac10
- Kindle for the Web 11
- Manage Your Kindle 12
- Accessing Kindle Content 13
- Accessing Content on the Kindle 14
- Directory Structure 15
- Directory Structure vs User Interface 16
- Kindle Service Model17–20
	- Kindle Navigation Paths 21
	- Paging 22
	- Chapter Paging 23
	- Table of Contents 24
	- Go to... 25
	- Search This Book 26
	- Dictionary 27
	- Bookmarks28
	- Notes 29
	- Highlights 30
	- Popular Highlights 31
- 32–33 Social
	- Footnotes34
	- International Support 35
	- 36 Application Features

#### **What Is Kindle?5**

### **When Reading a Kindle Book?**

#### **How Does Kindle Encode Fonts?37**

- Fonts Available on Kindle 38
- Aliased Helvetica 39

#### **How Does Kindle Render Fonts? 40**

- iType Continuous Stroke Modulation 41
- Font Linking Tree 42

#### **What Can Users Change 43**

- Text Options for Books 44
- Text Options for Newspapers, 45
- Magazines, Blogs 46
- Text Options for Websites 47
- Text Options for PDF Documents Text Options for Games 48–4950
- Type Size 51–52
- Typeface 53
- Line Spacing 54
- Words Per Line 55
- Screen Rotation56

#### **How Does Kindle Encode Documents?57**

- E-book File Formats58
- Inside E-book Files59
- Topaz 60

#### **How Does Kindle Render Documents?61**

- Second Generation Rendering Stack 62
- Third Generation Rendering Stack 63
- Kindle Page Display Process 64
- Font Rendering + Page Layout Matrix 65
- Locations 66
- Page Numbers 67

#### **How Do You Publish a Kindle Book? 68**

- Publishing Tools 69
- Kindle Publishing Program 70
- Kindle Direct Publishing 71

#### **Glossary 72**

Glossary 73

## Contents: **Understanding Typography on Kindle**

4 Introduction

## **Introduction**

Amazon currently holds the prominent position in the e-book market. The company:

- has sold more than 3 million Kindles
- represents the largest e-reader device market share (40%)
- is selling more Kindle e-books than hardcover books
- controls 60% of e-book downloads (through its Kindle store)

Design excellence across the Kindle ecosystem is key to the company's continued success. This includes the design of Kindle hardware, software, and related services.

This book describes the Kindle reading experience and how it is generated – first in terms of type on Kindle: how letterforms are represented, rendered, and managed; and then in terms of typography on Kindle: how e-books are encoded, how pages are rendered, and how books are published. Throughout, it describes how users interact with what they see and the mechanism behind the interface.

## **Timeline**

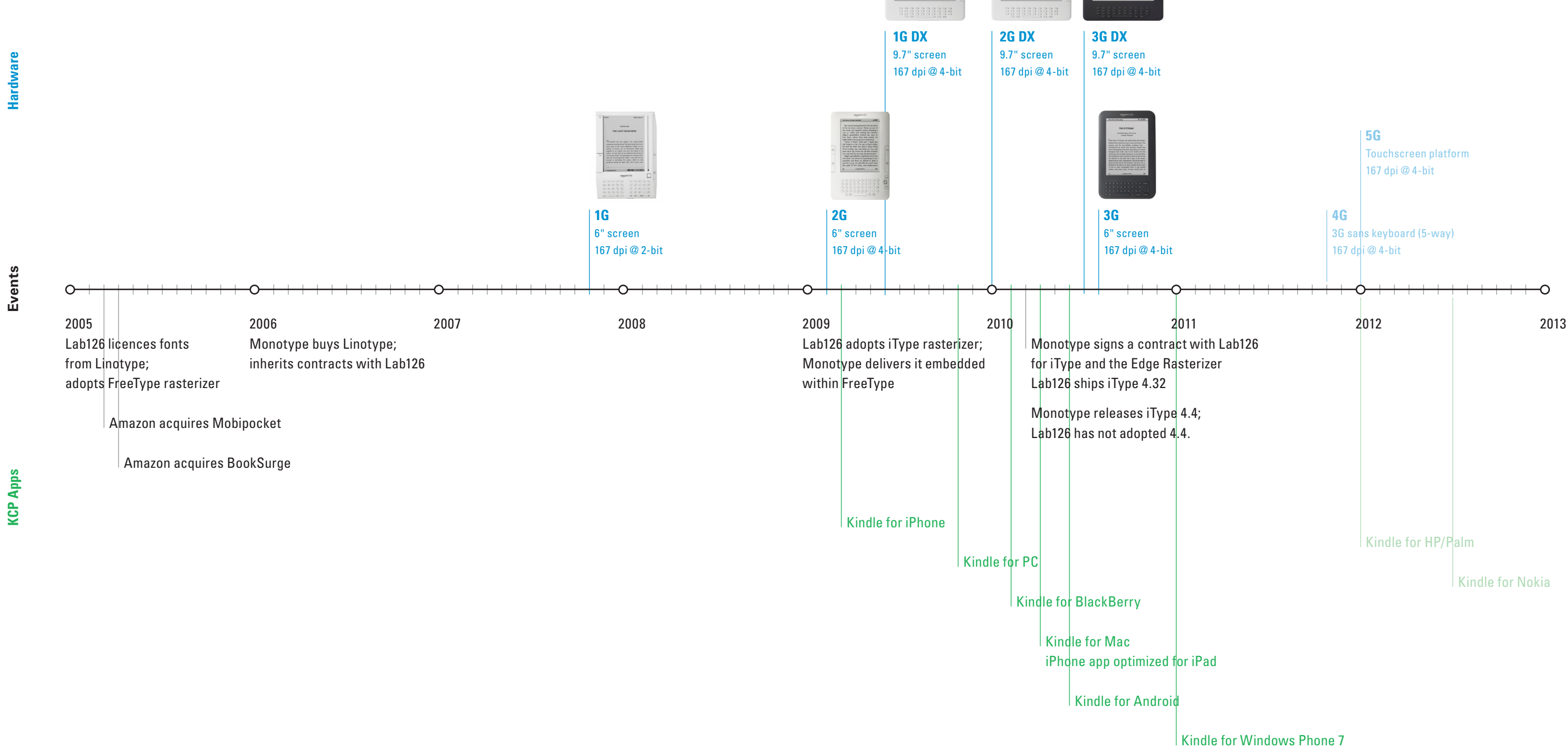

 $\Box$ 

<u>isa se</u>

 $\overline{\bullet}$ niini

**Book** 

**What Is Kindle?**

Amazon was founded in 1994. Lab126 was founded in 2004.

## **Default Book Screen**

3.6-by-4.8-inch screen (6 inches diagonal) 600-by-800-pixel resolution at 167 ppi, 4-bit grayscale

#### **Kindle**

www.amazon.com/dp/B002Y27P3M

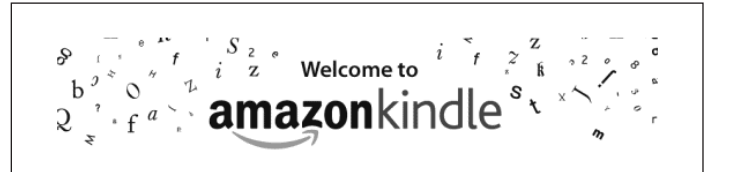

Thank you for purchasing Amazon Kindle. You are reading the Welcome section of the Kindle User's Guide. This section provides an overview of Kindle and highlights a few basic features so you can start reading as quickly as possible.

You can leave this guide at any time by pressing the Home button on your Kindle. To turn to the next page, press the Next Page button (labeled with > ) on either side of your device.

Your Kindle must be registered to an Amazon account in order to shop in the Kindle Store. If you bought your Kindle using your Amazon account, it is already registered. Otherwise, follow the instructions below in Getting Registered.

2507

Locations 133-40

5%

#### **Kindle DX**www.amazon.com/dp/B002GYWHSQ

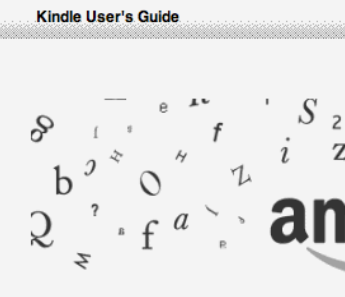

 $\int_{0}^{8} e^{-\int_{0}^{1} t} \int_{0}^{1} i^{\frac{S_{2}}{2}} e^{-\int_{0}^{1} t}$  Welcome to  $\int_{0}^{1} \int_{0}^{2} e^{-\int_{0}^{2} t}$ Thank you for purchasing Amazon Kindle. You are reading the Welcome section of the Kindle User's Guide. This section provides an overview of Kindle and highlights a few basic features so you can start reading as quickly as possible. You can leave this guide at any time by pressing the Home button on your Kindle. To turn to the next page, press the Next Page button (labeled with  $>$  ) on either side of your device. Your Kindle must be registered to an Amazon account in order to shop in the Kindle Store. If you bought your Kindle using your Amazon account, it is already registered. Otherwise, follow the instructions below in Getting Registered.

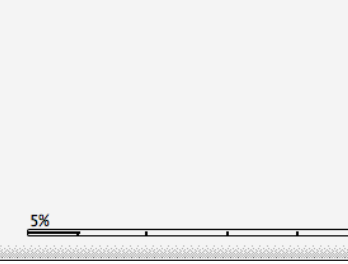

5.375-by-7.875-inch screen (9.7 inches diagonal) 824-by-1200-pixel resolution at 150 ppi, 4-bit grayscale

 $locations$  133 - 140

2507

The cornerstone of the Kindle service is the Kindle reading device.

Amazon has a goal much larger than selling e-readers: it aims to define and revolutionize e-reading. The "buy once, read everywhere" strategy\* has led Amazon to create a variety of applications for other platforms which enable users to read their Amazon books on a variety of different devices.

This page shows the default reading screen on the Kindle and the larger Kindle DX. The following pages show the same book page from the suite of Kindle reading apps.

#### **File Formats**

The Kindle handles AZW, TXT, PDF, Audible and Audible Enhanced (AA, AAX), MP3, and unprotected MOBI and PRC files natively. It also handles HTML, DOC, JPEG, GIF, PNG, and BMP through free email conversion.

#### **Kindle Store**

Users access the Kindle Store on the device by clicking the menus button, then selecting Shop Kindle Store from the menu of options.

### **What Is Kindle?**

\* Source:www.tuaw.com/2010/06/30/bezos-kindle-and-ipad-are-separate-devices/

## **Kindle Cross Platform Apps**

BlackBerry has various screen sizes, resolutions, and depths. Blackberry Bold 9700 has 1.959-by-1.469-inch screen (2.44 inches diagonal), 480-by-360-pixel resolution at 245 ppi

Windows Phone 7 has various sizes, resolutions, and depths. Samsung Focus has 2.043-by-3.404-inch screen (4 inches diagonal), 480-by-800-pixel resolution at 235 ppi

The KCP apps handle the AZW format. Users cannot save files locally, outside of the Kindle app.

> Android has various screen sizes, resolutions, and depths. Google G1 has 1.778-by-2.667-inch screen (3.2 inches diagonal) 320-by-480-pixel resolution at 180 ppi

Amazon has created a variety of Kindle Cross Platform (KCP) applications to enable users to read their Kindle books on a variety of devices.

#### **File Formats**

#### **Kindle Store**

Users access the Kindle Store through the device's web browser which loads a mobile web version of the store.

#### **Android**

www.amazon.com/gp/kindle/android/shortUrlRedirect.html

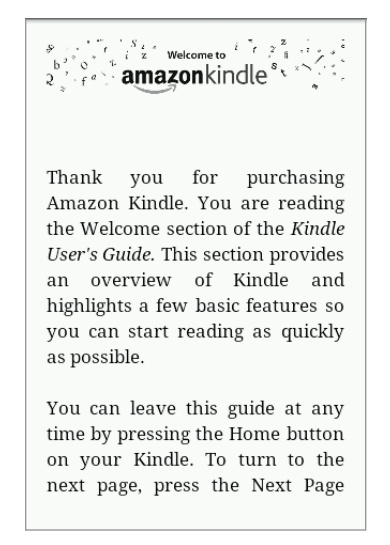

#### **Windows Phone 7**

www.amazon.com/gp/feature.html/ ref=kcp\_wp\_ln\_ar?docId=1000623751

The fall of the Bear Gang gave him the star billing that launched him as a young journalist. The downside of his celebrity was that the other evening newspaper could not resist using the headline "Kalle Blomkvist solves the case." The tongue-in-cheek story was written by an older female columnist and contained references to the young detective in Astrid Lindgren's books for children. To make matters worse, the paper had run the story with a grainy photograph of Blomkvist with his mouth half open even as he raised an index finger to point.

It made no difference that Blomkvist had never in life used

#### **BlackBerry**

www.amazon.com/kindle/blackberry

```
Confessions of an Economic Hit Man
  To journey from one city to the other, you
 must travel a road that is both tortuous and
breathtaking. Local people will tell you that
 during the trip you experience all four seasons
 in a single day.
  Although I have driven this road many times,
I never tire of the spectacular scenery. Sheer
 cliffs, punctuated by cascading waterfalls and
 brilliant bromeliads, rise up one side. On the
 other side, the earth drops abruptly into a deep
 abyss where the Pastaza River, a head-water of
                           Locations 224 - 229 of 4871
4%
```
### **What Is Kindle?**

Images are to scale with previous page.

## **Kindle Cross Platform Apps**

5.8–by-7.76-inch screen (9.7 inches diagonal) 768-by-1024-pixel resolution at 132 ppi

1.96-by-2.9-inch screen (3.5 inches diagonal) iPhone 4 has 640-by-960-pixel resolution at 326 ppi iPhone 3GS has 320-by-480-pixel resolution at 163 ppi

#### **iPhone**

www.amazon.com/gp/kindle/iphone

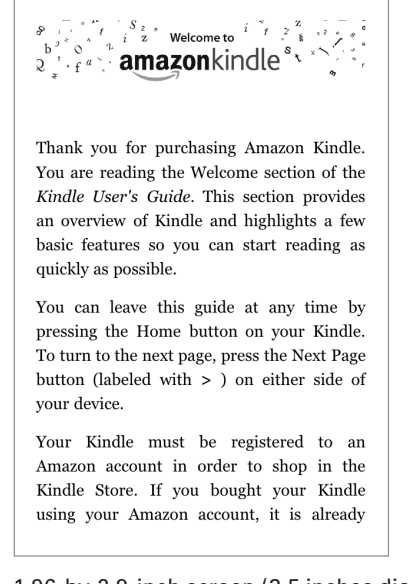

**iPad**

www.amazon.com/gp/kindle/ipad

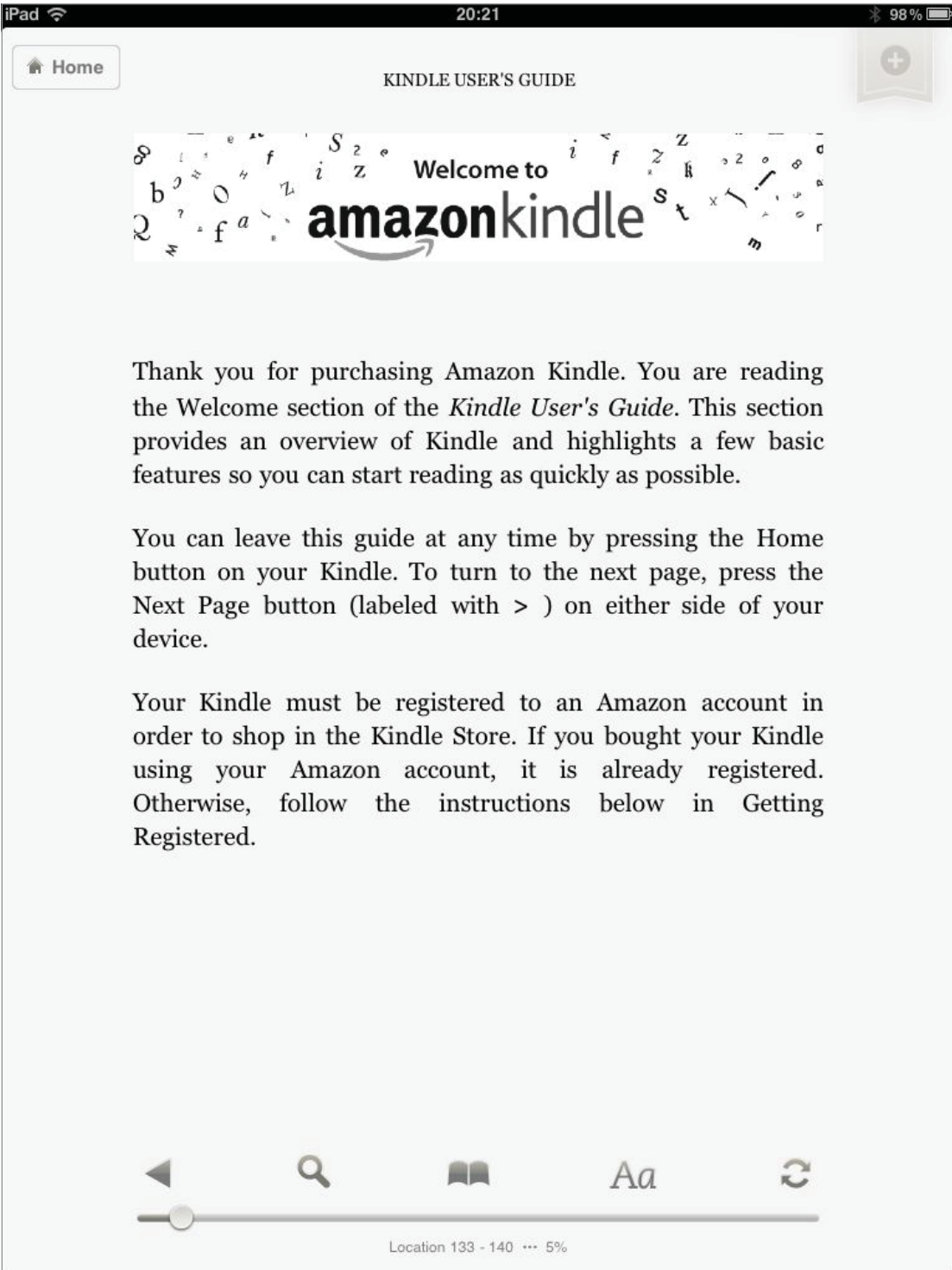

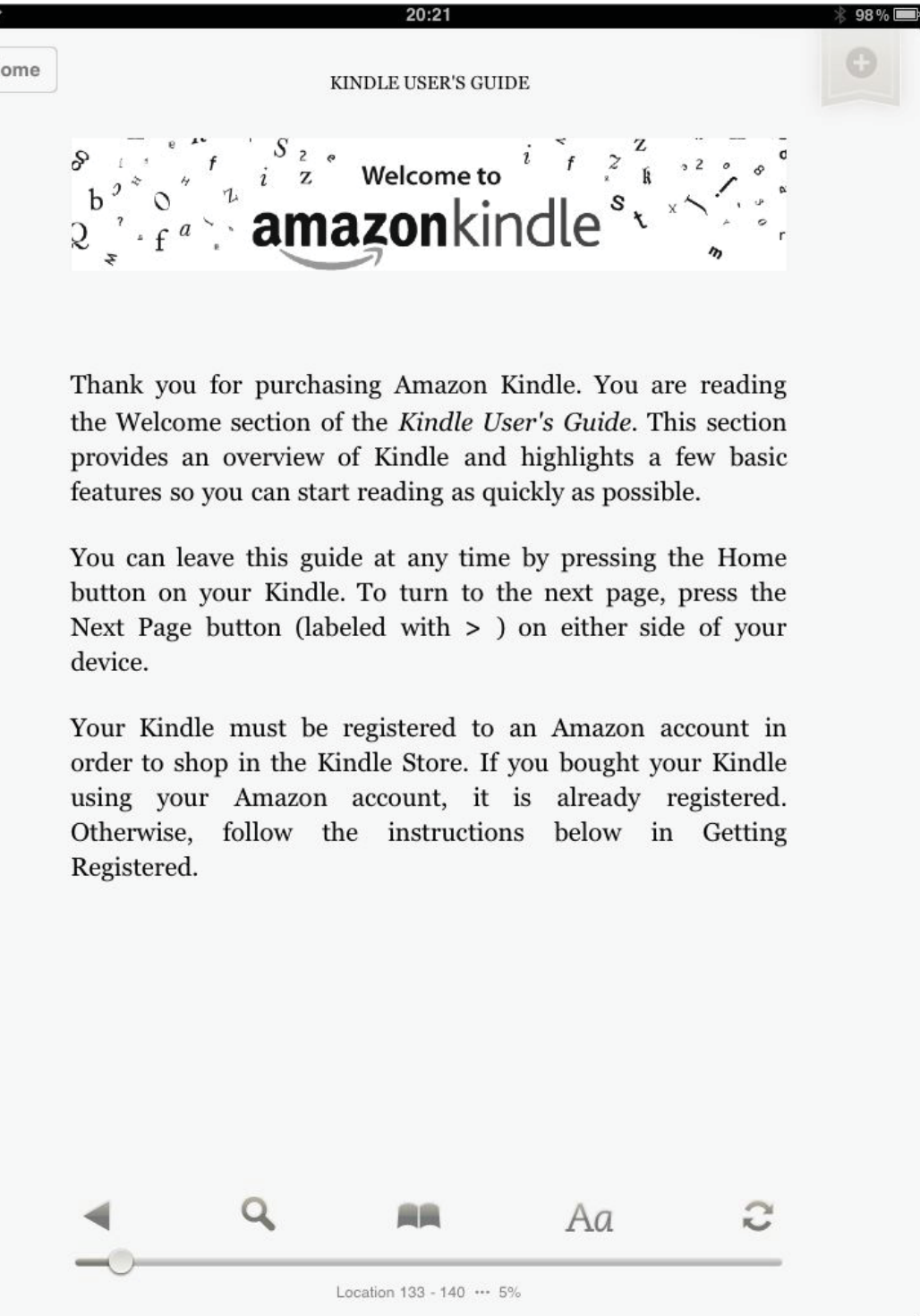

**What Is Kindle?**

Images are to scale with previous page.

## **Kindle for PC and Mac**

The KCP apps handle the AZW format. Kindle newspapers, magazines, and blogs are not currently available for Kindle for PC or Mac. Users cannot save files locally, outside of the Kindle apps.

In addition to the KCP apps, Amazon has developed reading applications for both Windows PCs and Macs.

#### **File Formats**

#### **Kindle Store**

Users access the Kindle Store through the computer's web browser which loads a web version of the store.

### **PC**

www.amazon.com/gp/kindle/pc

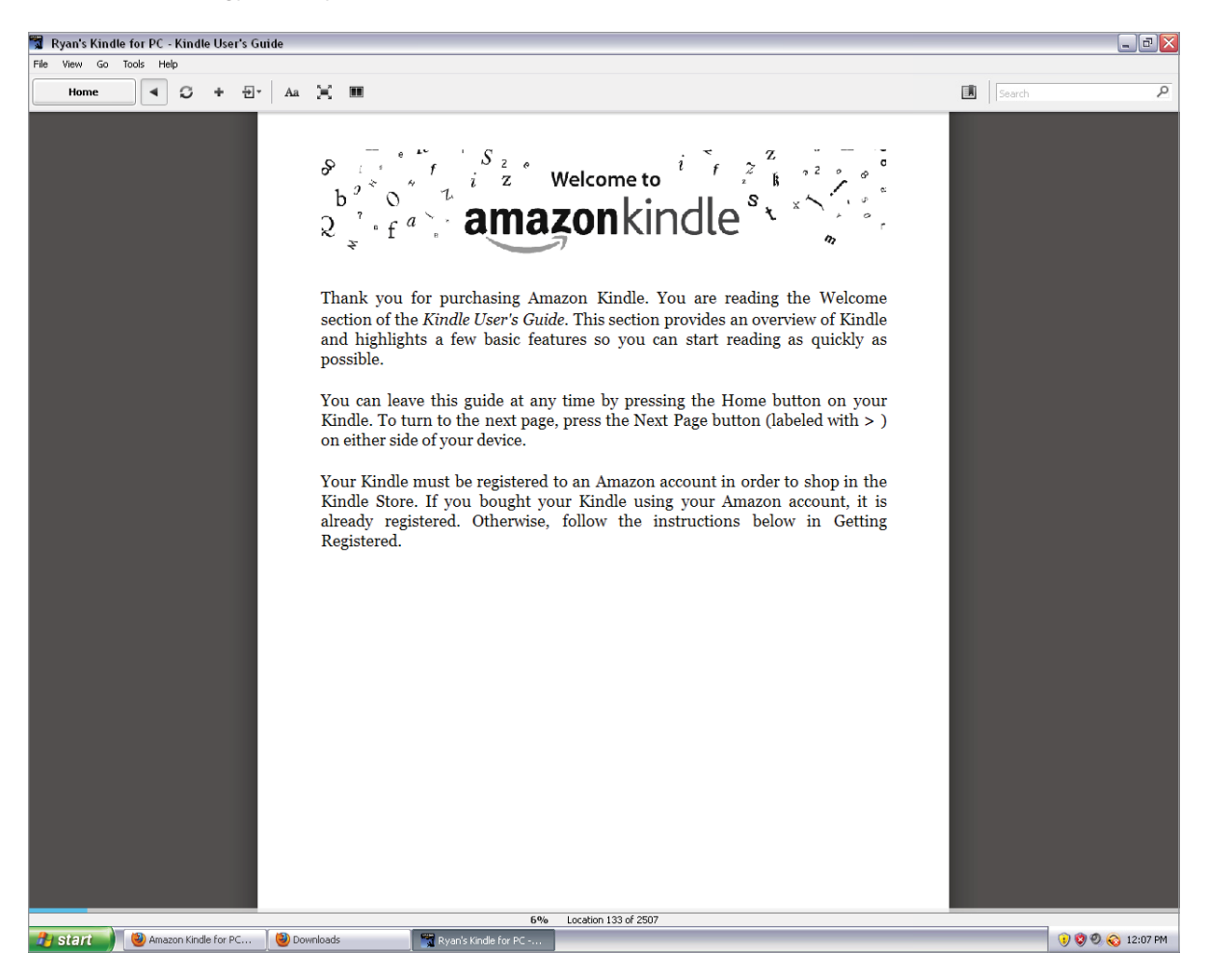

#### **Mac**

www.amazon.com/gp/kindle/mac

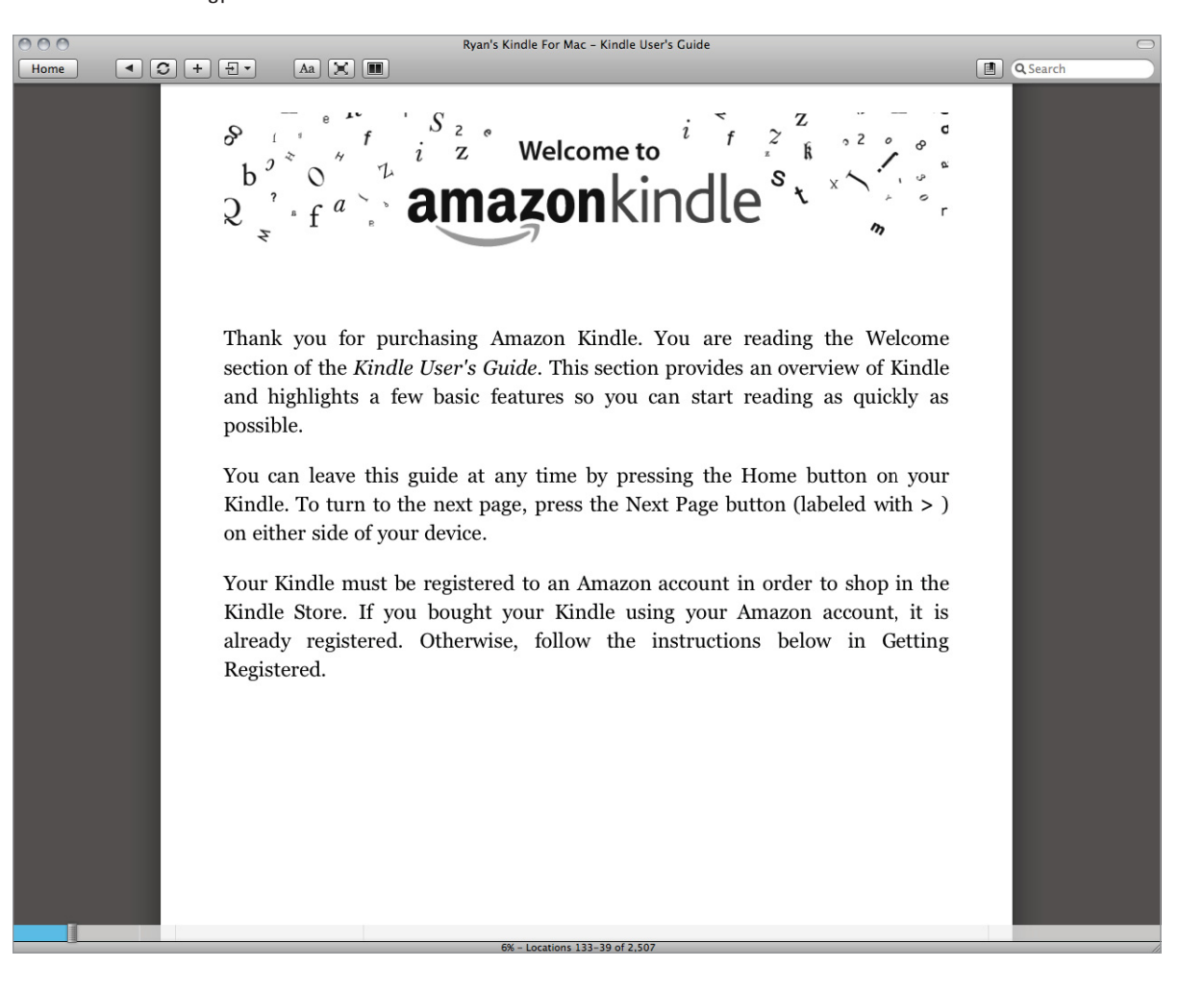

## **Kindle for the Web**

In an effort to extend the buy-once-read-everywhere strategy, Amazon will be releasing a Kindle for the Web product.

We believe this will essentially serve up a unique URL to the user's browser.

Note:

The product was not yet released at the time of this publication.

#### **Web**

www.amazon.com/gp/feature.html?ie=UTF8&docId=1000579091

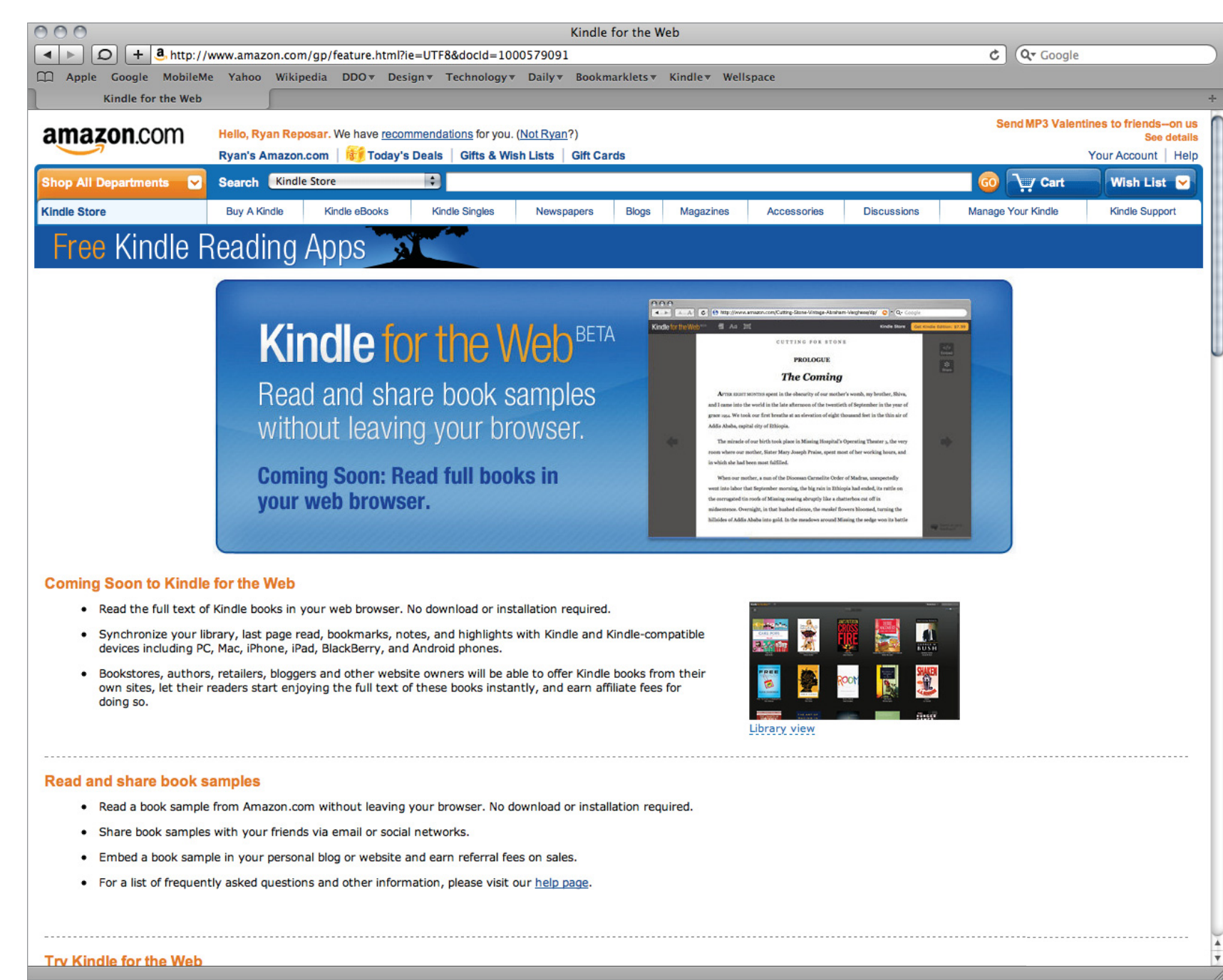

## **Manage Your Kindle**

Users can manage the following aspects of their Kindle on Amazon's website:

- Manage device
	- Edit
	- Register
	- Unregister
- Manage mobile devices
	- Edit
	- Register
	- Unregister
- Manage which email accounts can send documents to your Kindle
- Set the maximum charge allowed for a single document conversion
- Edit 1-Click payment method
- Edit your country
- Manage your subscriptions
- Review delivery status
- Track open orders
- Manage past orders
	- View order details
	- Download to computer
	- Send wirelessly to device
	- Delete title
- Manage personal charges
- Manage synchronization between devices

Users can navigate to this page by following the path below: Amazon.com > Your Account > Manage Your Kindle (under the Digital Content section of the page). Download a Kindle title to your computer or send it wirelessly

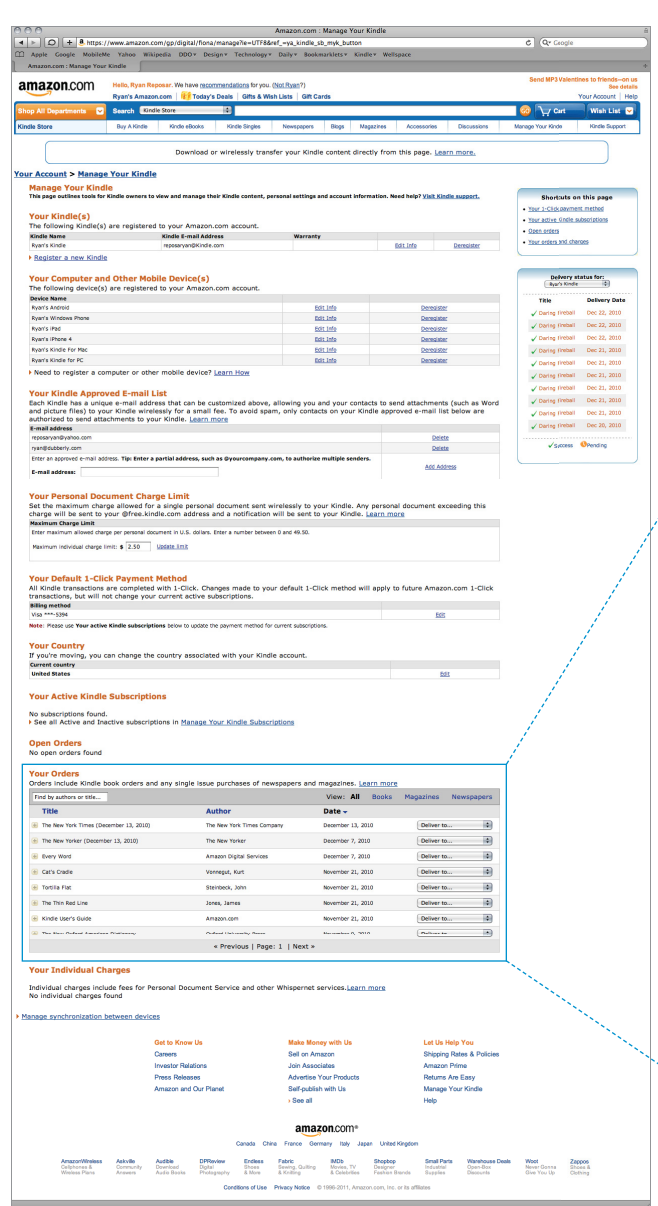

to a variety of devices via your Manage Your Kindle page.

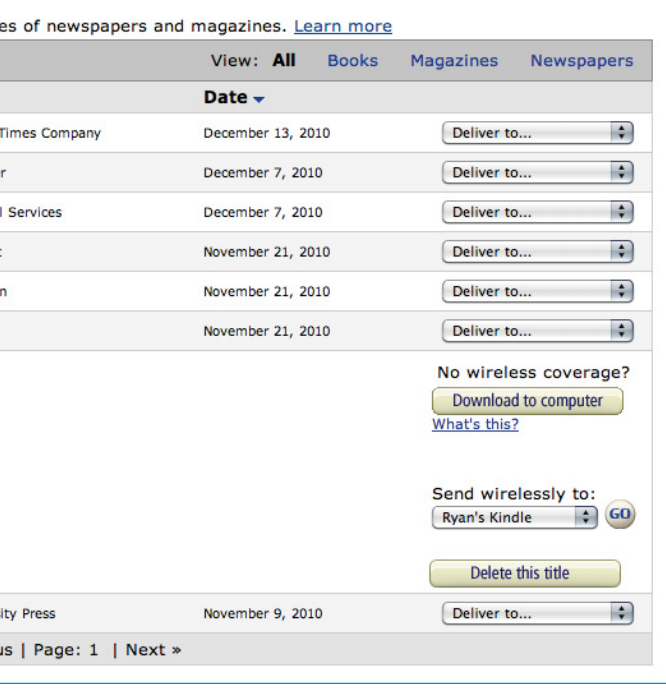

The entire Manage Your Kindle page on Amazon's website.

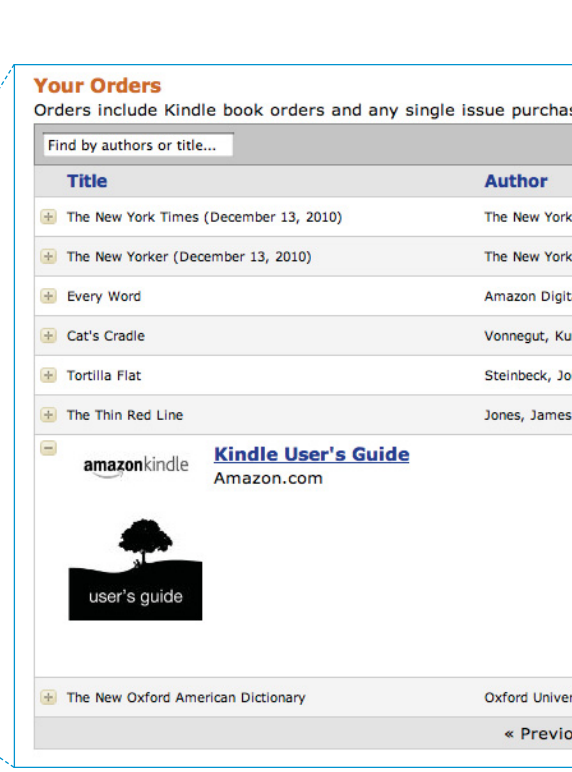

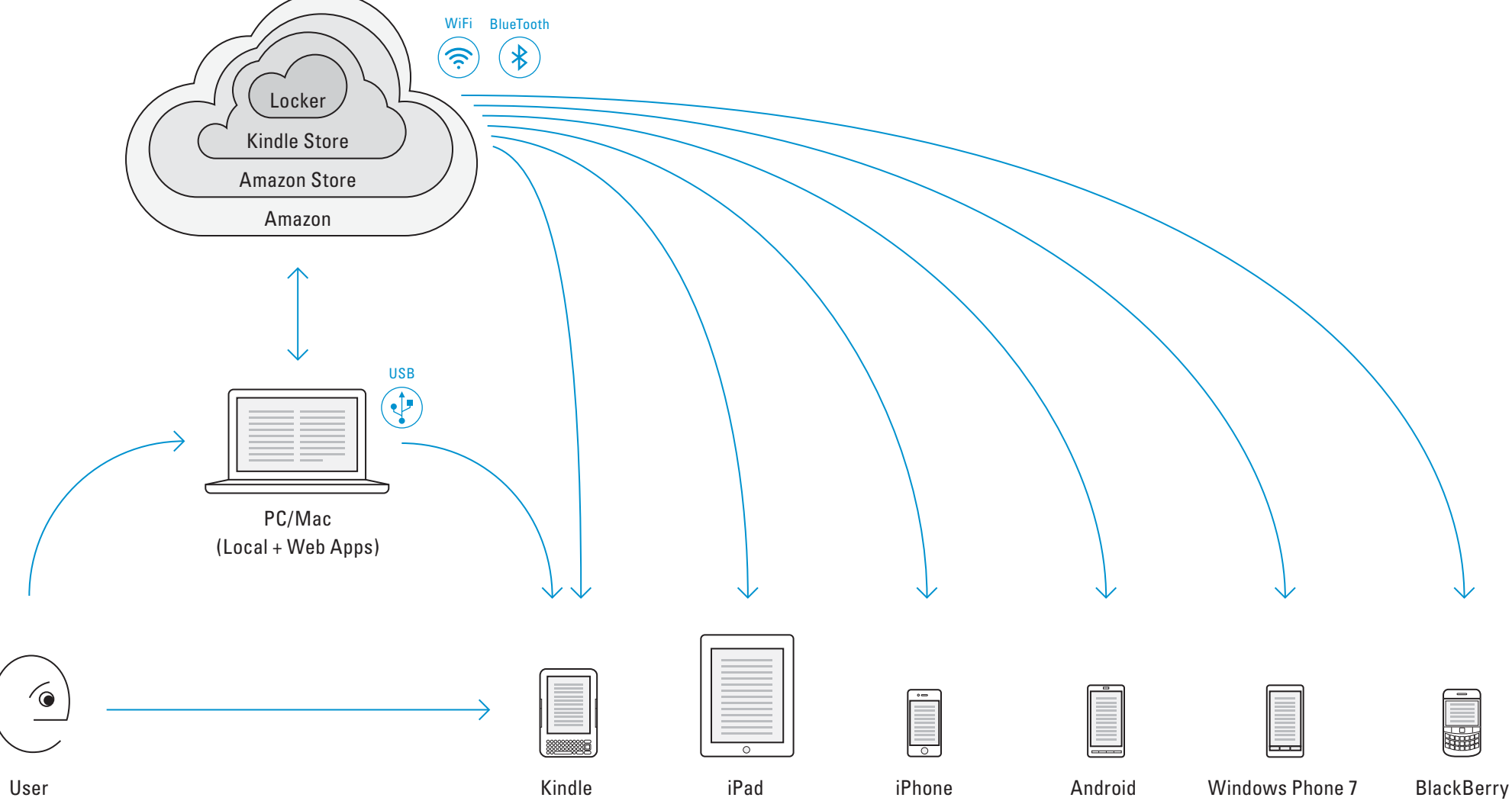

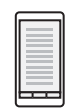

## **Accessing Kindle Content**

Since Kindle content (books, magazines, newspapers, blogs, and games) lives on Amazon's servers in the cloud, there are a variety of ways to access it.

### **Kindle Device**

Users can download, save, and view content directly on their Kindle.

### **PC/Mac**

Users can also view Kindle content on their PC/Mac, or in a web browser. The desktop version of Kindle saves content to the user's computer where it can be read locally. Additionally, users can connect their Kindle to their computer via USB and load content directly.

### **KCP Apps**

The content stored on Amazon's servers can also be viewed on a variety of different platforms including Apple's iOS, Google's Andriod, Microsoft's Windows Phone 7, and RIM's BlackBerry.

There are plans to develop Kindle apps for HP/Palm's webOS and Nokia's Symbian.

#### Ryan's Kindl  $\overline{\mathbf{m}}$  and  $\overline{\mathbf{m}}$ amazo Kindle Singles Books o Magaz New York Times Best Sellers Kindle Top Sellers - Alone New & Noteworthy Books - New from Jodi Picoult Kindle Daily Post Tue, February 08, 2011 9:31 AM PST Things to Try<br>Video Poker - A Free Game for Kindle<br>Panda Poet - A Word Game for Kindle<br>Lifted (Kindle Single) - New on Kindle  $\begin{array}{c}\n\cdots \\
\hline\n\end{array}$  $\mathbf{R}$  $Q$  search store

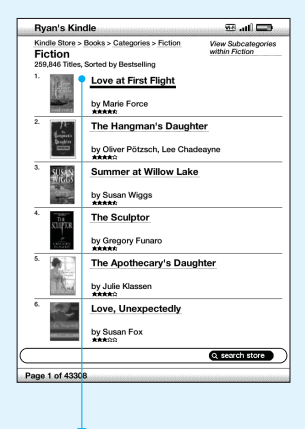

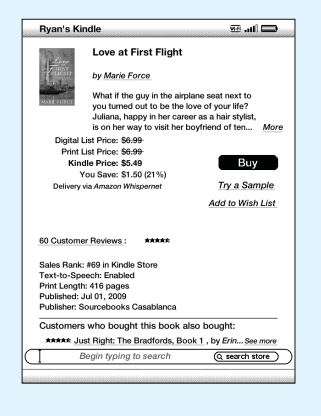

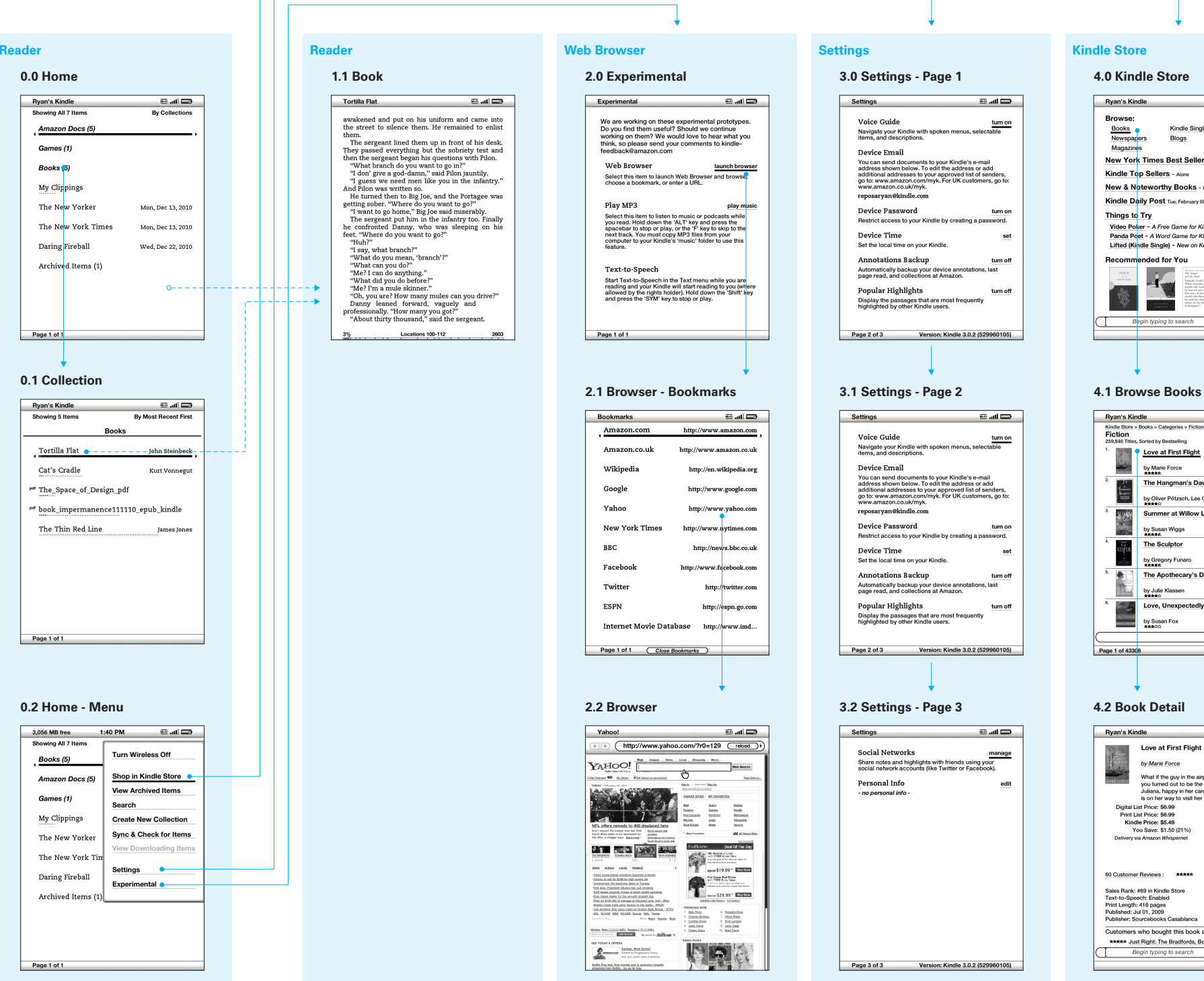

## **Accessing Content on the Kindle**

This illustration shows how users navigate to the main applications (sometimes called booklets) on the Kindle:

- Home
- Reader
- Web Browser
- Settings
- Kindle Store

Music playback is controlled via the keyboard, there is no GUI. Music files are played in the order they were added to the Kindle – there is a single folder (one level of collections) and no nesting.

### **What Is Kindle?**

Users can organize books into collections, then open the book from within the collection.

Books also can appear on the home screen.

### **audibledocuments**Cat s Cradle-asin\_B000FA5MUI-type\_EBOK-v\_0.azw Cat s Cradle-asin\_B000FA5MUI-type\_EBOK-v\_0.mbp Cat s Cradle-asin\_B000FA5MUI-type\_EBOK-v\_0.phl Kindle\_Users\_Guide.azw Kindle\_Users\_Guide.mbp screen\_shot-49519.gif Thank You Letter-asin\_ThankYouLetter\_ATVPDKIKX0DER\_A3AEGXETSR30VB-type\_PSNL-v\_0.azw Thank You Letter-asin\_ThankYouLetter\_ATVPDKIKX0DER\_A3AEGXETSR30VB-type\_PSNL-v\_0.mbp The Thin Red Line-asin\_B000FC1KNO-type\_EBOK-v\_0.azw The Thin Red Line-asin\_B000FC1KNO-type\_EBOK-v\_0.phl Transferring Your Kindle Content-asin\_KindleUpgradeLetter\_ATVPDKIKX0DER\_A3AEGXETSR30VB-type\_PSNL-v\_0.azw Transferring Your Kindle Content-asin\_KindleUpgradeLetter\_ATVPDKIKX0DER\_A3AEGXETSR30VB-type\_PSNL-v\_0.mbp **musicsystem** AudibleActivation.sys collections.json com.amazon.ebook.booklet.reader reader.pref sidecar The New Oxford American Dictionary.mbp Search Indexes Index.db Index.lg y53af89dbb8dd53bb906358e4737c6440 y0343e13089465162f5b12ad82602f9a6 yba4c71cb8ea125359e6dc8997b1951df ycd31542ef8abe265aabfae7958c90d41

The Kindle uses a micro-USB port for power and also for transferring content. The Kindle mounts as a removable disk when connected to a PC via the supplied USB cable. Once connected to a PC, users can navigate the contents of the Kindle just as they would traditional folder and files on their hard drive.

> yd74b319606d9391adc20eb6ea09f7d1e yf35ef17beb5884562295f8f5d145be06

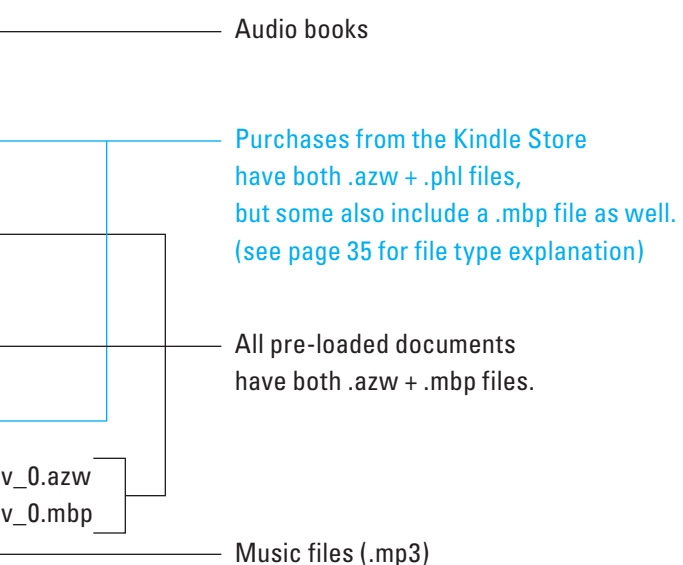

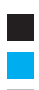

**Pre-loaded on Kindle** Purchased from Kindle Store Created on Kindle  $(Shift + Alt + G = Screen Shot)$ 

## **Directory Structure**

The directory contains a list of documents.

The items highlighted blue above (not in collections) are displayed at the top level of the home screen on the right.

Items preceded by colored circles or columns are included in collections (games, books, and Amazon docs, respectively).

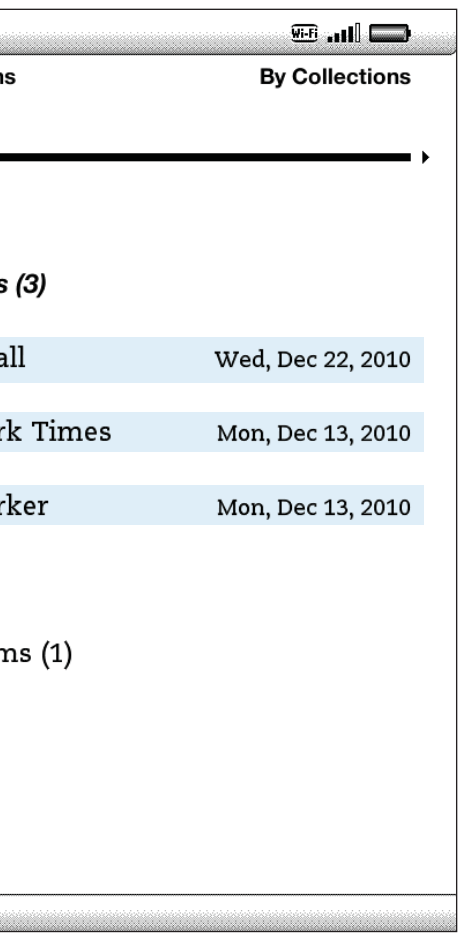

The items marked with colored circles (in collections) are hidden from the top level of the home screen but displayed along side items not in collections in the directory structure at left.

Page 1 of 1

## **Directory Structure vs User Interface**

The Kindle home screen does not show the true directory structure to the user; it simply shows the list of AZW and PDF documents.

Furthermore, if the user creates collections on the device, those are not reflected back in the directory structure.

#### **Directory Structure User Interface**

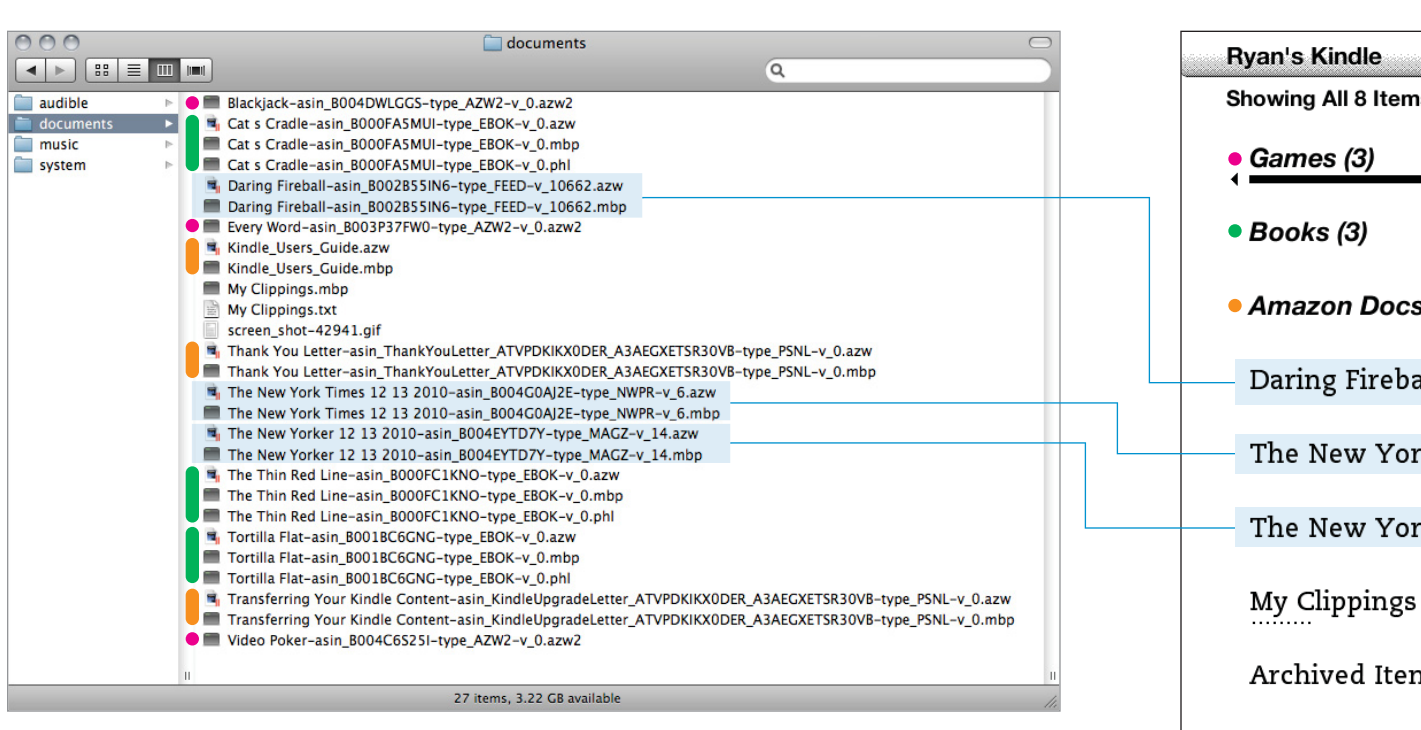

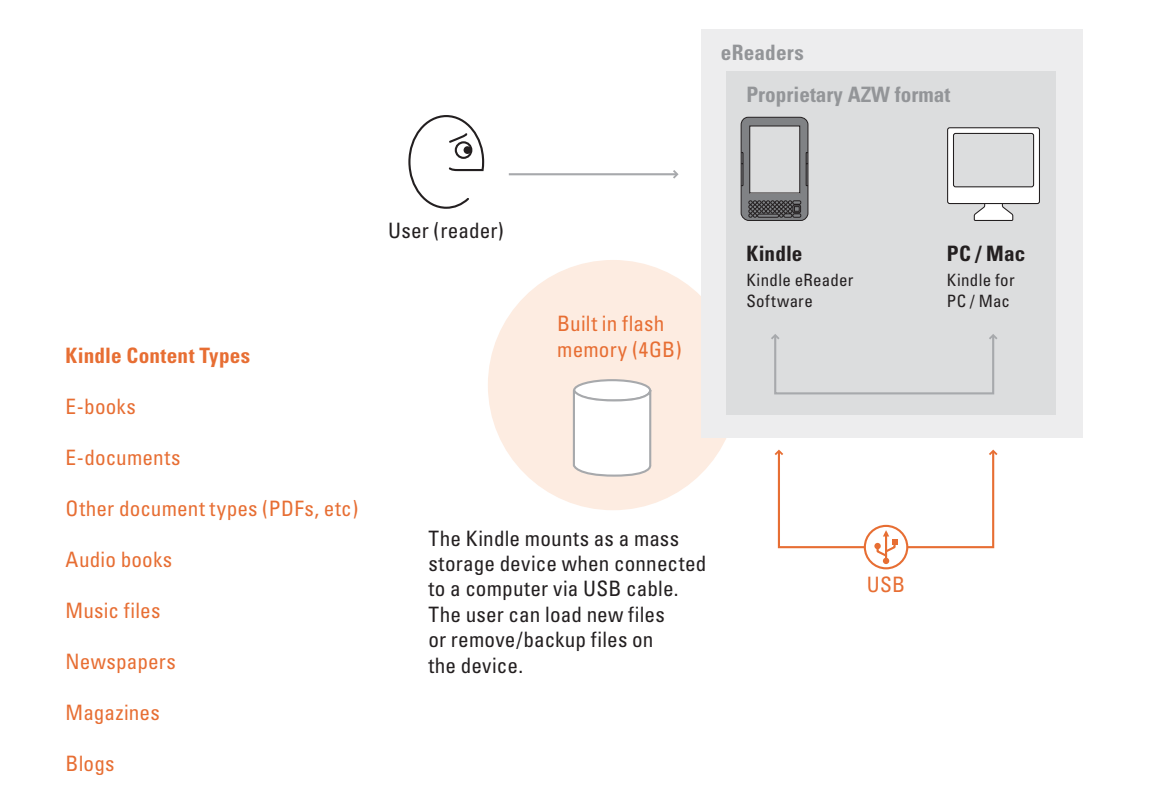

## **Kindle Service Model**

**1 This Device Holds Many Books**

<sup>1</sup> Authors create books from <sup>2</sup> Users employ the Kindle document converter to convert text in .doc, and .html format and images in .jpeg, .gif, .png, and .bmp. into .mobi format.

**2**

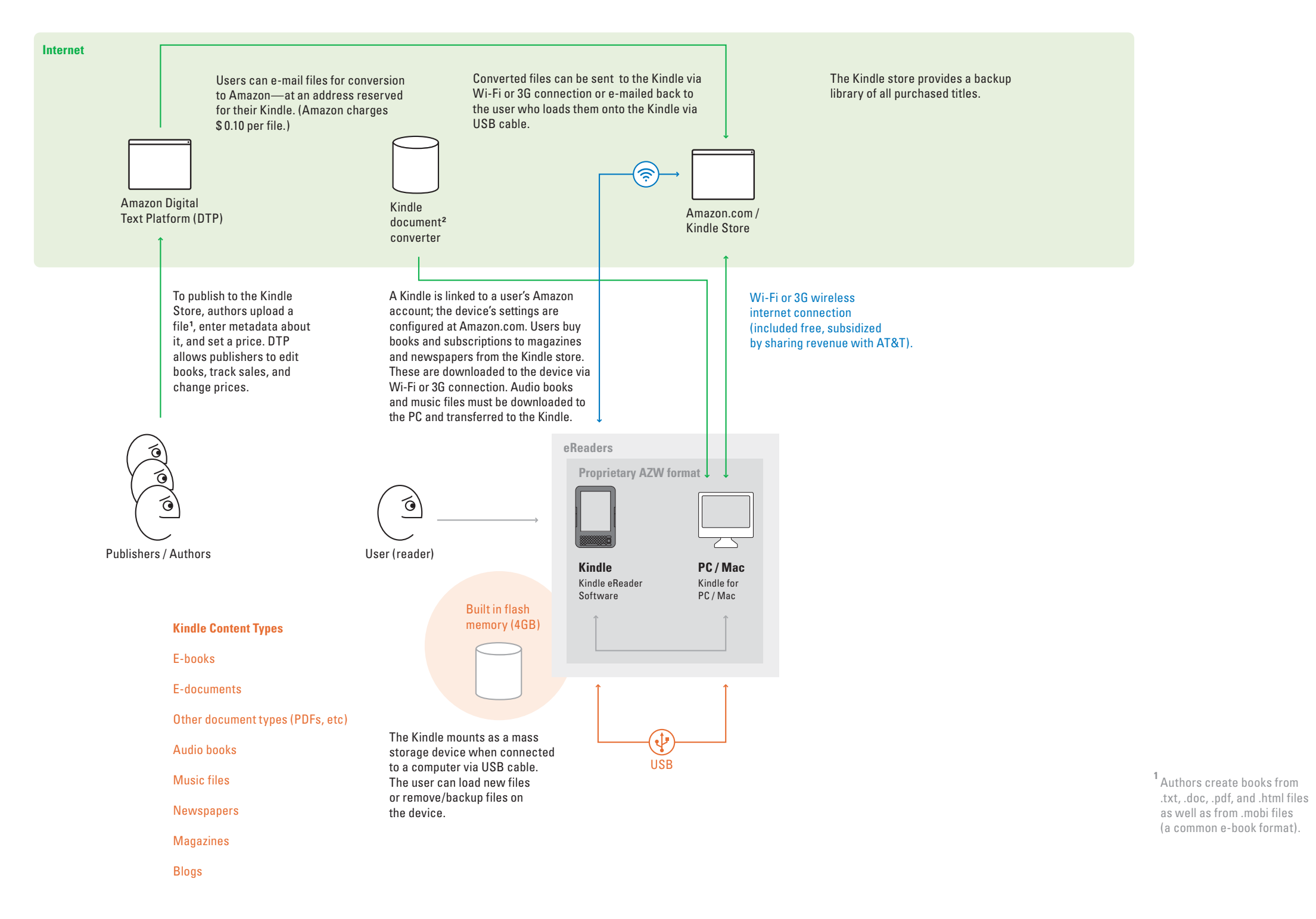

## **Kindle Service Model**

**2 How Do I Get Content Onto the Device?**

Users employ the Kindle document converter to convert text in .doc, and .html format and images in .jpeg, .gif, .png, and .bmp. into .mobi format.

Users can download Kindle titles 6 times. To share

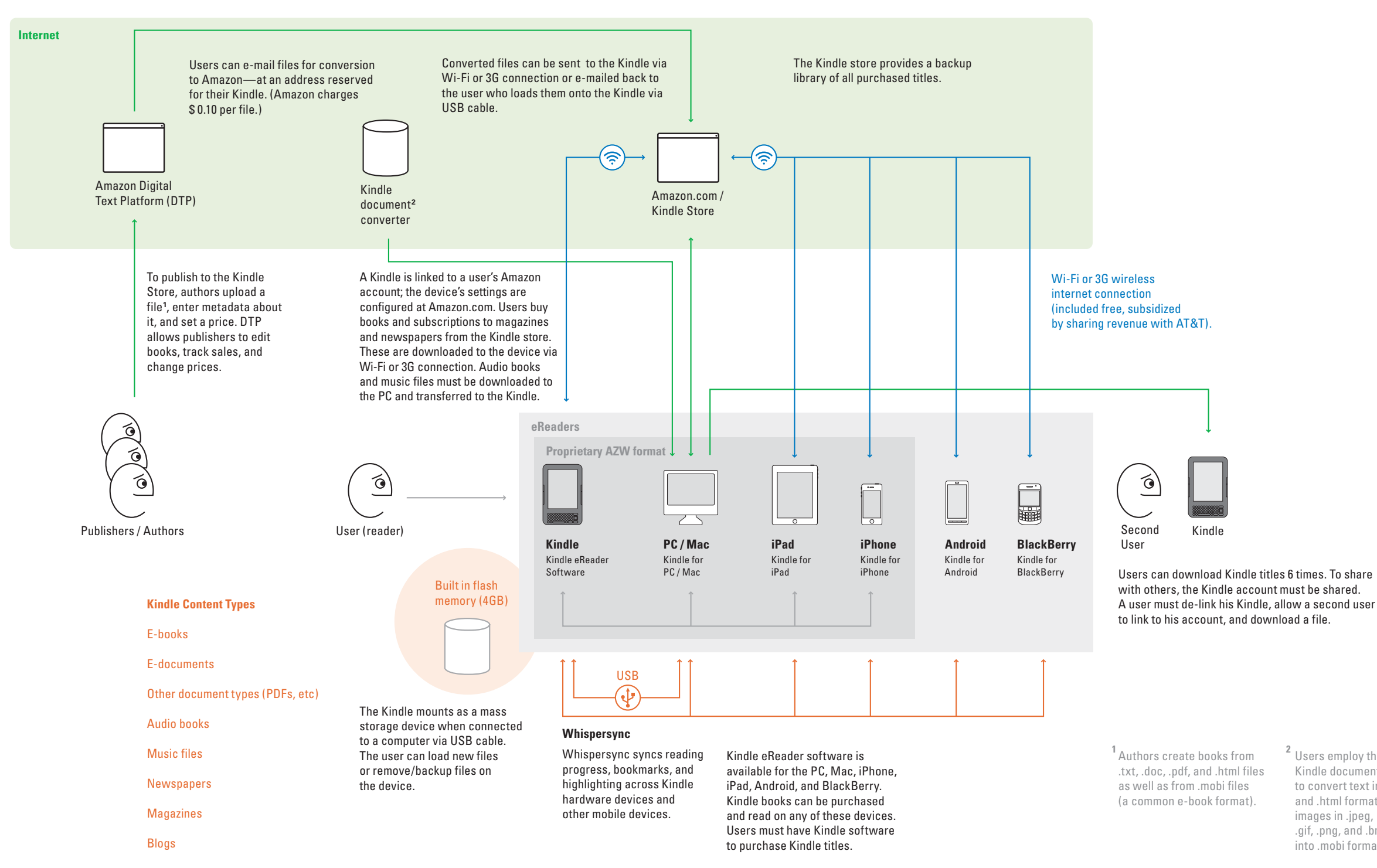

## **Kindle Service Model**

## **3 Other Devices**

Users employ the Kindle document converter to convert text in .doc, and .html format and images in .jpeg, .gif, .png, and .bmp. into .mobi format.

Users can download Kindle titles 6 times. To share A user must de-link his Kindle, allow a second user

Kindle integrates with Facebook and Twitter. Users can share highlighted book passages. A link is posted on Facebook and Twitter that connects to a page on Amazon with the highlighted

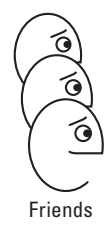

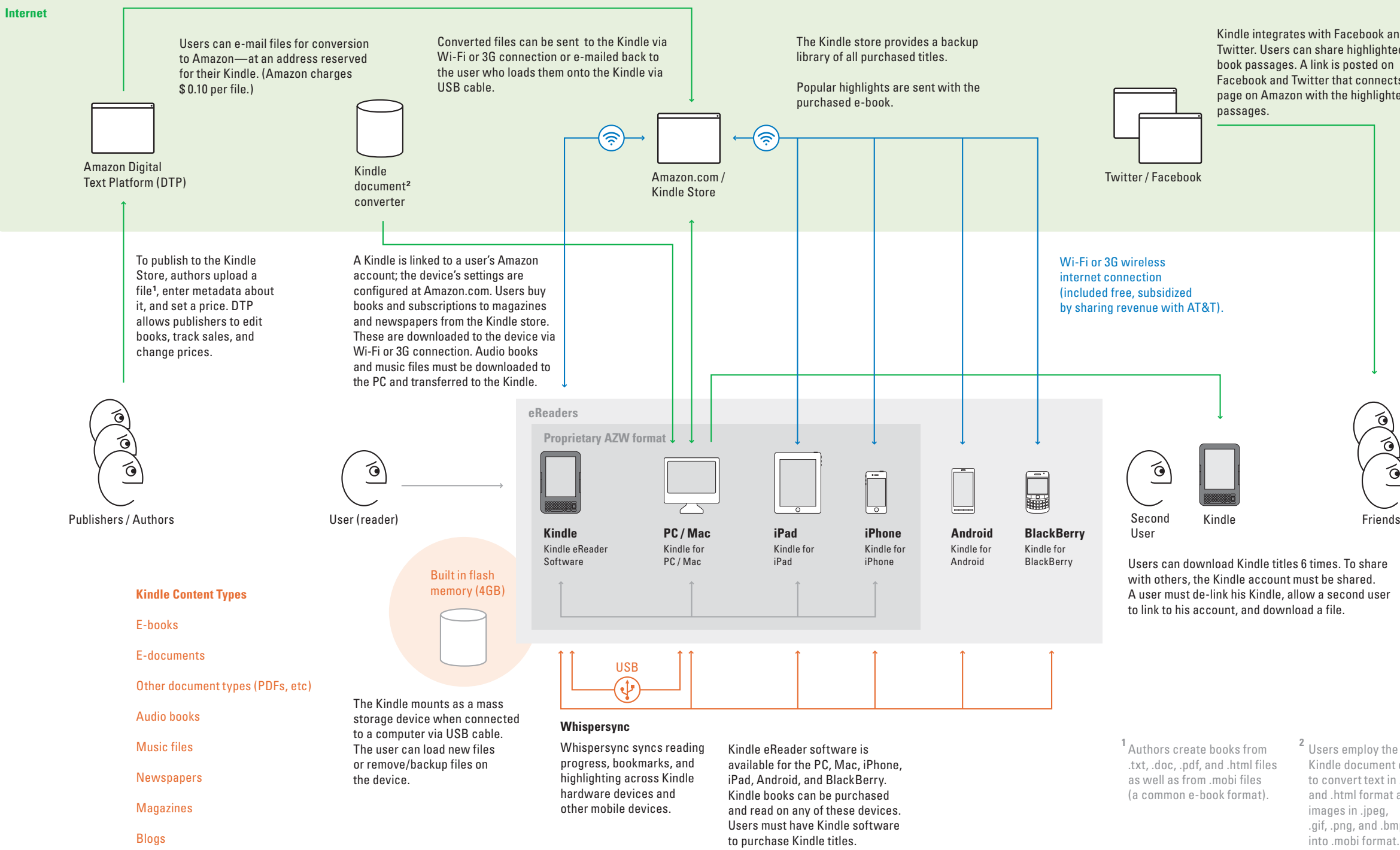

## **Kindle Service Model**

**4 Highlights, Twitter, Facebook**

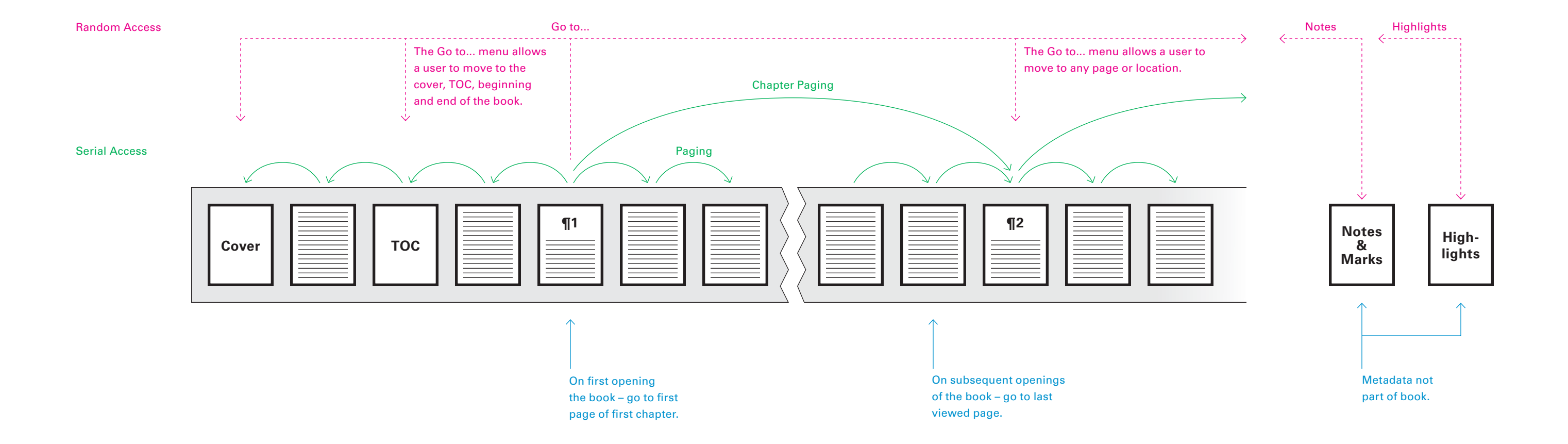

Users can navigate Kindle e-books in multiple ways. The next/previous page buttons enable serial access from page-to-page, and the 5-way enables serial access from chapter-to-chapter. In addition to serial access navigation, the Go to... menu, View Notes and Marks, and View Popular Highlights allow for random access navigation, which allows users to jump to specified points in the book that are not sequential.

## **Kindle Navigation Paths What Is Kindle?**

Pressing the buttons on the left or right sides of the device displays the next or previous page

### amazonkindle

### 16 **BACK TO KINDERGARTEN**

 $\mathbf W$  E CLIMBED THE FOUR granite steps before the Research Laboratory, The building itself was of unadorned brick and rose six stories. We passed between two heavily-armed guards at the entrance.

Miss Pefko showed the guard on the left the pink confidential badge at the tip of her left breast.

Dr. Breed showed the guard on our right the black top-secret badge on his soft lapel. Ceremoniously, Dr. Breed put his arm around me without actually touching me, indicating to the guards that I was under his august protection and control.

I smiled at one of the guards. He did not smile back. There was nothing funny about national security, nothing at all.

Dr. Breed, Miss Pefko, and I moved thoughtfully through the Laboratory's grand foyer to the

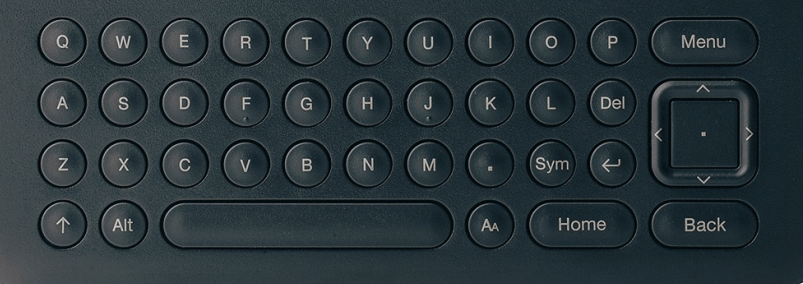

A reverse screen image of the next page is displayed first, then the normal screen image.

The screen is displayed reversed quickly as a way of ensuring that no traces of the previous page will remain. It is unclear why a solid black screen is not used instead.

### amazonkindle

#### elevators.

"Ask Dr. Horvath to explain something sometime," said Dr. Breed to Miss Pefko. "See if you don't get a nice, clear answer."

"He'd have to start back in the first grade-or maybe even kindergarten," she said. "I missed a  $\mathsf{lot.}^{\mathsf{b}}$ 

"We all missed a lot," Dr. Breed agreed. "We'd all do well to start over again, preferably with kindergarten.

We watched the Laboratory's receptionist turn on the many educational exhibits that lined the foyer's walls. The receptionist was a tall, thin girl—icy, pale. At her crisp touch, lights twinkled,<br>wheels turned, flasks bubbled, bells rang.

"Magic," declared Miss Pefko.

"I'm sorry to hear a member of the Laboratory family using that brackish, medieval word," said Dr. Breed. "Every one of those exhibits explains itself. They're designed so as not to be mystifying. They're the very antithesis of magic."

"The very what of magic?"

"The exact opposite of magic."

"You couldn't prove it by me."

Dr. Breed looked just a little peeved. "Well," he said, "we don't want to mystify. At least give us credit for that."

 $14%$ 

Back

### amazonkindle

elevators.

"Ask Dr. Horvath to explain something sometime," said Dr. Breed to Miss Pefko. "See if you don't get a nice, clear answer."

"He'd have to start back in the first grade-or maybe even kindergarten," she said. "I missed a  $lot.$ 

"We all missed a lot," Dr. Breed agreed. "We'd all do well to start over again, preferably with kindergarten.

We watched the Laboratory's receptionist turn on the many educational exhibits that lined the foyer's walls. The receptionist was a tall, thin girl-icy, pale. At her crisp touch, lights twinkled, wheels turned, flasks bubbled, bells rang.

"Magic," declared Miss Pefko.

"I'm sorry to hear a member of the Laboratory family using that brackish, medieval word," said Dr. Breed. "Every one of those exhibits explains itself. They're designed so as not to be mystifying. They're the very antithesis of magic."

"The very what of magic?"

"The exact opposite of magic."

"You couldn't prove it by me."

Dr. Breed looked just a little peeved. "Well," he said, "we don't want to mystify. At least give us credit for that."

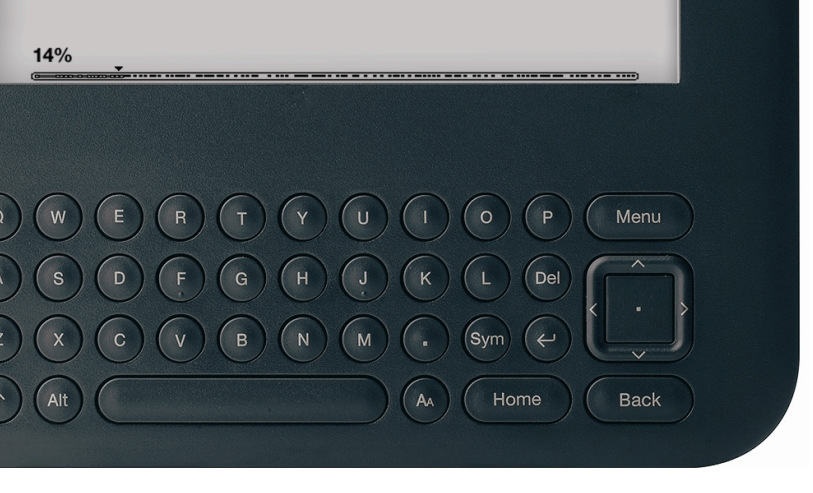

## **Paging**

## amazonkindle

### 17 THE GIRL POOL

 $\rm D$ R. BREED'S SECRETARY was standing on her desk in his outer office tying an accordion-pleated Christmas bell to the ceiling fixture.

"Look here, Naomi," cried Dr. Breed, "we've gone six months without a fatal accident! Don't you spoil it by falling off the desk!"

Miss Naomi Faust was a merry, desiccated old lady. I suppose she had served Dr. Breed for almost all his life, and her life, too. She laughed. "I'm indestructible. And, even if I did fall, Christmas angels would catch me."

"They've been known to miss."

Two paper tendrils, also accordion-pleated, hung down from the clapper of the bell. Miss Faust pulled one. It unfolded stickily and became a long banner with a message written on it. "Here," said Miss Faust, handing the free end to Dr. Breed, "pull it the rest of the way and tack the end to the bulletin board."

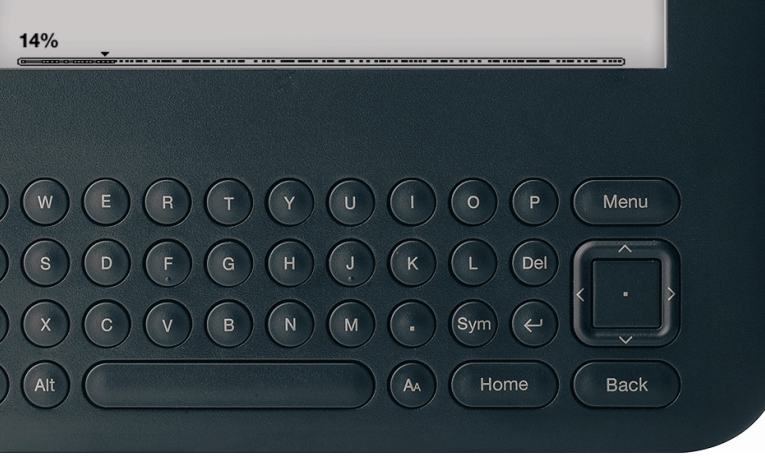

## **Chapter Paging**

amazonkindle

## 16 **BACK TO KINDERGARTEN**

 $\mathbf W$  E CLIMBED THE FOUR granite steps before the Research Laboratory, The building itself was of unadorned brick and rose six stories. We passed between two heavily-armed guards at the entrance.

Miss Pefko showed the guard on the left the pink confidential badge at the tip of her left breast.

Dr. Breed showed the guard on our right the black top-secret badge on his soft lapel. Ceremoniously, Dr. Breed put his arm around me without actually touching me, indicating to the guards that I was under his august protection and control.

I smiled at one of the guards. He did not smile back. There was nothing funny about national security, nothing at all.

Dr. Breed, Miss Pefko, and I moved thoughtfully through the Laboratory's grand foyer to the

# **Back**

Books with chapter bookmarks built-in can be navigated via the 5-way (left and right) – pressing the 5-way displays the first page of the next chapter

### amazonkindle

### 17 THE GIRL POOL

 $D_{\rm R}$ . BREED'S SECRETARY was standing on her desk in his outer office tying an accordion-pleated Christmas bell to the ceiling fixture.

"Look here, Naomi," cried Dr. Breed, "we've gone six months without a fatal accident! Don't you spoil it by falling off the desk!"

Miss Naomi Faust was a merry, desiccated old lady. I suppose she had served Dr. Breed for almost all his life, and her life, too. She laughed. "I'm indestructible. And, even if I did fall, Christmas angels would catch me."

### **What Is Kindle?**

"They've been known to miss."

Two paper tendrils, also accordion-pleated, hung down from the clapper of the bell. Miss Faust pulled one. It unfolded stickily and became a long banner with a message written on it. "Here," said Miss Faust, handing the free end to Dr. Breed, "pull it the rest of the way and tack the end to the bulletin board."

14%

Back

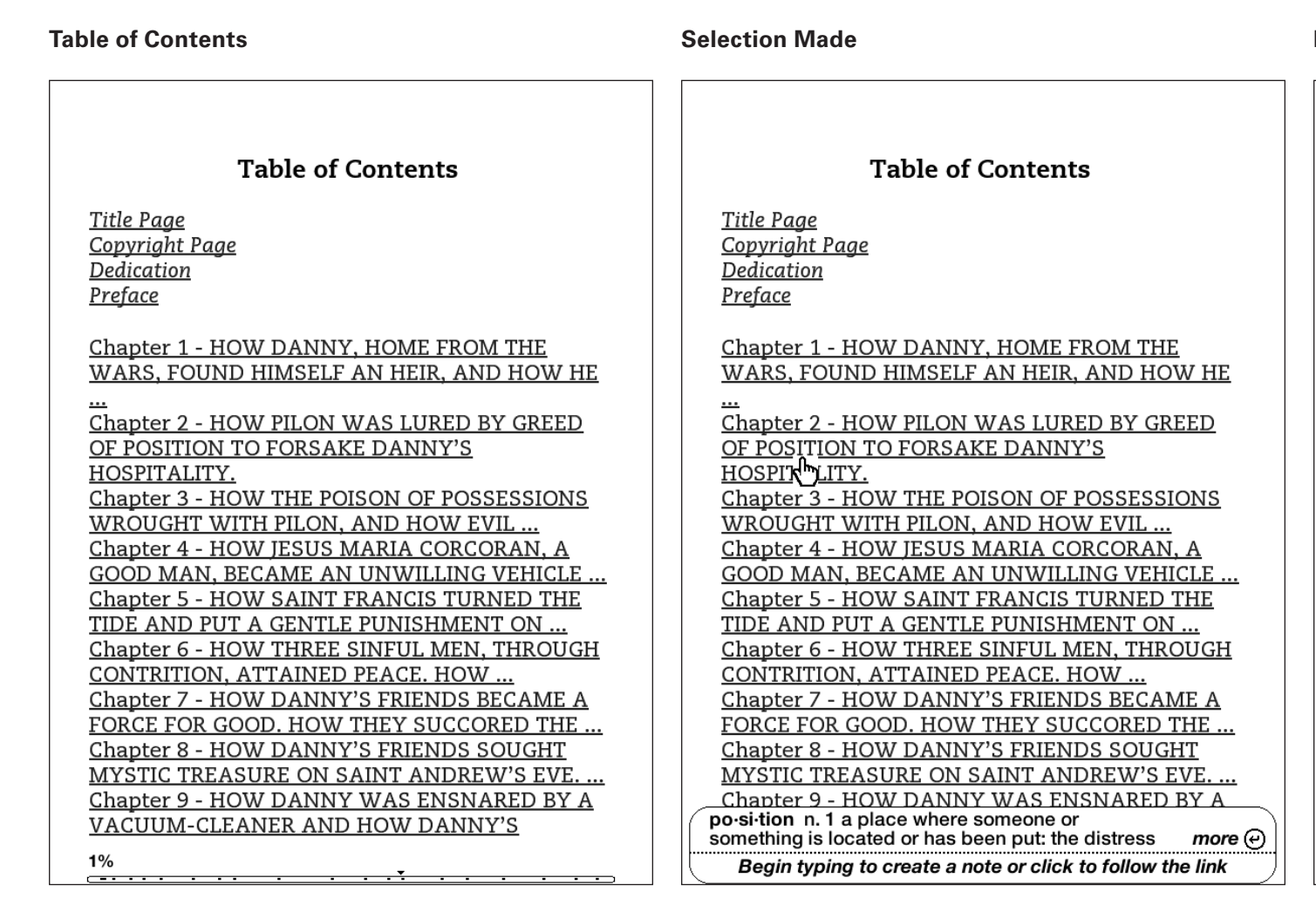

**Result Displayed**

 $\overline{2}$ 

### HOW PILON WAS LURED BY GREED OF POSITION TO FORSAKE DANNY'S HOSPITALITY.

The lawyer left them at the gate of the second house and climbed into his Ford and stuttered down the hill into Monterey.

Danny and Pilon stood in front of the paintless picket fence and looked with admiration at the property, a low house streaked with old whitewash, uncurtained windows blank and blind. But a great pink rose of Castile was on the porch, and grandfather geraniums grew among the weeds in the front yard.

"This is the best of the two," said Pilon. "It is bigger than the other."

Danny held a new skeleton key in his hand. He tiptoed over the rickety porch and unlocked the front door. The main room was just as it had been when the viejo had lived there. The red rose calendar for 1906, the silk banner on the wall, with Fighting Bob Evans looking between the

7%

The 5-way can be used to navigate the Table of Contents; however there is no indication of which chapter is selected. The dictionary is activated for words in the chapter titles while navigating the Table of Contents.

## **Table of Contents**

**Accessing Go to... Default Go to... Menu Selecting a Go to... Option Selection Displayed**

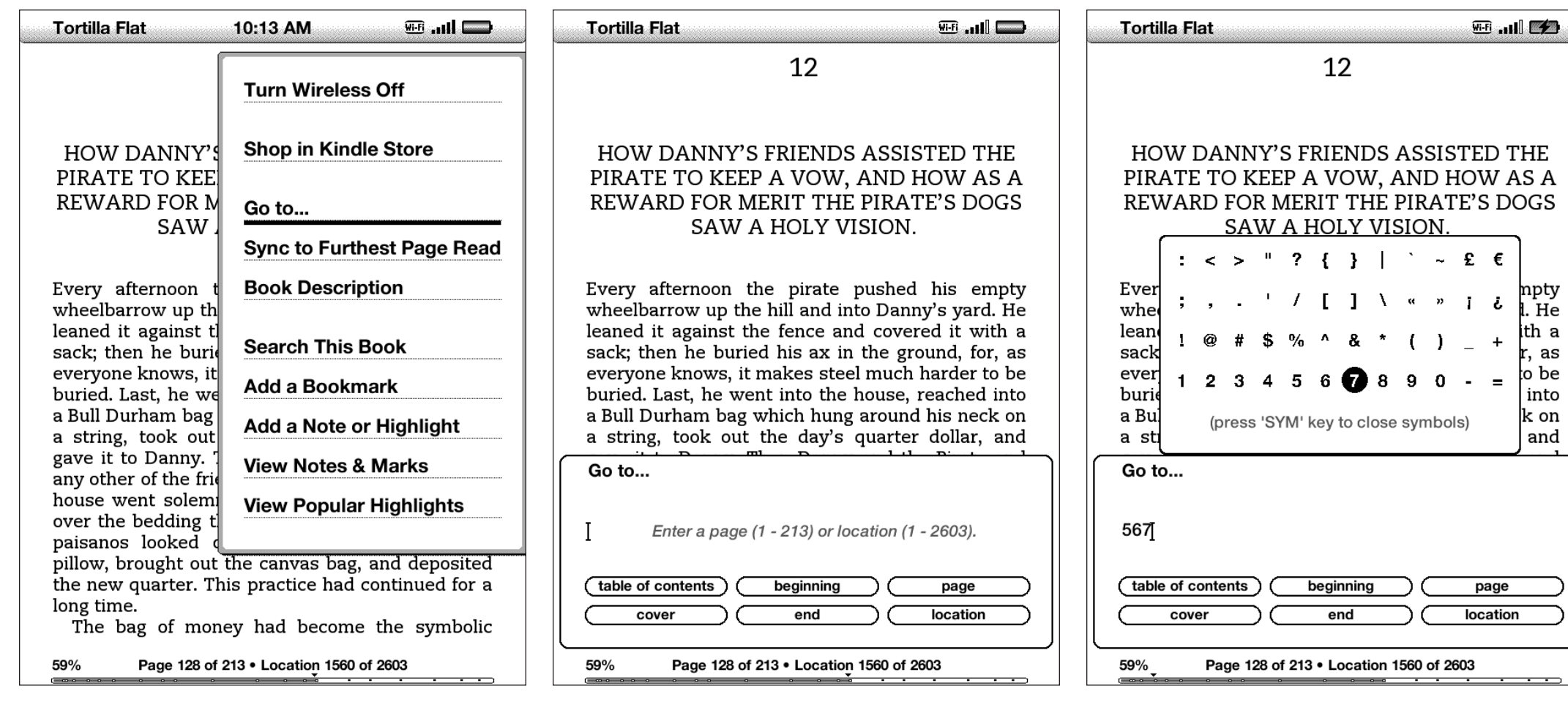

Users must open the Sym menu to enter numbers, and then select Page or Location to specify what kind of number they have entered.

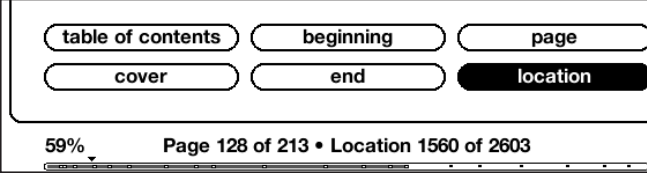

over by a train!" There was not the slightest tone of satire, but Jesus Maria knew it for the most deadly kind of satire. He glared at them out of the eye which still had some volition in such matters.

"Both thy mothers were udderless cows," he remarked.

They fell back from him in horror at the vulgarity of the curse. "Our friend is wandering in his mind."

"The bone of his head has been broken."

"Pour him a little wine, Pablo."

Jesus Maria sat morosely by the fire and caressed his fruit jar, while his friends waited patiently for an explanation of the tragedy. But Jesus Maria seemed content to leave his friends in ignorance of the mishap. Although Pilon cleared his throat several times, and although Pablo looked at Jesus Maria with eyes which offered sympathy and understanding, Jesus Maria sat sullenly and glared at the stove and at the wine and at the blessed candle, until at length his discourteous reticence drove Pilon to an equal discourtesy. Afterward he did not see how he could have done it.

"Those soldiers again?" he asked.

"Yes," Jesus Maria growled. "This time they came too soon."

"There must have been twenty of them to have used thee so," Pablo observed, for the good of his friend's spirit. "Everyone knows thou art a bad 21%

When accessed, the default is for the user to enter text; however the only text that can be entered is numbers, which require the Sym menu to be opened first  $-$  if the Sym menu is not opened, typing on the keypad produces no results.

Go to... is the default selected option in Menu

## **Go to...**

**Accessing Search This Book Search Field Search Results Result Displayed**

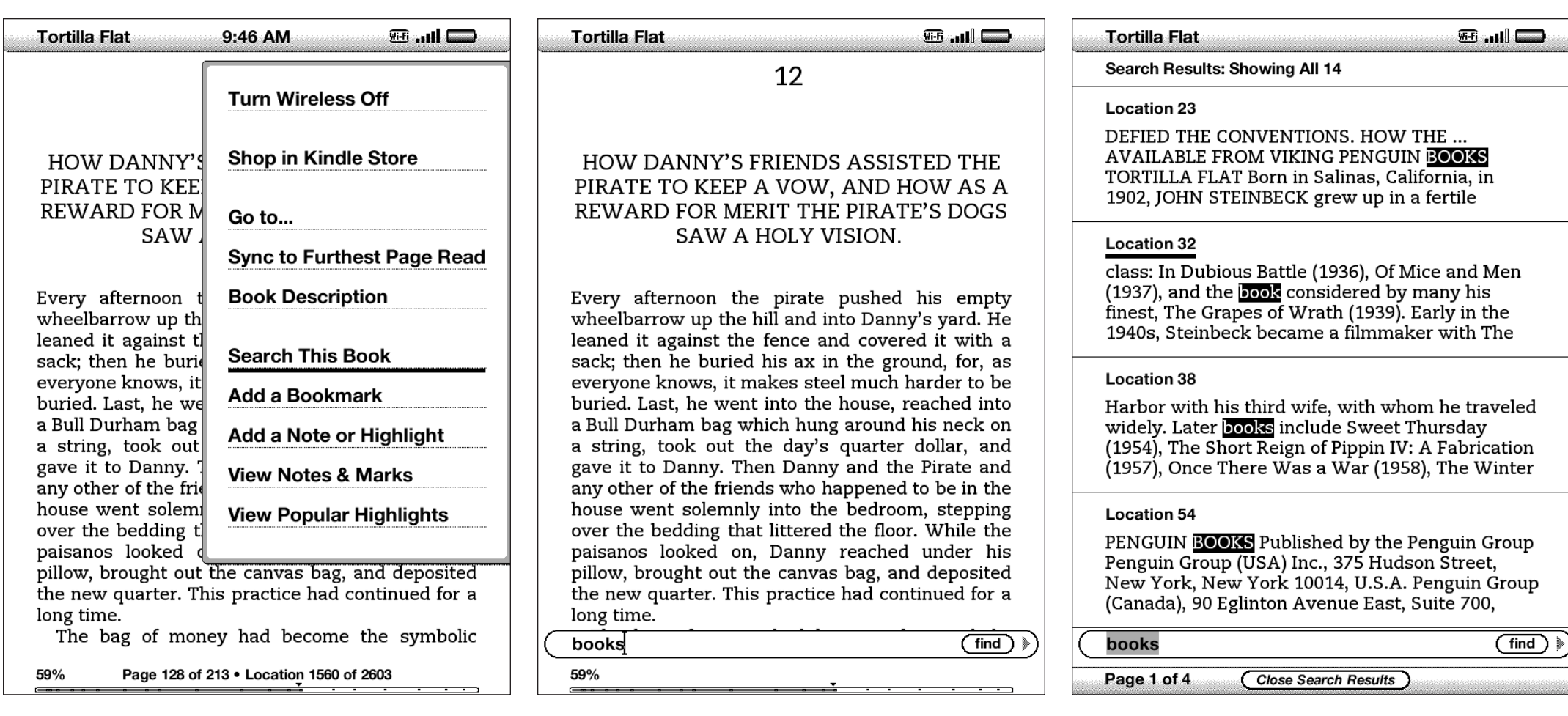

After the user selects a result, the Reader presents the full page containing the result. The searched for term is not highlighted.

Search results are presented as a text list; searched for terms are highlighted. The results page is navigated via the 5-way and selected with the 5-way center button.

Search This Book is accessed via the Menu.

The search field is overlayed on screen.

class: In Dubious Battle (1936), Of Mice and Men (1937), and the book considered by many his finest, The Grapes of Wrath (1939). Early in the 1940s, Steinbeck became a filmmaker with The Forgotten Village (1941) and a serious student of marine biology with Sea of Cortez. He devoted his services to the war, writing Bombs Away (1942) and the controversial play-novelette The Moon Is Down (1942). Cannery Row (1945), The Wayward Bus (1947), The Pearl (1947), A Russian Journal (1948), another experimental drama, Burning Bright (1950), and The Log from the Sea of Cortez (1951) preceded publication of the monumental East of Eden (1952), an ambitious saga of the Salinas Valley and his own family's history. The last decades of his life were spent in New York City and Sag Harbor with his third wife, with whom he traveled widely. Later books include Sweet Thursday (1954), The Short Reign of Pippin IV: A Fabrication (1957), Once There Was a War (1958), The Winter of Our Discontent (1961), Travels with Charley in Search of America (1962), America and Americans (1966), and the posthumously published Journal of a Novel: The East of Eden Letters (1969), Viva Zapata! (1975), The Acts of King Arthur and His Noble Knights (1976), and Working Days: The Journals of The Grapes of Wrath (1989). He died in 1968, having won a Nobel Prize in 1962.

1%

## **Search This Book**

The *New Oxford American Dictionary* is the default dictionary; it can't be changed. Alternate dictionaries can be purchased; they are accessed in the same way as other books and can't be called up while reading in the same way as the built-in dictionary.

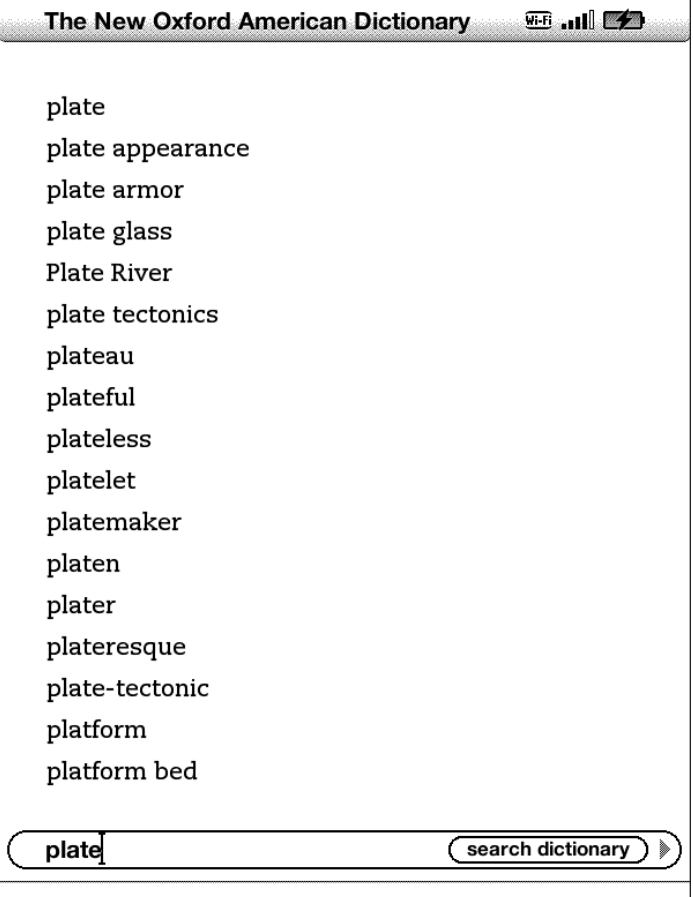

Typing in the search field activates the dictionary search, which lists the word in the search field and a list of terms that follow it alphabetically. Using the 5-way to select a term and pressing the return key will bring up the full listing for that term.

If the cursor is moved, the search field disappears and can't be retrieved.

Moving the cursor with the 5-way while in a dictionary entry activates the on-page dictionary.

Dictionary search is activated by typing while on a full listing screen.

#### plate /plāt/

 $n_{\rm m}$ 

- 1 a flat dish, typically circular and made of china, from which food is eaten or served.  $\langle$  SPECIAL USAGE  $\rangle$ 
	- an amount of food on such a dish: a plate of spaahetti.
	- \* a flat dish, typically made of metal or wood, passed around a church congregation in order to collect donations of money.
	- \* a course of a meal, served on one plate: I'll have the salad plate.
	- an individual meal, with reference to its cost: a gala \$1,000-a-plate dinner.
	- · [BIOLOGY] a shallow glass dish on which a culture of cells or microorganisms may be grown.
	- dishes, bowls, cups, and other utensils made of gold, silver, or other metal. <ORIGIN>from Old French vaisselle en plate 'dishes and plates made of a single piece of metal'.
	- \* a silver or gold dish or trophy awarded as a prize in a race or competition: she lifted the plate in victory.
	- \* [in names] BRIT. a race or competition in which such a prize is awarded: the final of the Ladies' Plate at Henley.

plate n. 1 a flat dish, typically circular and made of china, from which food is eaten or served. an more  $\Theta$ Begin typing to create a note or click to start a highlight

The on-page dictionary is activated by using the 5-way to move the cursor around the screen. A full listing for the selected word is accessed by pressing the return key.

#### plate /plāt/  $n.$

- 1 a flat dish, typically circular and made of china, from which food is eaten or served.  $\langle$  SPECIAL USAGE  $\rangle$ 
	- an amount of food on such a dish: a plate of spaahetti.
	- \* a flat dish, typically made of metal or wood, passed around a church congregation in order to collect donations of money.
	- \* a course of a meal, served on one plate: I'll have the salad plate.
	- an individual meal, with reference to its cost: a gala \$1,000-a-plate dinner.
	- · [BIOLOGY] a shallow glass dish on which a culture of cells or microorganisms may be grown.
	- · dishes, bowls, cups, and other utensils made of gold, silver, or other metal. <ORIGIN>from Old French vaisselle en plate 'dishes and plates made of a single piece of metal'.
	- \* a silver or gold dish or trophy awarded as a prize in a race or competition: she lifted the plate in victory.
	- In names] BRIT. a race or competition in which such a prize is awarded: the final of the Ladies' Plate at Henley.

2 a thin, flat sheet or strip of metal or other plate (search dictionary)

## **Dictionary**

Kindle features a built-in dictionary. Moving the cursor around the screen activates the dictionary, and clicking the center button on the 5-way brings up a full entry for the selected word. It is also possible to search the dictionary.

#### **Short Dictionary Entry, in Book Full Listing Full Listing Search Dictionary Recursive Dictionary Search Dictionary**

**William** 

### **Cat's Cradle**

He coughed. "You can look," he said, "and you can judge for yourself."

And he took me down into the basement of his store. He lived down there. There was a double bed and a dresser and a hot plate.

Jack apologized for the unmade bed. "My wife left me a week ago." He coughed. "I'm still trying to pull the strings of my life back together."

And then he turned on a switch, and the far end of the basement was filled with a blinding light.

We approached the light and found that it was sunshine to a fantastic little country built on plywood, an island as perfectly rectangular as a township in Kansas. Any restless soul, any soul seeking to find what lay beyond its green boundaries, really would fall off the edge of the world.

The details were so exquisitely in scale, so cunningly textured and tinted, that it was unnecessary for me to squint in order to believe that the nation was real-the hills, the lakes, the rivers, the forests, the towns, and all else that good natives everywhere hold so dear.

And everywhere ran a spaghetti pattern of railroad tracks.

"Look at the doors of the houses," said Jack

plate n. 1 a flat dish, typically circular and made of china, from which food is eaten or served. an more  $\Theta$ Begin typing to create a note or click to start a highlight

#### **Entering a Bookmark Bookmark Added Reviewing Bookmarks**

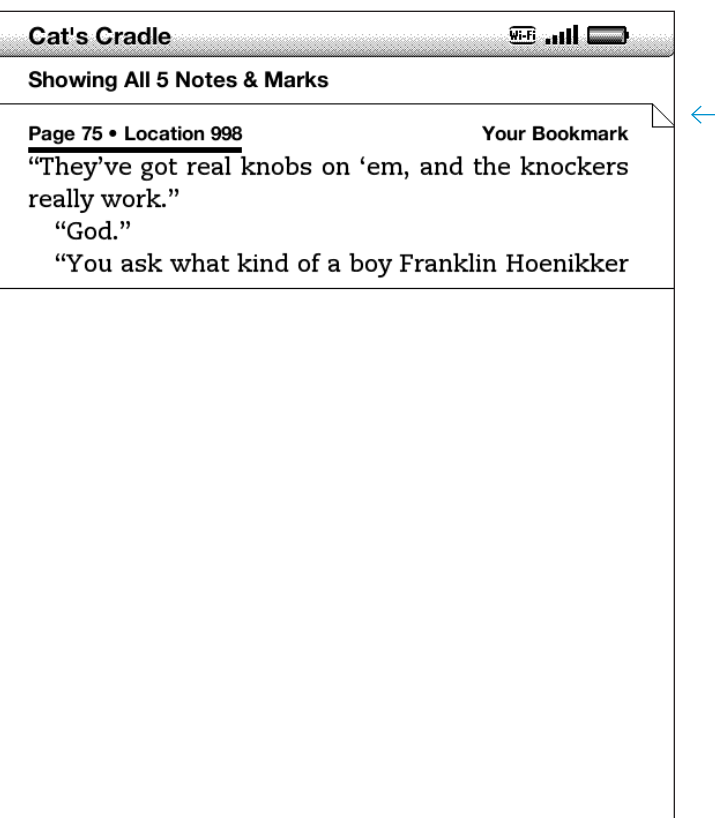

Page 2 of 2 Close Notes & Marks

Bookmarks are accessed via the Menu and allow a user to return to the bookmarked page.

Bookmarks are added by opening the Menu and selecting Add a Bookmark.

Bookmarks are indicated by a dog-eared page graphic in the upper right corner of the screen.

real knobs on 'em, and the

In the Notes & Marks menu, bookmarks are also indicated by a dog-eared page graphic.

## **Bookmarks**

Bookmarks can be left in Kindle e-books.

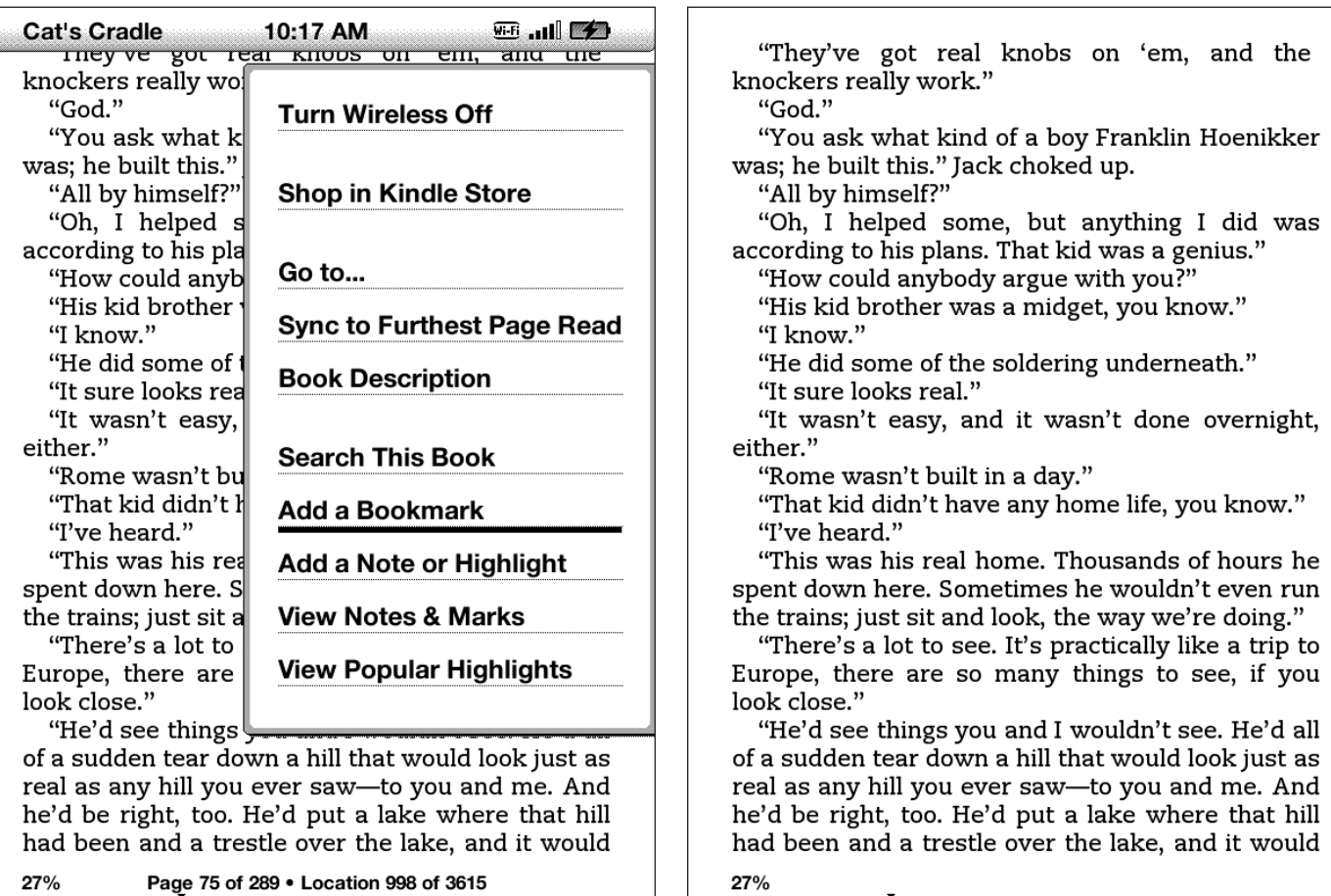

Page 75 of 289 . Location 998 of 3615

### **Entering a Note Reviewing a Note Accessing All Notes Viewing All Notes for a Book**

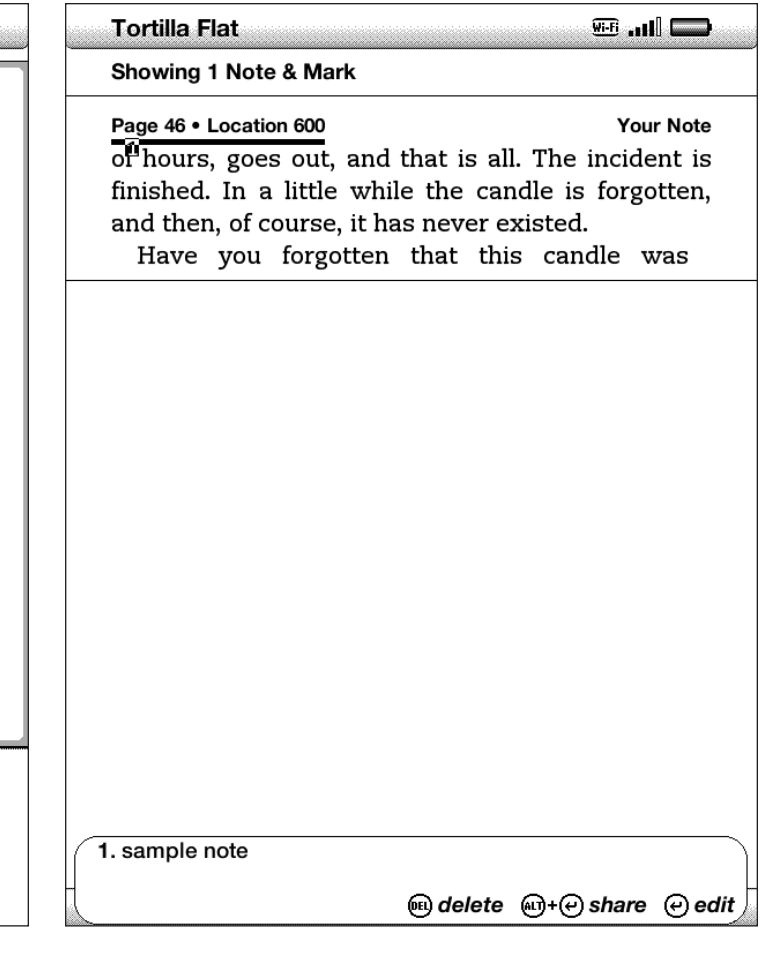

Notes (and bookmarks and highlights) can be reviewed from a listing (accessed via the Menu).

When reading later, moving the cursor onto a note number will reveal the text of the note.

Notes can be added by using the 5-way to move the cursor and typing when it is positioned at the appropriate place.

Later, this little candle gave Pilon and Pablo and Jesus Maria some ethical things to think about. Simple small rod of wax with a string through it. Such a thing, you would say, is answerable to certain physical laws, and to none other. Its conduct, you would think, was guaranteed by certain principles of heat and combustion. You light the wick; the wax is caught and drawn up the wick; the candle burns a number  $d^1$  hours, goes out, and that is all. The incident is finished. In a little while the candle is forgotten, and then, of course, it has never existed.

Have you forgotten that this candle was blessed? That in a moment of conscience or perhaps pure religious exaltation, it was designed by Pablo for San Francisco? Here is the principle which takes the waxen rod outside the jurisdiction of physics.

The candle aimed its spear of light at heaven, like an artist who consumes himself to become divine. The candle grew shorter and shorter. A wind sprang up outside and sifted through the cracks in the wall. The candle sagged sideways. A silken calendar, bearing the face of a lovely girl looking out of the heart of an American Beauty rose, floated out a little distance from the wall. It came into the spear of flame. The fire licked up the silk and raced toward the ceiling. A loose piece of 1. sample note

*Adelete* **A+** $\Theta$  share  $\Theta$  edit

#### Reversed out note numbers make an unsightly blotch on the page

Later, tins

wick; the

blessed?

22%

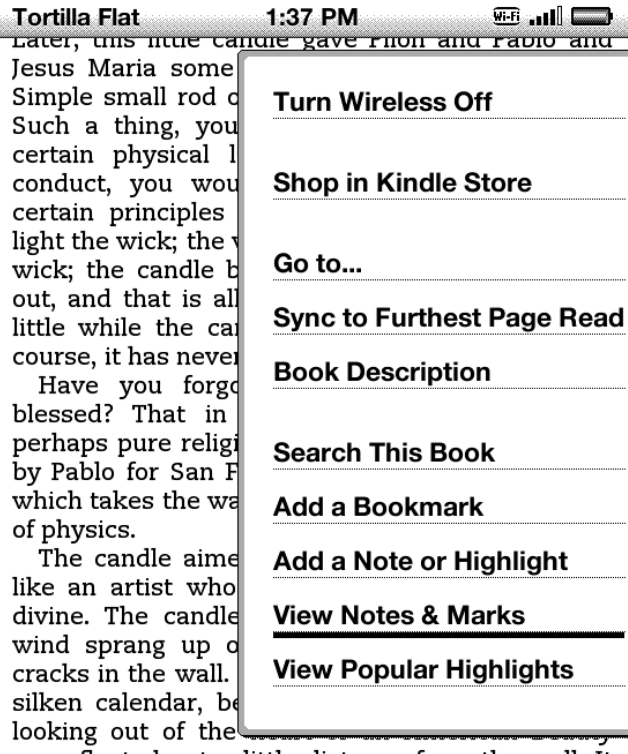

rose, floated out a little distance from the wall. It came into the spear of flame. The fire licked up the silk and raced toward the ceiling. A loose piece of wallpaper caught fire and fell flaming into a bundle

Page 46 of 213 . Location 597 of 2603

## **Notes**

Users can create notes in their e-books; however there is no way to turn on all notes so that they will all be visible while reading (without individually selecting them).

Later, this little candle gave Pilon and Pablo and Jesus Maria some ethical things to think about. Simple small rod of wax with a string through it. Such a thing, you would say, is answerable to certain physical laws, and to none other. Its conduct, you would think, was guaranteed by certain principles of heat and combustion. You light the wick; the wax is caught and drawn up the wick; the candle burns a number of hours, goes out, and that is all. The incident is finished. In a little while the candle is forgotten, and then, of course, it has never existed.

Have you forgotten that this candle was blessed? That in a moment of conscience or perhaps pure religious exaltation, it was designed by Pablo for San Francisco? Here is the principle which takes the waxen rod outside the jurisdiction of physics.

The candle aimed its spear of light at heaven, like an artist who consumes himself to become

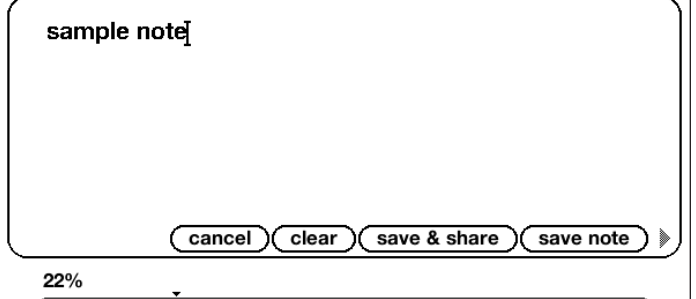

#### **Highlighting Text Highlighted Text Viewing a Note Attached to a Highlight**

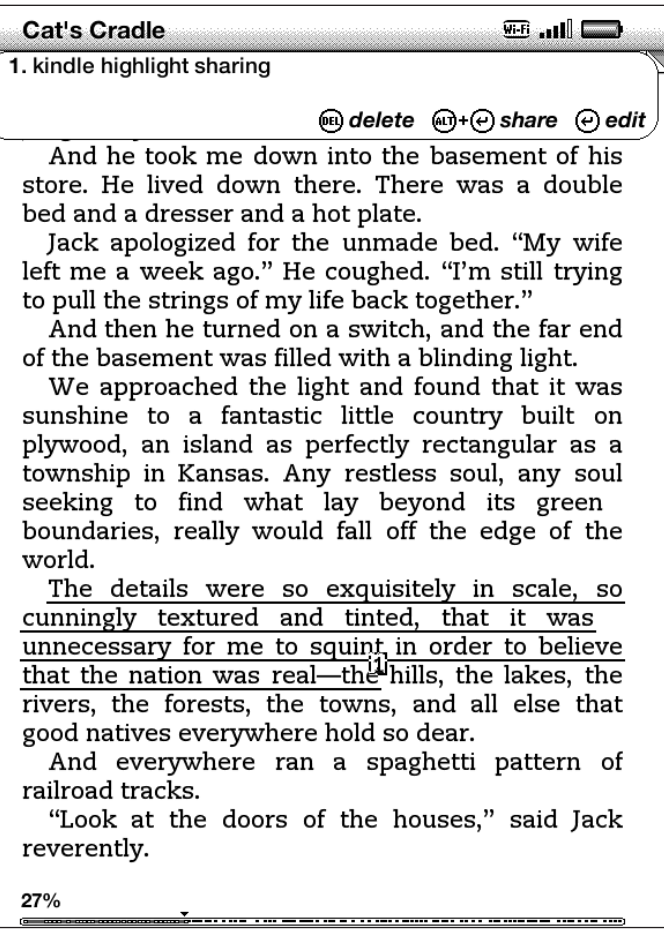

User entered highlights are represented by a solid gray line. Highlights can have notes attached to them. Using the 5-way to select a highlight number enables a user to access the attached note.

When a highlight has been accessed, the underline turns black. Highlight text is positioned relative to the highlight and intended to never cover the highlight.

When using the 5-way to move the cursor on the screen, pressing the center button begins the highlight process. Once in highlight mode, moving the cursor will highlight text beginning from where the center button was pressed.

Move cursor to create a highlight He coughed. "You can look," he said, "and you can judge for yourself."

And he took me down into the basement of his store. He lived down there. There was a double bed and a dresser and a hot plate.

Jack apologized for the unmade bed. "My wife left me a week ago." He coughed. "I'm still trying to pull the strings of my life back together."

And then he turned on a switch, and the far end of the basement was filled with a blinding light.

We approached the light and found that it was sunshine to a fantastic little country built on plywood, an island as perfectly rectangular as a township in Kansas. Any restless soul, any soul seeking to find what lay beyond its green boundaries, really would fall off the edge of the world.

The details were so exquisitely in scale, so cunningly textured and tinted, that it was unnecessary for me to squint in order to believe<br>that the nation was real—the hills, the lakes, the rivers, the forests, the towns, and all else that good natives everywhere hold so dear.

And everywhere ran a spaghetti pattern of railroad tracks.

"Look at the doors of the houses," said Jack reverently.

"Neat. Keen."

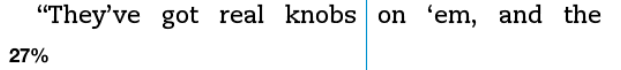

## **Highlights**

Kindle users can add highlights that will be saved. Highlights can have notes attached to them – both the highlight and the note can be shared on Facebook and Twitter.

There is no way to activate all notes attached to highlights so they will be visible while reading.

### $\widehat{\mathsf{C}}$ lick to end highlight,  $\textcircled{{\scriptsize{\textsf{m}}}}\textup{-}\textcircled{{\scriptsize{\textsf{c}}}}$  to tweet/share, or Back to cancel  $\widehat{\mathsf{C}}$

He coughed. "You can look," he said, "and you can judge for yourself."

And he took me down into the basement of his store. He lived down there. There was a double bed and a dresser and a hot plate.

Jack apologized for the unmade bed. "My wife left me a week ago." He coughed. "I'm still trying to pull the strings of my life back together."

And then he turned on a switch, and the far end of the basement was filled with a blinding light.

We approached the light and found that it was sunshine to a fantastic little country built on plywood, an island as perfectly rectangular as a township in Kansas. Any restless soul, any soul seeking to find what lay beyond its green boundaries, really would fall off the edge of the world.

The details were so exquisitely in scale, so cunningly textured and tinted, that it was unnecessary for me to squint in order to believe that the nation was real—the hills, the lakes, the rivers, the forests, the towns, and all else that good natives everywhere hold so dear.

And everywhere ran a spaghetti pattern of railroad tracks.

"Look at the doors of the houses," said Jack reverently.

"Neat. Keen."

"They've got real knobs on 'em, and the 27% 

**Selecting Popular Highlights in the Menu Popular Highlights Menu Viewing a Popular Highlight**

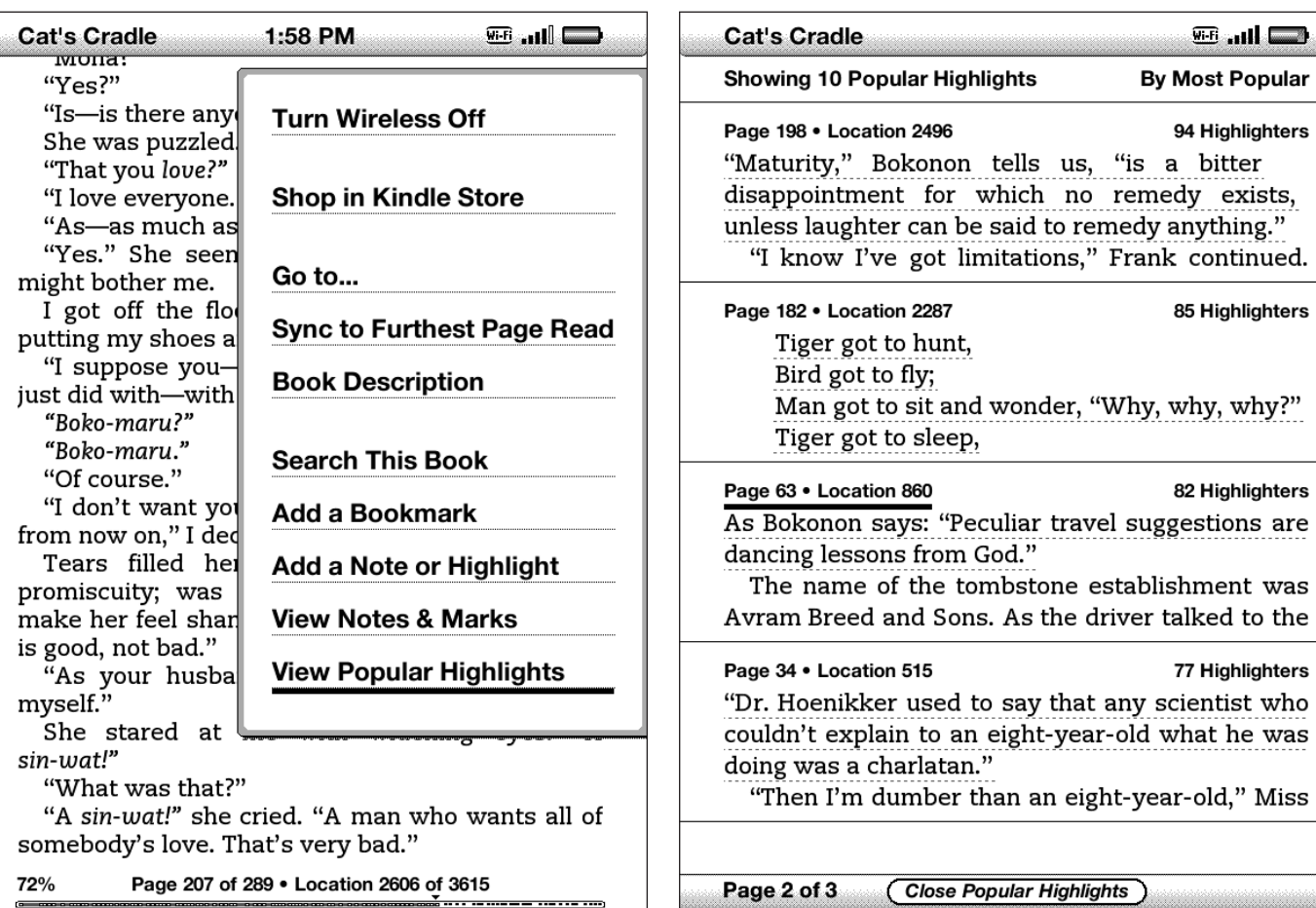

world. The details were so exquisitely in scale, so cunningly textured and tinted, that it was unnecessary for me to squint in order to believe<br>that the nation was real—the hills, the lakes, the When a popular highlight is accessed, it appears at the top of the screen, and users are given the option of exposing how many

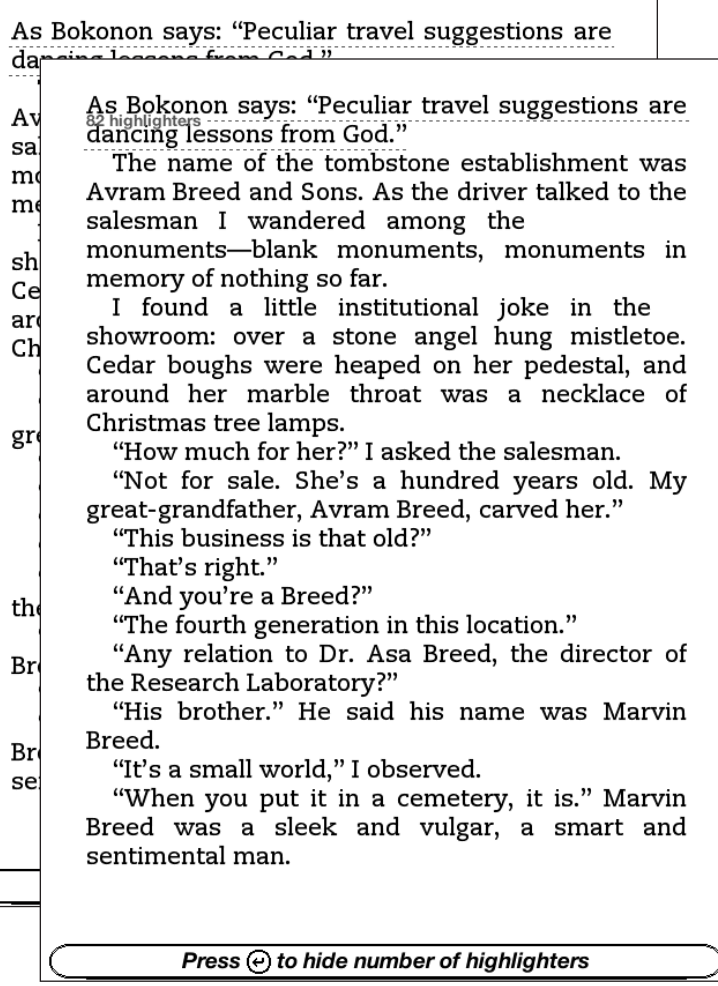

### people have highlighted the selection. Highlights are represented by a solid line. Popular Highlights are represented by a dashed line.

As Bokonon says: "Peculiar travel suggestions are dancing lessons from God."

The name of the tombstone establishment was Avram Breed and Sons. As the driver talked to the

," Miss

## **Popular Highlights**

Popular highlights – an aggregation of the most popular highlighted passages added by other users – are also accessible for most books. Popular highlights can be turned on or off in the settings menu.

The popular highlights feature makes use of an algorithm for determining what is and is not "popular" – some cut-off number below which highlights are not deemed popular – this number appears to be three.

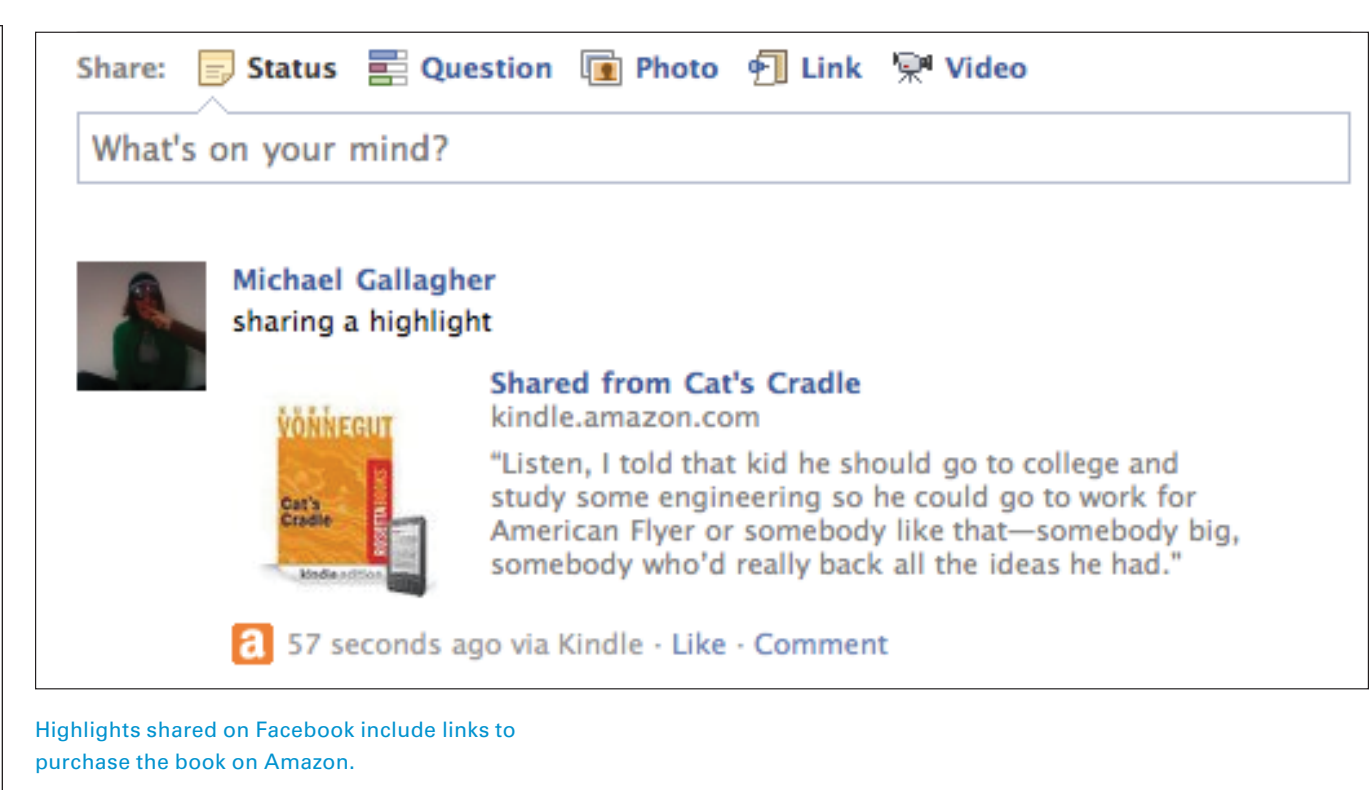

## **Social**

Highlights can be shared on Facebook and Twitter.

27%

spent down here. Sometimes he wouldn't even run the trains; just sit and look, the way we're doing."

"There's a lot to see. It's practically like a trip to Europe, there are so many things to see, if you look close."

"He'd see things you and I wouldn't see. He'd all of a sudden tear down a hill that would look just as real as any hill you ever saw—to you and me. And he'd be right, too. He'd put a lake where that hill had been and a trestle over the lake, and it would look ten times as good as it did before."

"It isn't a talent everybody has."

"That's right!" said Jack passionately. The passion cost him another coughing fit. When the fit was over, his eyes were watering copiously. "Listen, I told that kid he should go to college and study some engineering so he could go to work for American Flyer or somebody like that—somebody<br>big, somebody who'd really back all the ideas he had."

"Looks to me as if you backed him a good deal."

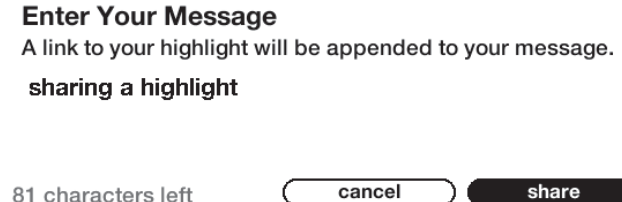

#### **Sharing Highlights Confirmation of a Shared Highlight Shared Highlight** on Facebook

**Message shared** spent down here. Sometimes he wouldn't even run

the trains; just sit and look, the way we're doing." "There's a lot to see. It's practically like a trip to Europe, there are so many things to see, if you look close."

"He'd see things you and I wouldn't see. He'd all of a sudden tear down a hill that would look just as real as any hill you ever saw-to you and me. And he'd be right, too. He'd put a lake where that hill had been and a trestle over the lake, and it would look ten times as good as it did before."

"It isn't a talent everybody has."

"That's right!" said Jack passionately. The passion cost him another coughing fit. When the fit was over, his eyes were watering copiously. "Listen, I told that kid he should go to college and study some engineering so he could go to work for American Flyer or somebody like that-somebody big, gomebody who'd really back all the ideas he  $had.$ 

"Looks to me as if you backed him a good deal." "Wish I had, wish I could have," mourned Jack.

"I didn't have the capital. I gave him stuff whenever I could, but most of this stuff he bought out of what he earned working upstairs for me. He didn't spend a dime on anything but this-didn't drink, didn't smoke, didn't go to movies, didn't go out with girls, wasn't car crazy."

"This country could certainly use a few more of

27%

## **Social**

Logging in to Twitter is difficult due to the reduced size of the login forms.

**Accessing Twitter Twitter Twitter Login** 

## **Manage Your Social Networks** (← → ← ← https://kindle.amazon amazonkindle Manage Your Social The linking of accounts as shown below will be used. Mess<br>any of your Kindle devices or applications will be link twitter Link Accoun facebook **Michael Galla** Unlink Accou Privacy Notice

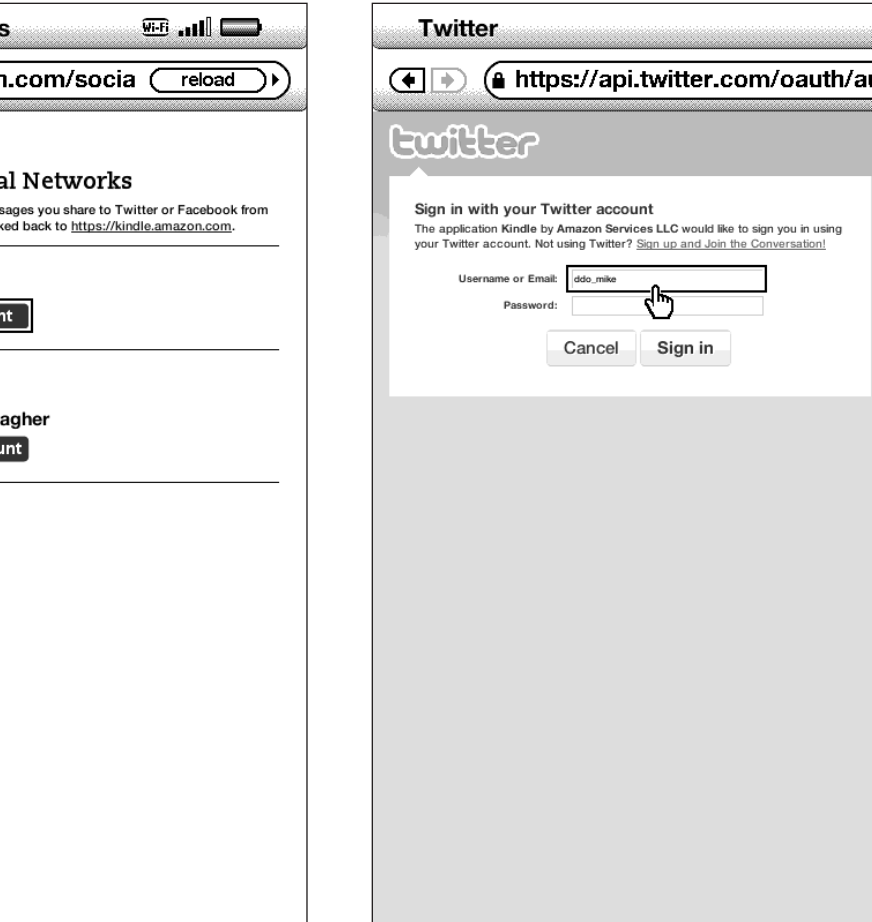

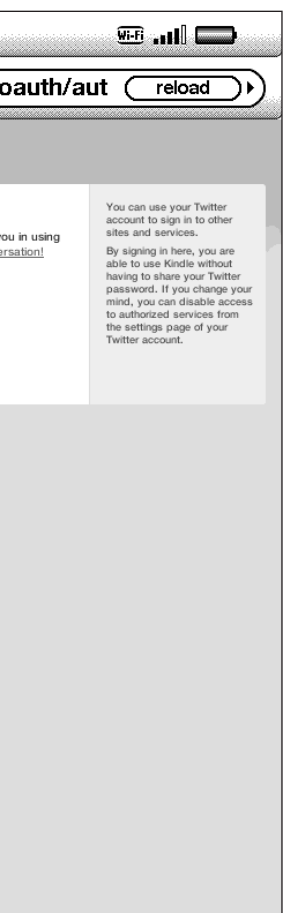

#### **Footnote Indication**

radical feminist themes. He'd let her give him one of her smaller paintings, which covered half the wall over his bed and was of a famous film actress whose name he always had a hard time recalling and a less famous film actor, the two of them entwined in a scene from a well-known old film, a romantic scene, an embrace, copied from a film history textbook and much enlarged and made stilted, and with obscenities scrawled all over it in bright red letters. The last woman had been sexy but not pretty, as the woman he now didn't want to see but was waiting anxiously for was pretty in a faded withered Cambridge way that made her seem pretty but not sexy. The appropriation artist had been led to believe that he was a former speed addict, intravenous addiction to methamphetamine hydrochloride  $\frac{1}{s}$  is what he remembered telling that one, he had even described the awful taste of hydro-chloride in the addict's mouth immediately after injection, he had researched the subject carefully. She had been further led to believe that marijuana kept him from using the drug with which he really had a problem, and so that if he seemed anxious to get some once she'd offered to get him some it was only because he was heroically holding out against much darker deeper more addictive urges and he needed her to help him. He couldn't quite remember when or

#### **Accessing a Footnote Footnote Display "Back to Text"**

#### Begin typing to create a note or click to follow the link radical feminist themes. He'd let her give him one

of her smaller paintings, which covered half the wall over his bed and was of a famous film actress whose name he always had a hard time recalling and a less famous film actor, the two of them entwined in a scene from a well-known old film, a romantic scene, an embrace, copied from a film history textbook and much enlarged and made stilted, and with obscenities scrawled all over it in bright red letters. The last woman had been sexy but not pretty, as the woman he now didn't want to see but was waiting anxiously for was pretty in a faded withered Cambridge way that made her seem pretty but not sexy. The appropriation artist had been led to believe that he was a former speed addict, intravenous addiction to methamphetamine hydrochloride  $\mathcal{A}$  is what he remembered telling that one, h $\mathbb{S}$  had even described the awful taste of hydro-chloride in the addict's mouth immediately after injection, he had researched the subject carefully. She had been further led to believe that marijuana kept him from using the drug with which he really had a problem, and so that if he seemed anxious to get some once she'd offered to get him some it was only because he was heroically holding out against much darker deeper more addictive urges and he needed her to help him. He couldn't quite remember when or

1. Methamphetamine hydrochloride, a.k.a. crystal meth. (back to text)

2. Orin's never once darkened the door of any sort of therapy-professional, by the way, so his takes on his dreams are always generally pretty surface-level. (back to text)

3. E.T.A. is laid out as a cardioid, with the four main inward-facing bldgs. convexly rounded at the back and sides to yield a cardioid's curve, with the tennis courts and pavilions at the center and the staff and students' parking lots in back of Comm.-Ad. forming the little bashed-in dent that from the air gives the whole facility the Valentine-heart aspect that still wouldn't have been truly cardioid if the buildings themselves didn't have their convex bulges all derived from arcs of the same  $r$ , a staggering feat given the uneven ground and wildly different electricaland-plumbing-conduit wallspace required by dormitories, administrative offices, and polyresinous Lung, pull-offable probably by on the whole East Coast one guy, E.T.A.'s original architect, Avril's old and very dear friend, the topology world's closed-curve-mapping-Übermensch A.Y. ('Vector-Field') Rickey of Brandeis U., now deceased, who used to wow Hal

86%

Footnotes and endnotes are located at the end of the e-book, regardless of where the original books placed them (at the bottom of the page or at the end of the chapter/book).

When returning to the text from the footnote, often it is unclear where in the text the reader has travelled to – the original note is sometimes no longer on the screen.

remembered telling that one, he had even described the awful taste of hydro-chloride in the addict's mouth immediately after injection, he had researched the subject carefully. She had been further led to believe that marijuana kept him from using the drug with which he really had a problem, and so that if he seemed anxious to get some once she'd offered to get him some it was only because he was heroically holding out against much darker deeper more addictive urges and he needed her to help him. He couldn't quite remember when or how she'd been given all these impressions. He had not sat down and outright bold-faced lied to her, it had been more of an impression he'd conveyed and nurtured and allowed to gather its own life and force. The insect was now entirely visible. It was on the shelf that held his digital equalizer. The insect might never actually have retreated all the way back into the hole in the shelf's girder. What looked like its reemergence might just have been a change in his attention or the two windows' light or the visual context of his surroundings. The girder protruded from the wall and was a triangle of dull steel with holes for shelves to fit into. The metal shelves that held his audio equipment were painted a dark industrial green and were originally made for holding canned goods. They were designed to be extra kitchen shelves. The insect sat inside its dark shiny case

Footnotes are indicated by an underlined superscript number. Note numbers can be clicked on to access the footnote. Spacing between the note number and text it refers to is awkward, with the note number sometimes being further from the text it refers to than the following text.

## **Footnotes**

**What Is Kindle?**

Footnotes in Kindle e-books are always located at the end of the book.

## **International Support**

### **Country Availability**

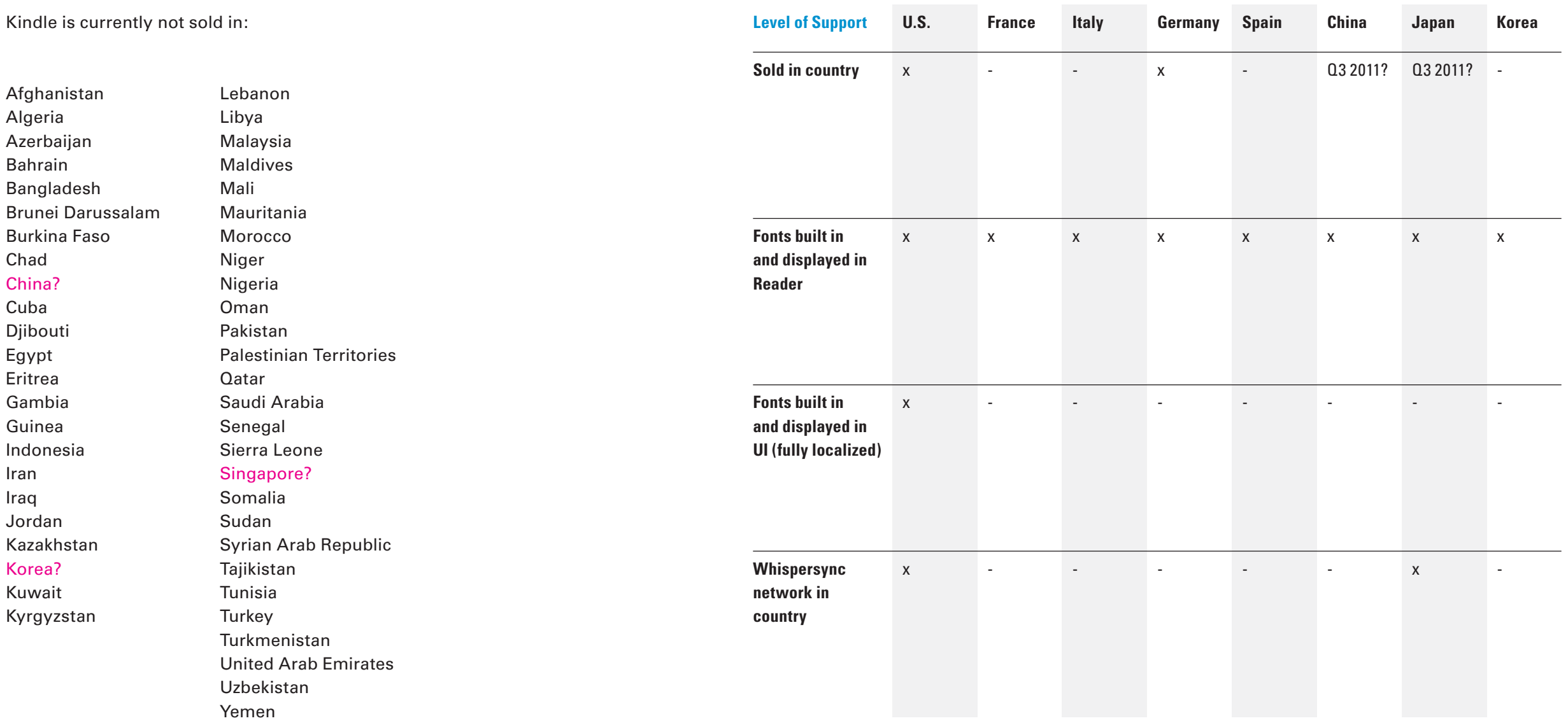

Source: logkindle.com/2009/10/international-release-of-kindle-2/

## **Application Features**

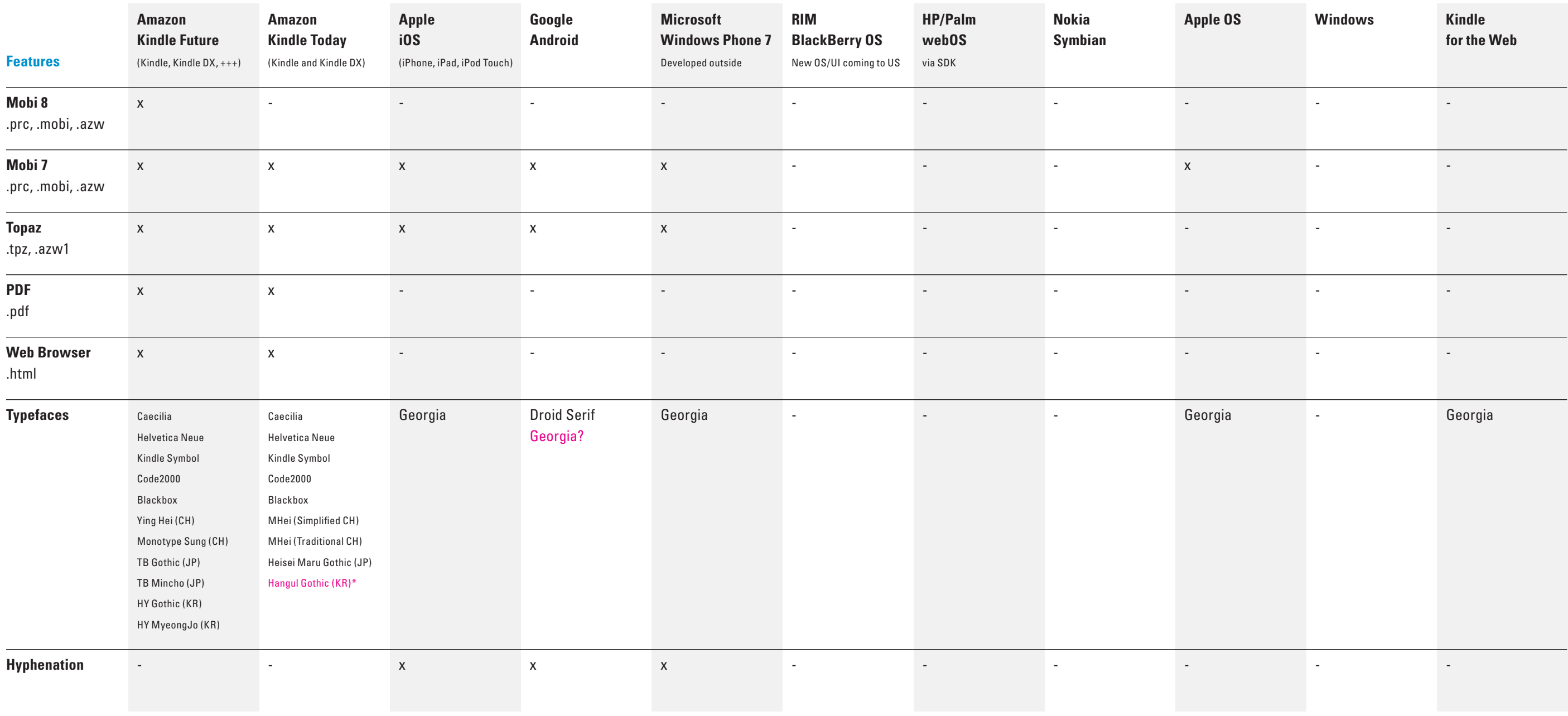

### **Applications**

#### \* Installed but doesn't display
Dubberly Design Office / Understanding Typography on Kindle on Kindle <sup>37</sup>

# **How Does Kindle Encode Fonts?**

**How Does Kindle Encode Fonts?**

 $\overline{1}$  $2<sup>1</sup>$ 

### **Fonts Available on Kindle**

 $\overline{4}$ 5 Blackbox

#### 3. Kindle Symbol

lium

0000000000  $000000000000$ ←↑→↓↔⇕↲↳↵⇐⇑⇒⇓⇔ ▇□▫▬▭▉▯▴◬▵◣▻▸▻►▻▼▽▾▿◀◁ ◂◂◄◅◯●◘◙◦◯★☆☺◙◘♀٥♠♡ **◇♣♤♥◆♧**J♪♪♪↓≠√<del>※◎</del>\*\*□

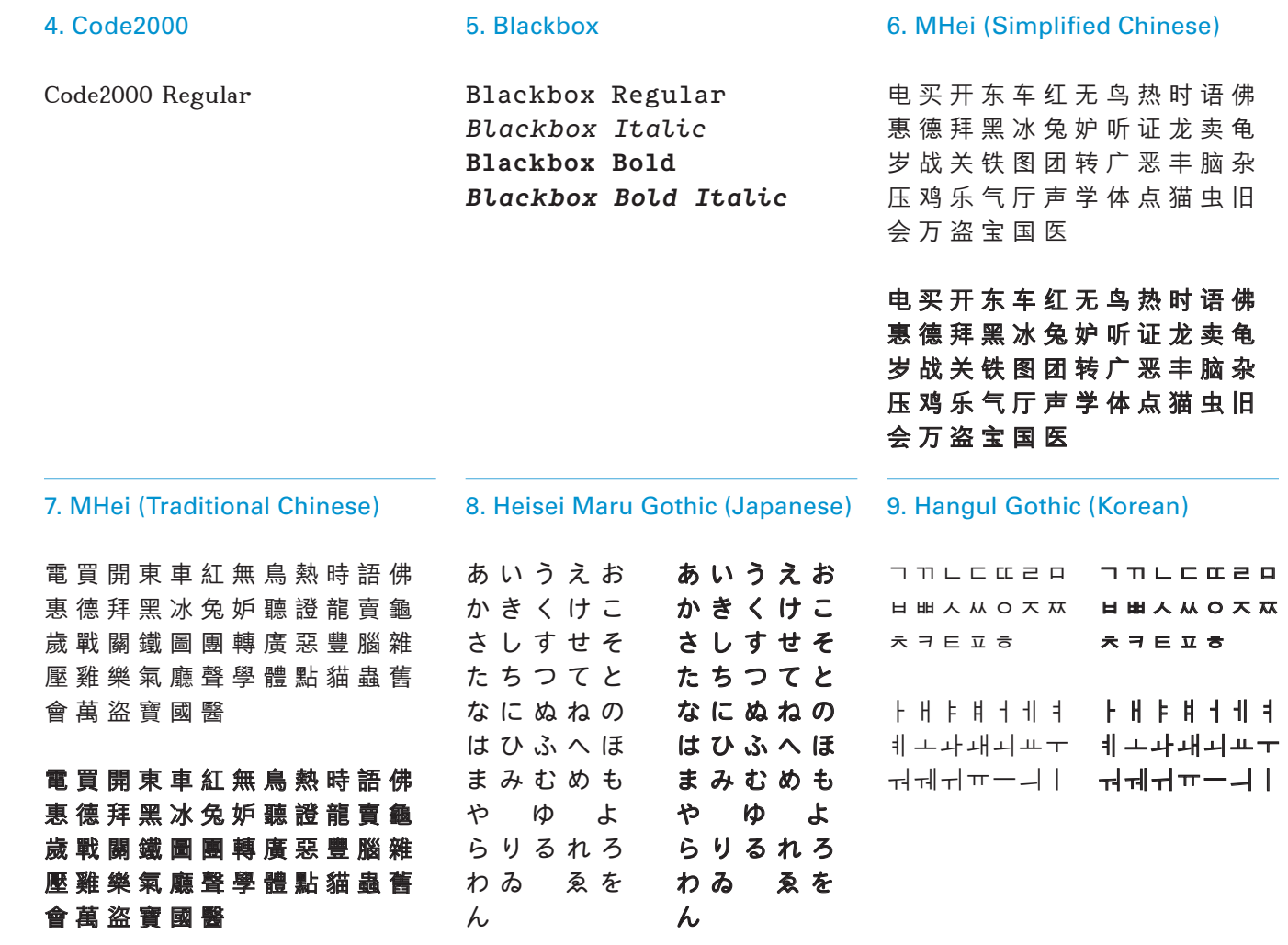

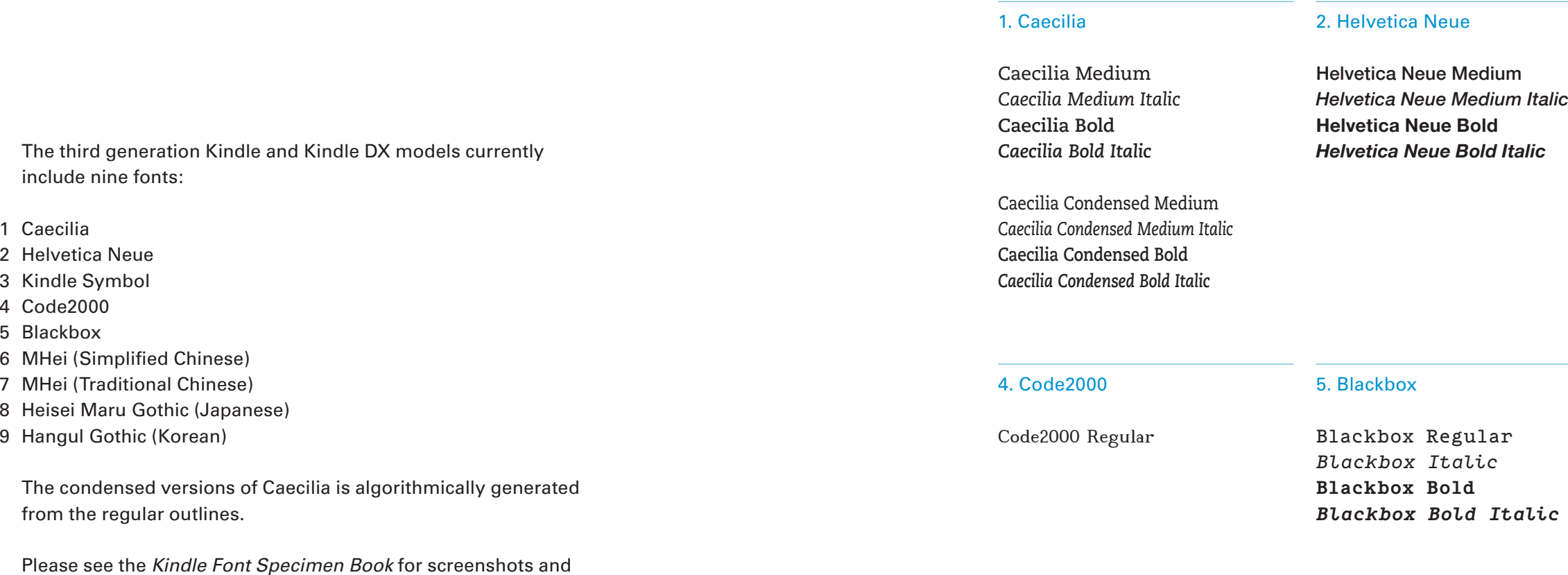

detailed tables (code pages) showing every character from every

font available in the Kindle today.

5

**Kindle Font Specimen Book**

### **Aliased Helvetica**

#### **100%400%**

**THE HILL TO Ryan's Kindle** <u>ANALOG</u> The color Kindle edition of Analog Science Fiction and Fact is now available on the Kindle Reading App for your  $\leftarrow$ Android device. Download issues at no extra cost from Archived Items.... More Monthly Subscription: \$2.99 Subscribe now with Delivered: Monthly 14-day Free Trial\* Current Issue: \$3.49 May 1, 2011 Delivery via Amazon Whispernet **Buy Current Issue** Add to Wish List 36 Customer Reviews: \*\*\*\*\*\* Sales Rank: #541 in Kindle Store **Publisher: Dell Magazines** \*Cancel during the 14-day free trial, and you will not be charged. If you enjoy your subscription, do nothing and it will automatically continue at the regular price. Only one free trial per periodical. More Begin typing to search  $(Q$  search store  $)$ 

In addition to the fonts listed on the previous page, Kindle also includes a special version of Helvetica Neue that has no anti-aliasing. It is used sparingly in buttons and search fields as a way to speed up type rendering – generating anti-aliased bitmaps requires more computational resources than aliased bitmaps.

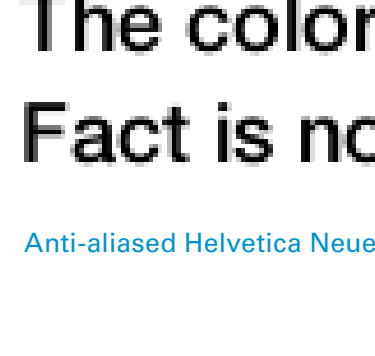

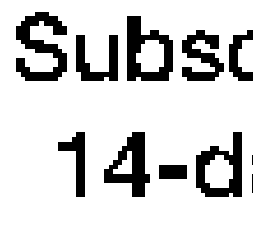

Aliased Helvetica Neue

## The color Kindle edition Fact is now available on

## Subscribe now with 14-day Free Trial\*

**How Does Kindle Encode Fonts?**

# **How Does Kindle Render Fonts?**

Dubberly Design Office / Understanding Typography on Kindle y on Kindle and the contract of the contract of the contract of the contract of the contract of the contract of the contract of the contract of the contract of the contract of the contract of the contract of the contract o

**How Does Kindle Render Fonts?**

## **iType Continuous Stroke Modulation**

Monotype supplies the iType font rendering engine used in Kindle. The iType font rendering engine controls how font outlines are rendered into bitmaps. This gives a high degree of control over how bitmaps appear on screen by providing options that allow the font outlines to be sharpened or softened.

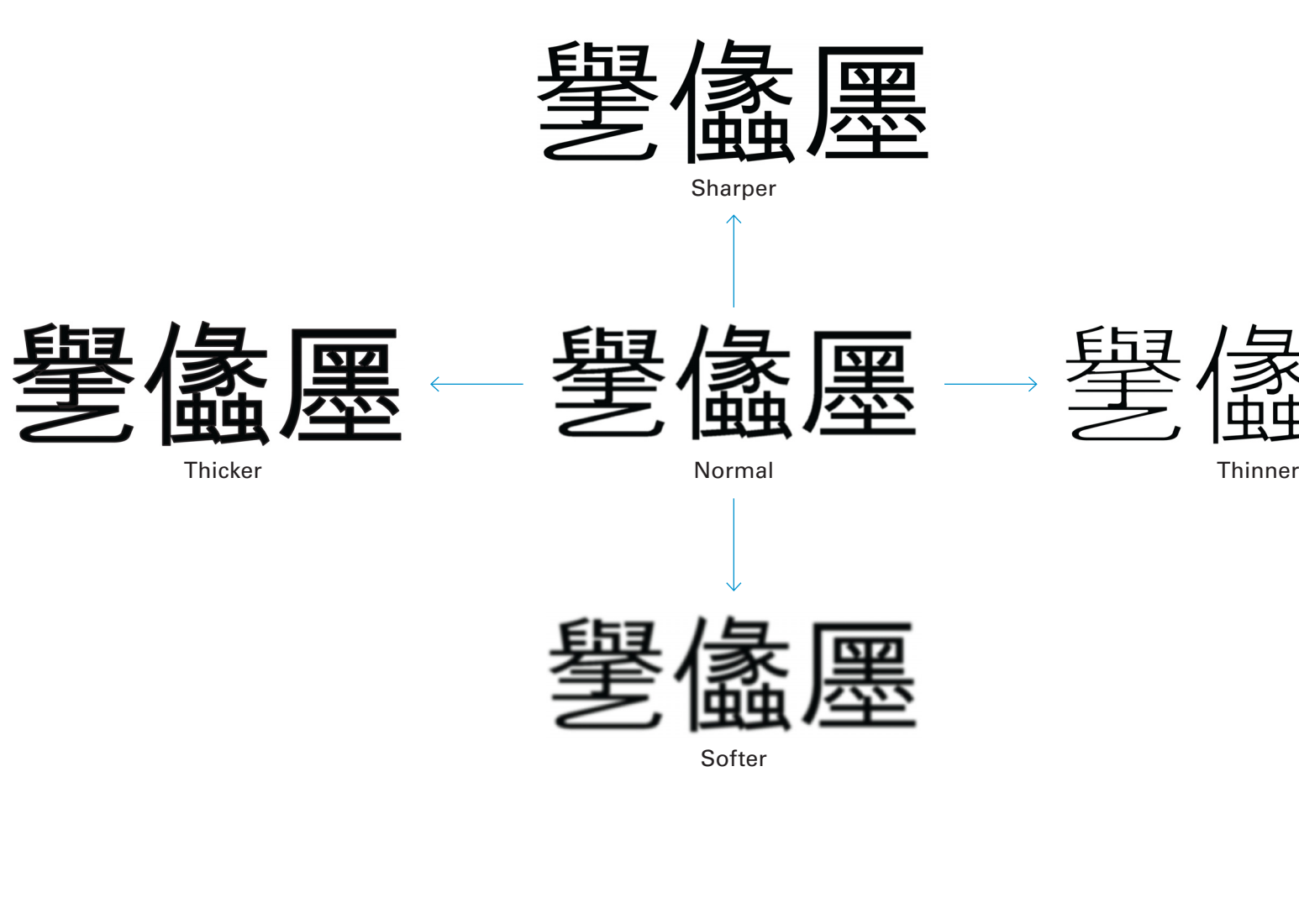

There are two dimensions of tuning that can be applied to font appearance. Font tuning takes place before the device is shipped and allows for a large amount of flexibility and control over how glyph bitmaps are rendered.

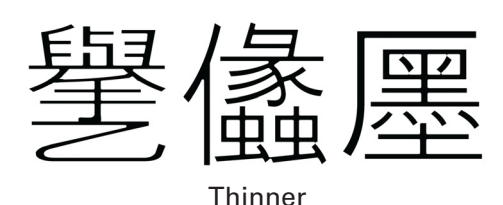

Devanagari **Hebrew** Thaiand many others

#### From source look for Unicode ID in

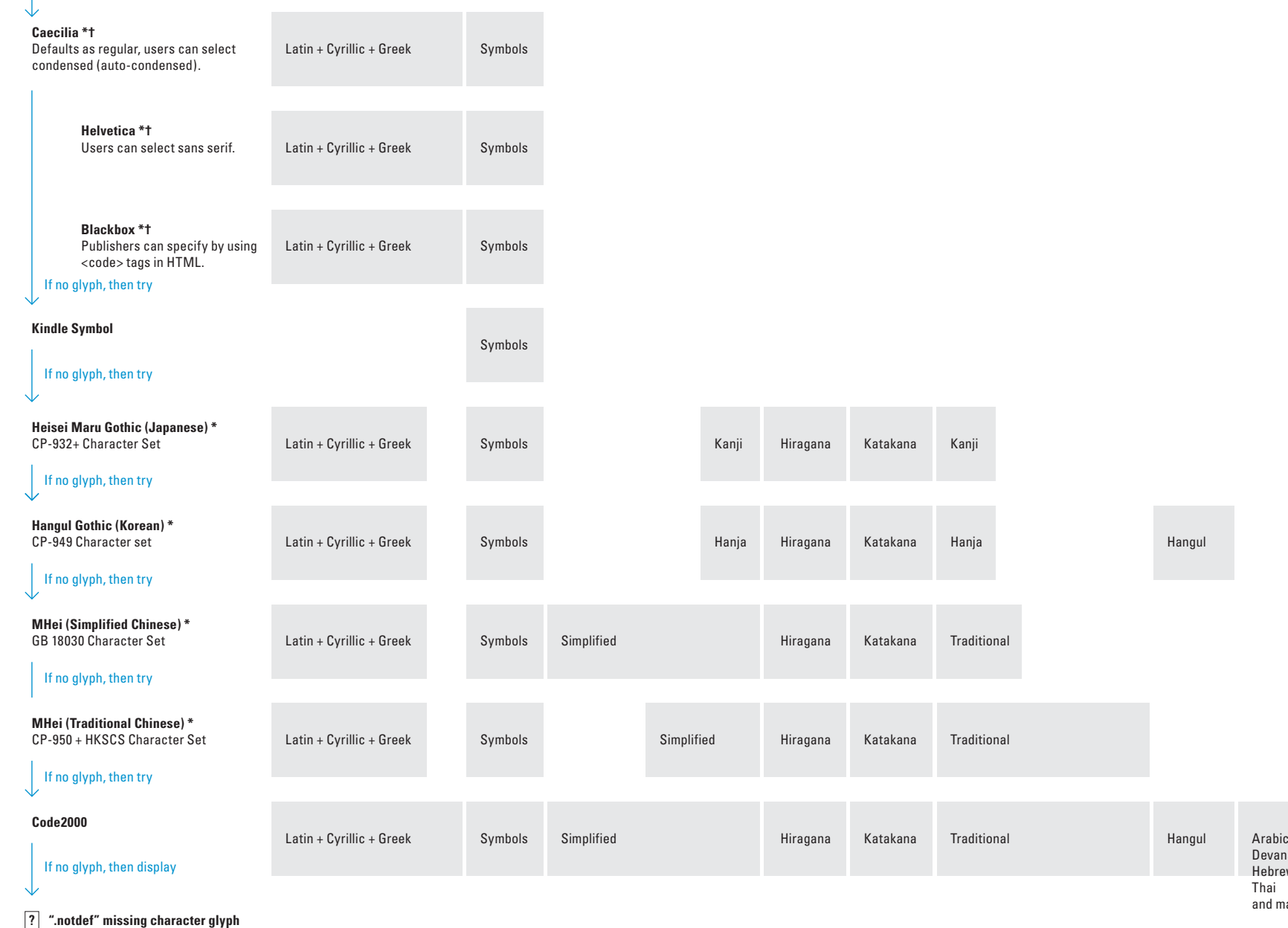

If the layout manager can't find the correct character, then it moves down the list and searches the next font until it finds the character. Code2000 is the last choice (because it has a very large but low-quality character set). If none of the fonts contain the character, then the ".notdef" missing character glyph is displayed.

#### **Font Linking Tree order for CJK languages**

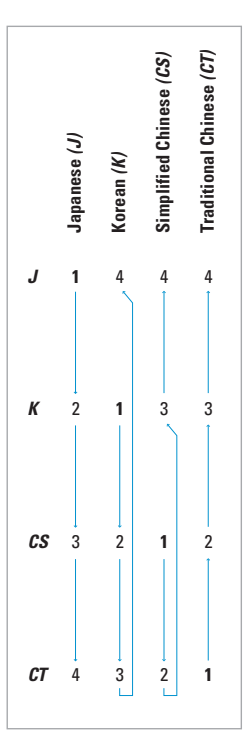

## **Font Linking Tree**

This diagram shows the default order in which the layout manager searches fonts to find characters. Caecilia is the first choice (because it's optimized for e-ink).

For CJK fonts, the language of the content determines which fallback order is used.

This diagram also shows that many of the fonts have overlapping character sets.

Kindle supports tags from HTML 1, e.g. bold, italic, code.

\* Regular and Bold

† Italic and Bold Italic

**How Does Kindle Render Fonts?**

A variety of text options are available by pressing the  $(A_A)$  button on the Kindle keyboard. This section walks through each of the text options and shows how the text appearance is affected.

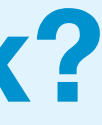

# **What Can Users Change When Reading a** (Mobi 7) **Kindle Book?**

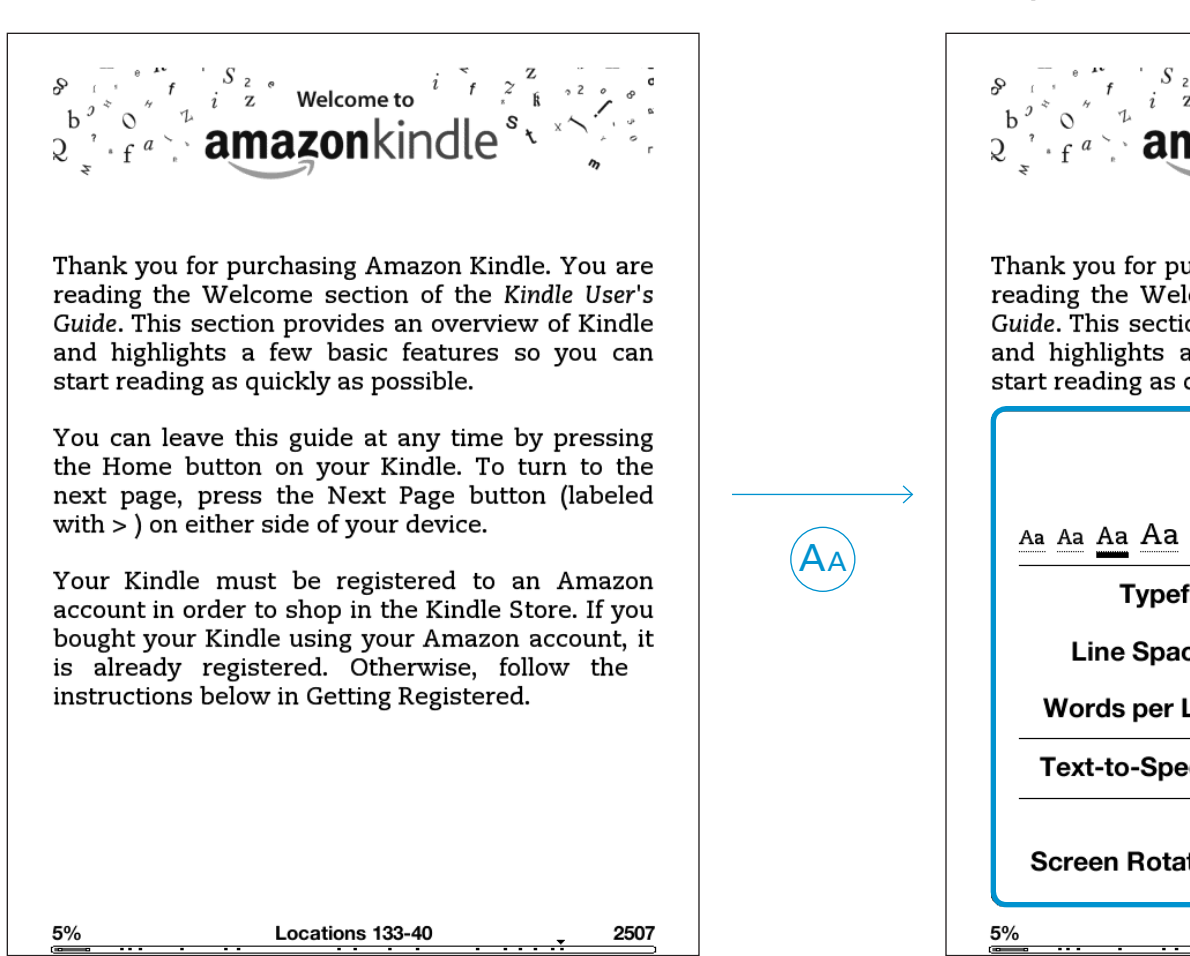

**Book**

**Text Options Panel Open**

 $S$ 

 $\overline{\phantom{a}}$ 

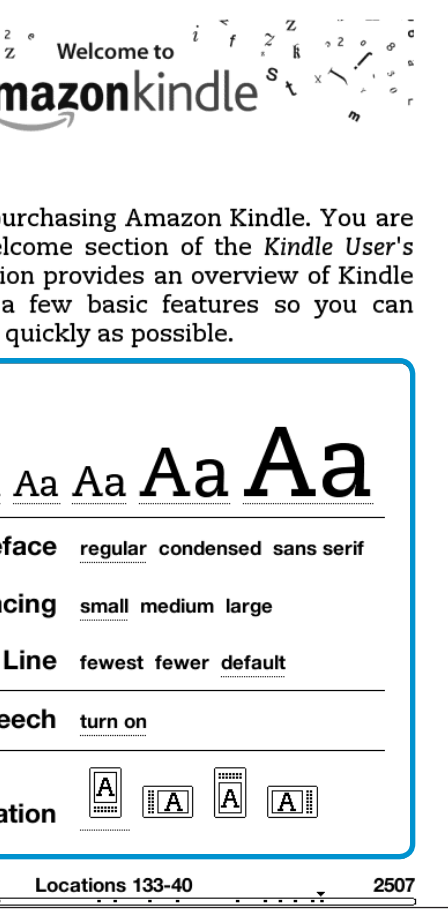

## **Text Options for Books (AZW)**

Text options change depending on the type of content being viewed.

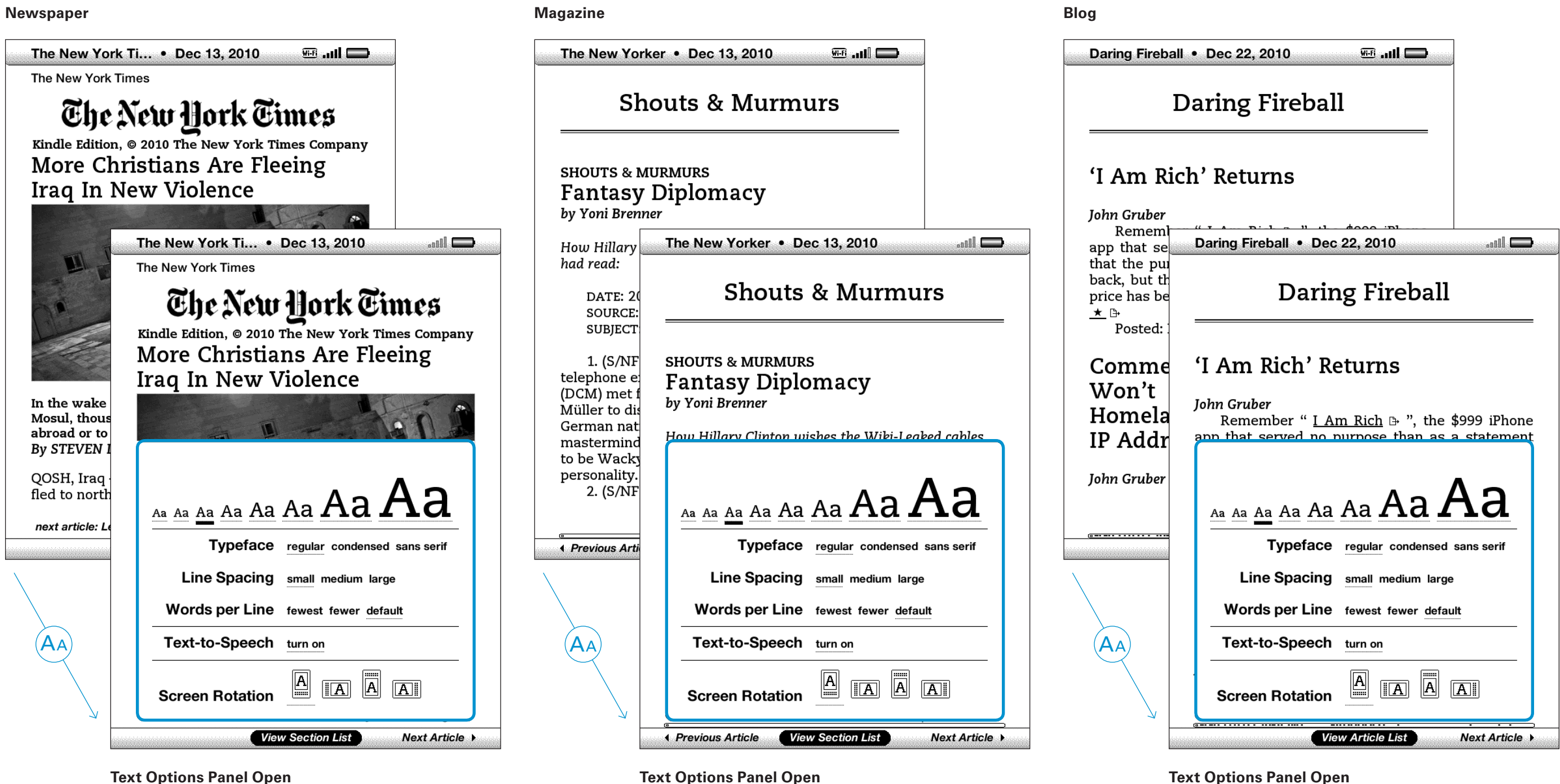

## **Text Options for Newspapers, Magazines, Blogs (AZW)**

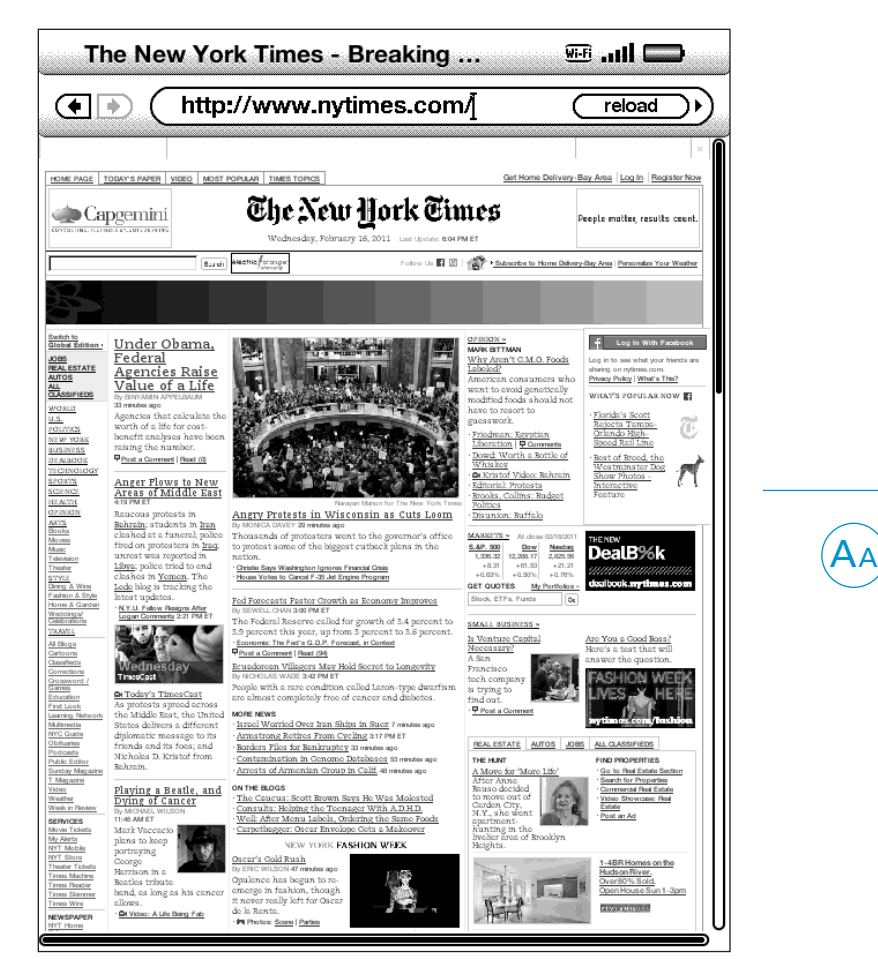

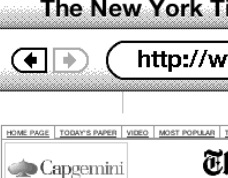

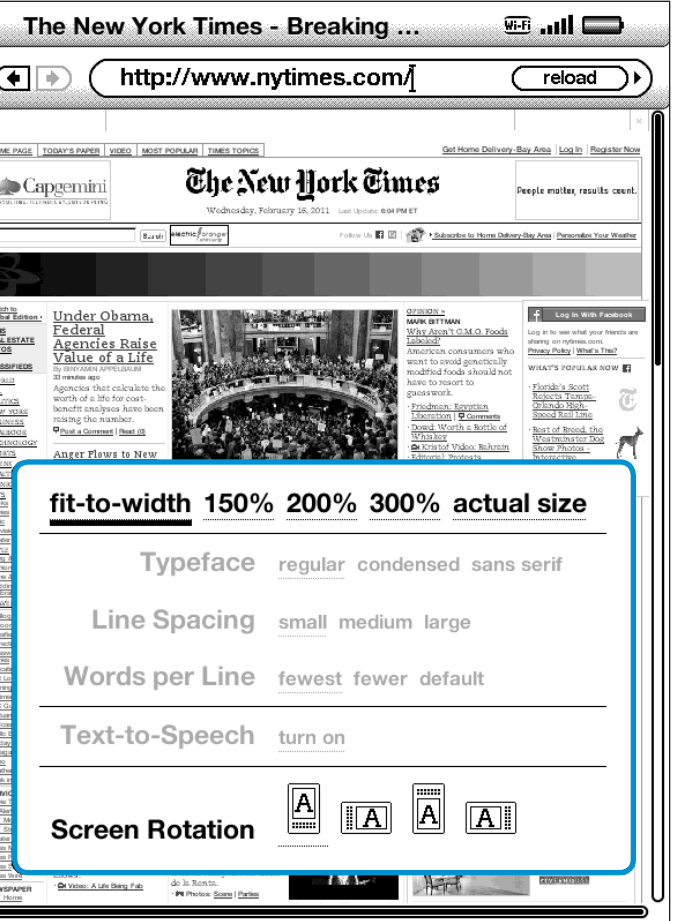

The eight pre-determined type sizes for books are replaced with five percentage options.

#### **Website**

#### **Text Options Panel Open**

Text options change depending on the type of content being viewed.

> Typeface, Line Spacing, Words per Line, and Text-to-Speech are all disabled. Screen Rotation remains enabled.

### **Text Options for Websites (HTML)**

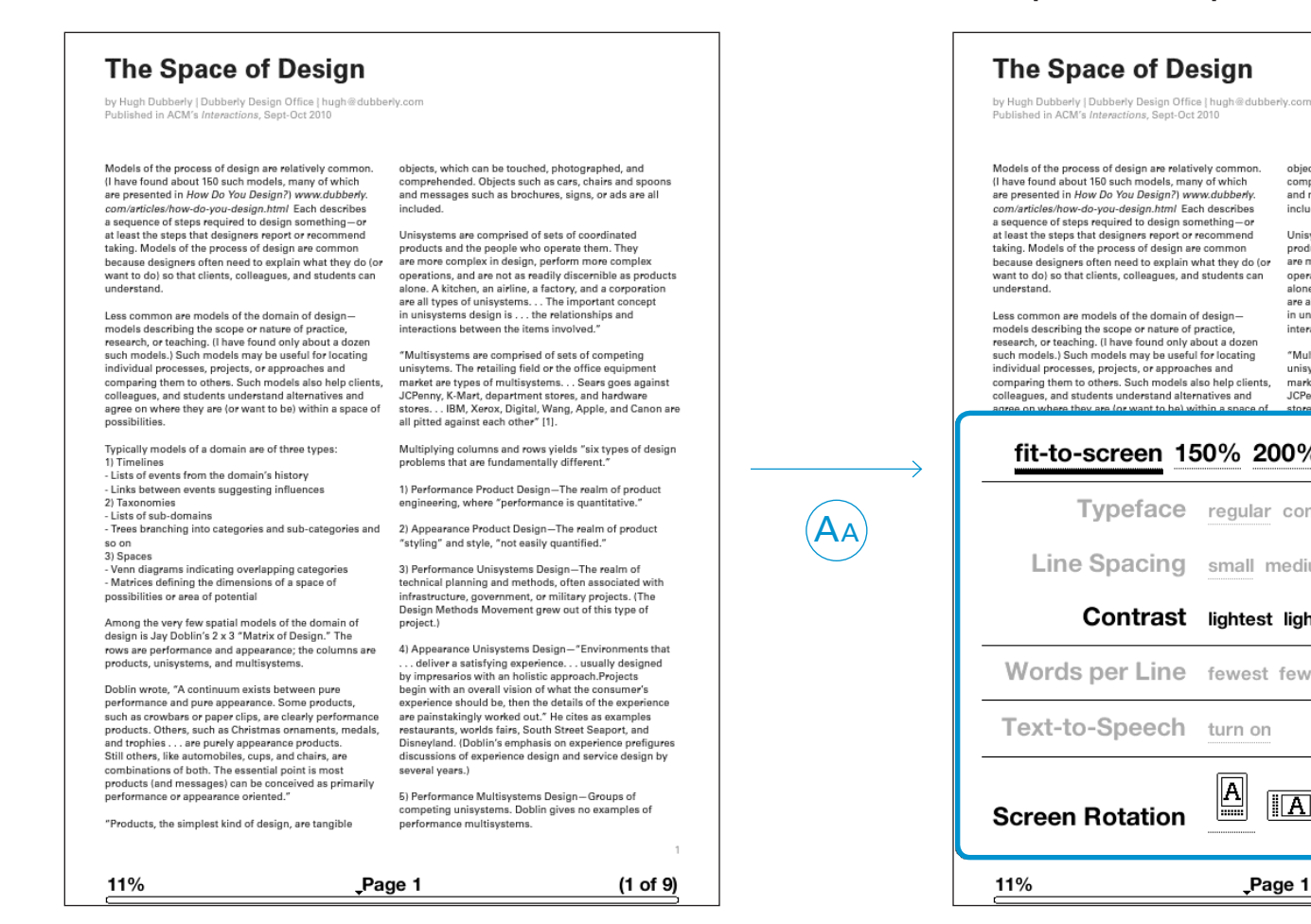

are replaced with five percentage options.

There are also five contrast settings.

### **Text Options for PDF Documents**

Text options change depending on the type of content being viewed.

#### **Document**

#### **Text Options Panel Open**

Models of the process of design are relatively common. objects, which can be touched, photographed, and<br>(I have found about 150 such models, many of which comprehended, Objects such as cars, chairs and st Models of the process of design are relatively common. <br>
objects, which can be touched, photographed, and (It have found about 150 such models, many of which in comprehended. Objects such as acres, chiars and spoons<br>
are ating "Multisystems are comprised of sets of com "Multatystems are comprised of sets of competing<br>"Unisytems. The retailing field or the office equipment<br>market are types of multisystems... Sears goes against<br>JCPenny, K-Mart, department stores, and hardvare<br>stores... IBM fit-to-screen 150% 200% 300% actual size Typeface regular condensed sans serif Line Spacing small medium large

#### Contrast lightest lighter default darker darkest

Words per Line fewest fewer default  $\boxed{\underline{A}}$   $\boxed{\underline{A}}$   $\boxed{\underline{A}}$   $\boxed{\underline{A}}$ Page 1  $(1$  of  $9)$ 

The eight pre-determined type sizes for books

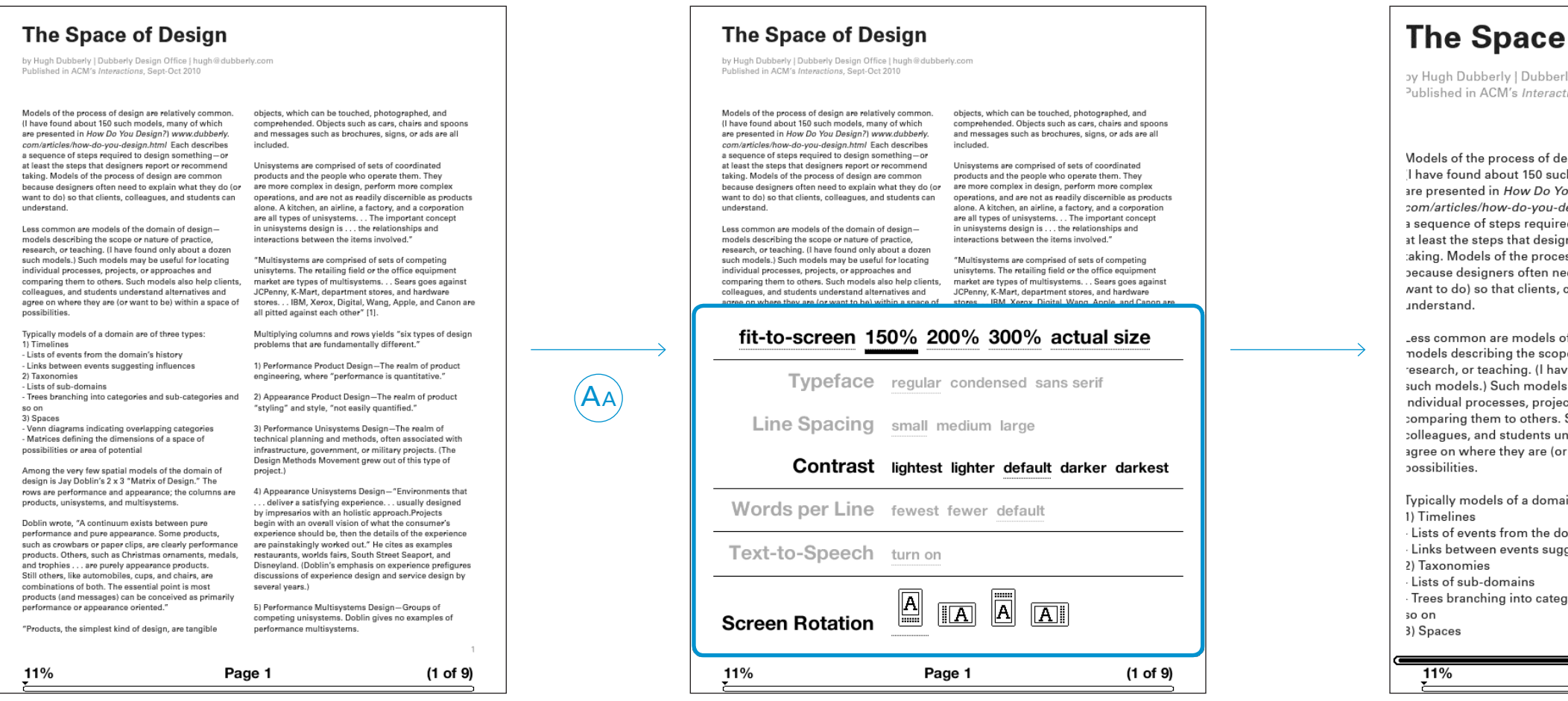

### of Design

150%

ly Design Office | hugh@dubberly.com tions, Sept-Oct 2010

esign are relatively common. ch models, many of which ou Desian?) www.dubberly. *lesign.html* Each describes ed to design something—or ners report or recommend .<br>ess of design are common ed to explain what they do (or colleagues, and students can

of the domain of design e or nature of practice. ve found only about a dozen s may be useful for locating cts, or approaches and Such models also help clients, nderstand alternatives and r want to be) within a space of

in are of three types: omain's history gesting influences

gories and sub-categories and

Page 1

objects, which can I comprehended. Ob and messages such included.

Unisystems are con products and the pe are more complex i operations, and are alone. A kitchen, an are all types of unis in unisystems desic interactions betwee

"Multisystems are o unisytems. The reta market are types of JCPenny, K-Mart, de stores... IBM, Xero all pitted against ea

Multiplying column problems that are fi

1) Performance Pro engineering, where

2) Appearance Proc "styling" and style,

 $(1 \text{ of } 9)$ 

### **Text Options for PDF Documents: Zooming**

When accessing a PDF document, the default zoom level is for "fit-to-screen".

Once zoomed in, the user can navigate the page with

the 5-way controller. Additional zoom levels can be accessed via the text options menu.

#### **Fit-to-screenMenu 150%**

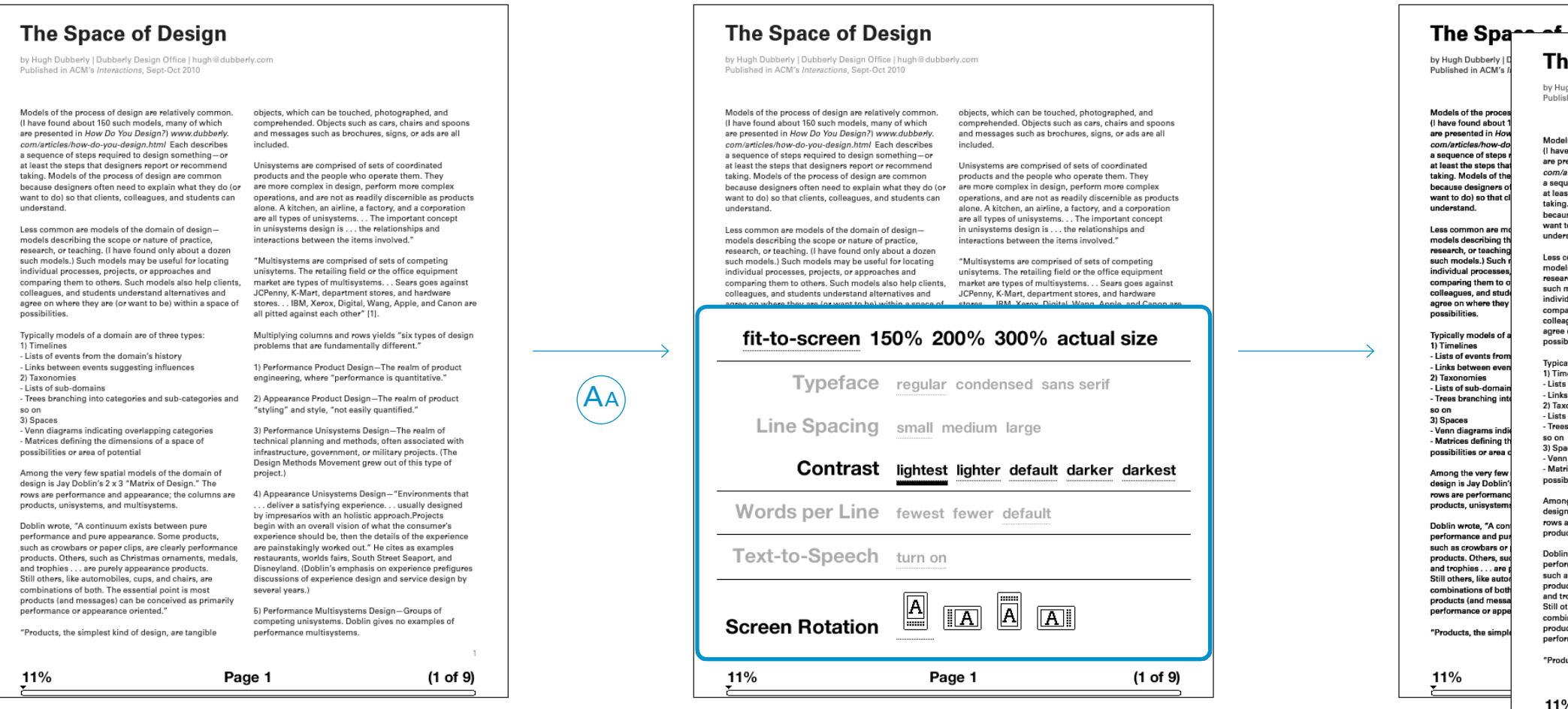

Dubberly Design Office / Understanding Typography

When accessing a PDF document, the default zoom level is for "fit-to-screen".

### **Text Options for PDF Documents: Contrast**

Additional contrast levels can be accessed via the text options menu.

**Menu** Contrast options **Contrast options** 

#### سنممئ

#### نمم<del>ھ کو</del> Spa

gh Dubberly<br>hed in ACM'

els of the proces<br>refound about 1<br>resented in How<br>articles/how-do<br>uence of steps<br>ist the steps the<br>step designers of<br>to do) so that cl<br>rstand.

common are m<br>sls describing t<br>rrch, or teachin<br>models.) Such<br>idual processe<br>aaring them to<br>sques, and sture<br>on where the<br>bilities.

ally models of<br>nelines<br>s of events from<br>s between eve<br>sof sub-domains<br>s branching in

.<br>aces<br>n diagrams in<br>rices defining<br>bilities or are

ng the very fe<br>n is Jay Dobli<br>are performa<br>ucts, unisyste

n wrote, "A con<br>rmance and pun<br>as crowbars or<br>ucts. Others, sure<br>rophies . . . are<br>others, like auto<br>ucts (and messa<br>ucts and messa<br>rmance or appe mance or ap ucts, the sim

The Spa

ى ئە

by Hugh Dubbe<br>Published in AC

Models of the (I have found abo

com/articles/hoy a sequence of st

at least the step:

taking. Models of

taking. Models of<br>because designer<br>want to do) so tha<br>understand.

Less common ar ss common a<br>adele describi

models describing<br>research, or teach<br>such models.) Suc<br>individual process

concegues, and<br>agree on where<br>possibilities.

Typically models<br>1) Timelines

Lists of events

!) Taxonomies<br>Lists of sub-do<br>Trees branchin

so on<br>3) Spaces<br>- Venn diagra<br>- Matrices de

sts or events<br>inks between<br>Faxonomies

The Space

by Hugh Dubber<br>Published in ACM

Models of the proces<br>(I have found about<br>are presented in Hor<br>com/articles/how-do a sequence of steps<br>at least the steps that<br>taking. Models of the because designers want to do) so that c understand.

Less common are models describing t research, or teaching<br>such models.) Such individual proces comparing them to o<br>colleagues, and stud agree on where they<br>possibilities.

Typically models of 1) Timelines - Lists of events from<br>- Lists of events from<br>- Links between eve 2) Taxonomies Lists of sub-domain<br>Trees branching int

3) Spaces ی یا کاری<br>- Venn diagrams ind<br>- Matrices defining t possibilities or are

Among the very few<br>design is Jay Doblin'<br>rows are performanc<br>products, unisystem

Doblin wrote, "A cor<br>performance and pu such as crowbars or<br>products. Others, su<br>and trophies . . . are<br>Still others, like auto

combinations of t<br>products (and me<br>performance or a "Products, the sim

 $11%$ 

possibilities or a Among the very f<br>design is Jay Dob<br>rows are perform<br>products, unisyst

Doblin wrote, "A a<br>performance and<br>such as crowbars<br>products. Others,<br>and trophies....a<br>Still others, like au<br>scombinations of h combinations of<br>products (and n<br>performance or

"Products, the si

#### **DefaultMenu**

11%

The Space of Design

of Decision

Models of the process of design are relatively common.<br>
(I have found about 150 such models, may of which<br>
are presented in How Do You Design?) www.dubberly.<br>
com/articles/how-do-you-design.html Each describes<br>
a sequence want to do) so that clients, colleagues, and students can

models describing the scope or nature of practice,<br>research, or teaching. (I have found only about a dozen<br>such models.) Such models may be useful for locating individual processes, projects, or approaches and<br>comparing them to others. Such models also help cli agree on where they are (or want to be) within a space of

Typically models of a domain are of three types

1) Timelines<br>- Lists of events from the domain's history

Links between events suggesting influence

2) Taxonomies<br>- Lists of sub-domains<br>- These benefiting into

ees branching into cate

3) Spaces

11%

- Venn diagrams indicating overlapping categorie<br>- Matrices defining the dimensions of a space of possibilities or area of potential

Among the very few spatial models of the domain o<br>design is Jay Doblin's 2 x 3 "Matrix of Design." The rows are performance and appearance; the columns are<br>products, unisystems, and multisystems.

performance and pure appearance. Some products<br>such as crowbars or paper clips, are clearly perform products. Others, such as Christmas orn and trophies . . . are purely appearance products Still others, like autor biles, cups, and chairs, are inations of both. The essential point is mo products (and m ages) can be conceived as primarily ance or appearance oriented

"Products, the simplest kind of design, are tangible

Page 1

perations, and are not<br>Ione. A kitchen, an airl e all types of unisyst:<br>unisystems design is

market are types of<br>JCPenny, K-Mart, d ores. . . IBM, Xero all pitted against eac

engineering, where "pert

styling" and style, "not

hnical planning and astructure, go sign Methods Mover

deliver a satisfying expe impresarios with an egin with an overall vi nce should be, t painstakingly worked orlds fairs, So sneyland. (Doblin's e **Issions of experienc** everal years.)

5) Performance Mu peting unisystems. Do performance multisystems

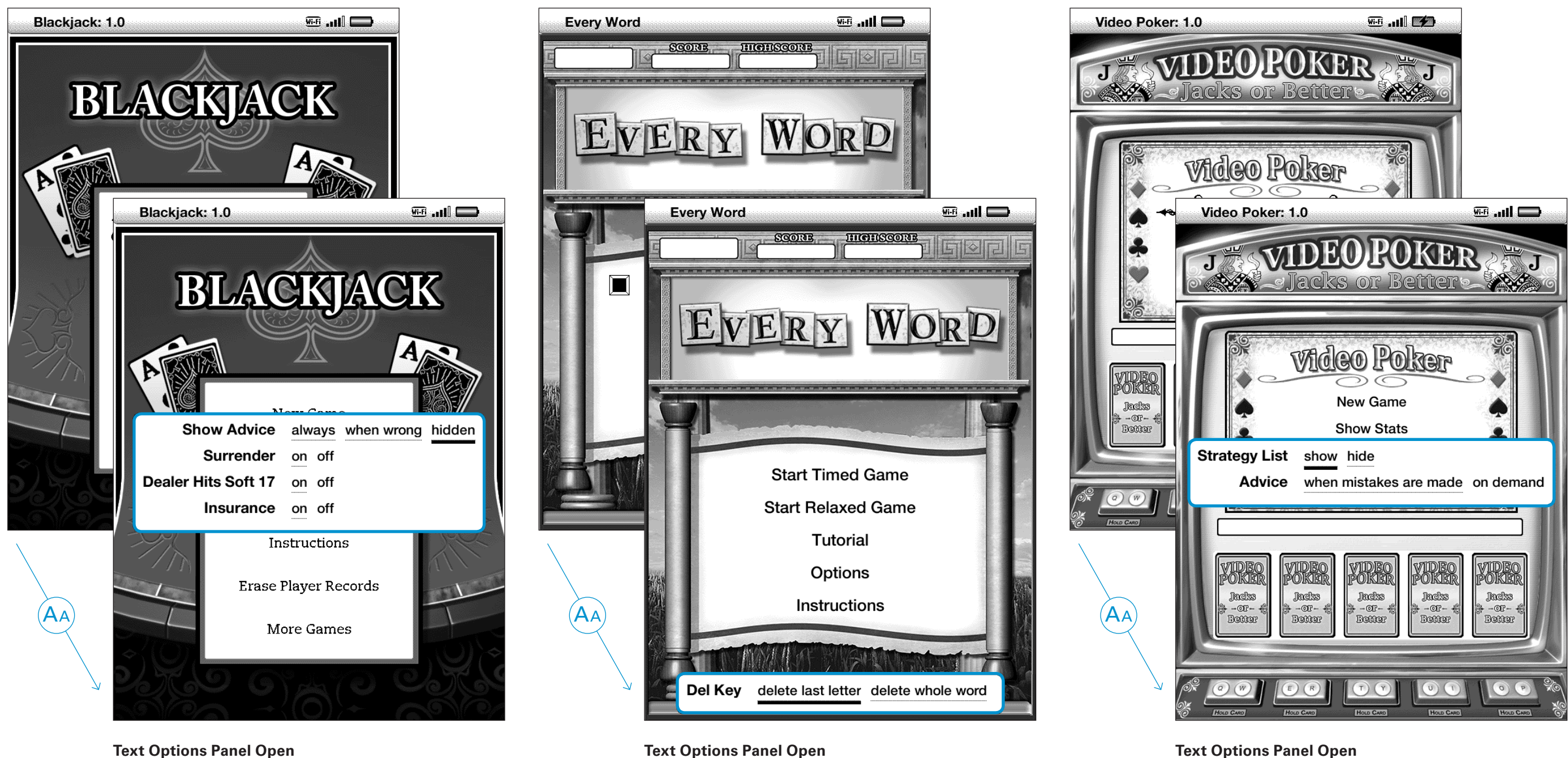

**Game**

#### Text options change depending on the game.

**What Can Users Change When Reading a Kindle Book?**

### **Text Options for Games (AZW)**

Unfortunate page breaks place the next title at the bottom of the page and separate it from the paragraph that follows.

## **Type Size**

#### **Setting One**

25 point titles, 17 point text

#### **CHAPTER 2**

#### **Getting to Know Kindle Content**

The Kindle Home screen gives you an overall picture of what you currently have on your Kindle. It shows you what has arrived recently, what you are reading, and where you are in your reading. It also allows you to remove content from your Kindle and to move content from Amazon to vour Kindle. Read below for more details.

#### 2.1 The Home Screen

Your Home screen displays a list of all of your Kindle reading materials - books, newspapers, magazines, blogs, PDF files, personal documents, as well as audiobooks. It serves as a personal bookshelf for all of your reading material, as well as a starting point to access other Kindle features.

To display the Home screen, press the Home button on vour Kindle. By default, the Home screen lists all of the items that you have on your Kindle beginning with the most recently viewed (or acquired) items. Each type of content has a slightly different description and label. You can read more about the types of content available in Chapter 3.

#### Kindle Books

Books are shown by title and author. Below the book title are a series of dots which give you an approximation of how long the book is. Bold dots within the series indicate how far along you are in the book based on the last page you viewed.

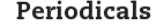

**Setting Two** 32 point titles, 19 point text

#### CHAPTER<sub>2</sub> Getting to Know Kindle Content

The Kindle Home screen gives you an overall picture of what you currently have on your Kindle. It shows you what has arrived recently, what you are reading, and where you are in your reading. It also allows you to remove content from your Kindle and to move content from Amazon to your Kindle. Read below for more details.

#### 2.1 The Home Screen

Your Home screen displays a list of all of your Kindle reading materials - books, newspapers, magazines, blogs, PDF files, personal documents, as well as audiobooks. It serves as a personal bookshelf for all of your reading material, as well as a starting point to access other Kindle features.

To display the Home screen, press the Home button on vour Kindle. By default, the Home screen lists all of the items that you have on your Kindle beginning with the most recently viewed (or acquired) items. Each type of content has a slightly different description and label. You can read more about the types of content available in Chapter 3.

#### **Kindle Books**

#### **Default Setting**

**Setting Three** 34 point titles, 21 point text

#### CHAPTER 2 Getting to Know Kindle Content

The Kindle Home screen gives you an overall picture of what you currently have on your Kindle. It shows you what has arrived recently, what you are reading, and where you are in your reading. It also allows you to remove content from your Kindle and to move content from Amazon to your Kindle, Read below for more details.

#### 2.1 The Home Screen

Your Home screen displays a list of all of your Kindle reading materials - books, newspapers, magazines, blogs, PDF files, personal documents, as well as audiobooks. It serves as a personal bookshelf for all of your reading material, as well as a starting point to access other Kindle features.

To display the Home screen, press the Home button on your Kindle. By default, the Home screen lists all of the items that you have on your Kindle beginning with the most recently viewed (or acquired) items. Each type of content has a slightly different description and label. You can read more about the types of content available in Chapter 3.

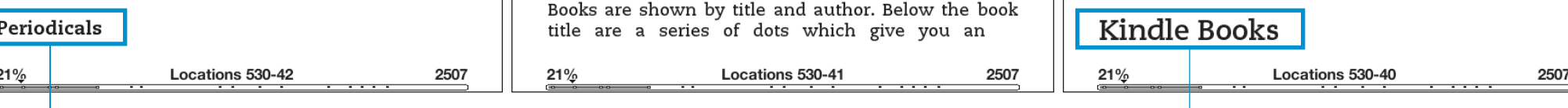

#### **Setting Four**

36 point titles, 25 point text

### **CHAPTER 2** Getting to Know Kindle Content

The Kindle Home screen gives you an overall picture of what you currently have on your Kindle. It shows you what has arrived recently, what you are reading, and where you are in your reading. It also allows you to remove content from your Kindle and to move content from Amazon to your Kindle. Read below for more details.

### 2.1 The Home Screen

Your Home screen displays a list of all of your Kindle reading materials - books, newspapers, magazines, blogs, PDF files, personal documents, as well as audiobooks. It serves as a personal bookshelf for all of your reading material, as well as a starting point to access other Kindle features.

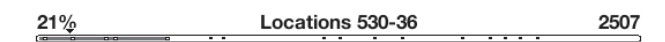

Full justification creates awkward word spacing.

**What Can Users Change When Reading a Kindle Book?**

Full justification creates awkward word spacing and justification errors resulting from not enough words on a line and a maximum allowed word-spacing limit being reached.

## **Type Size**

**Setting Five** 40 point titles, 31 point text **Setting Six** 48 point titles, 36 point text

**CHAPTER 2** 

Getting to Know

The Kindle Home screen

gives you an overall picture

of what you currently have

on your Kindle. It shows you

what has arrived recently,

what you are reading, and

reading. It also allows you to

remove content from your

Kindle and to move content

from Amazon to your Kindle.

where you are in your

Kindle Content

### **CHAPTER 2** Getting to Know Kindle Content

The Kindle Home screen gives you an overall picture of what you currently have on your  $\leftarrow$ Kindle. It shows you what has arrived recently, what you are reading, and where you are in your reading. It also allows you to remove content from your Kindle and to move content from Amazon to your Kindle. Read below for more details.

### 2.1 The Home Screen

Your Home screen displays a list of all of your Kindle reading

21%

Locations 530-35

2507

 $21%$ 

Locations 530-33

2507

21%

Read below for more details.

**Setting Seven** 70 point titles, 60 point text

### **CHAPTER 2** Getting to Know Kindle Content The Kindle Home screen gives you an overall picture of what you currently have

Locations 530-32

2507

**Setting Eight** 93 point titles, 86 point text (not shown)

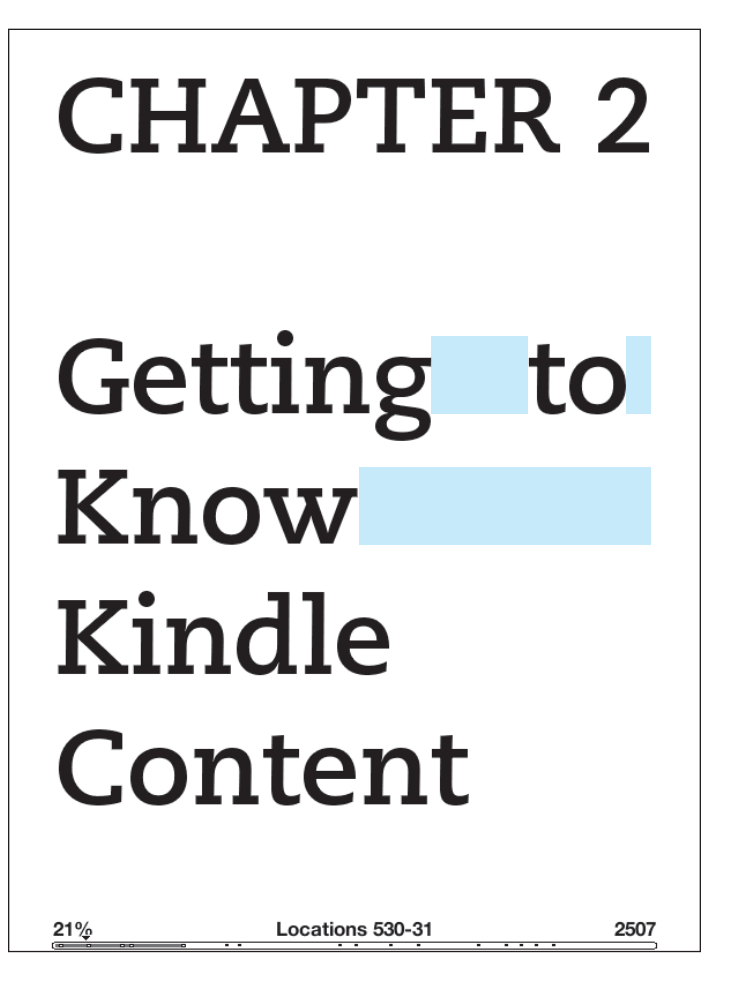

**What Can Users Change When Reading a Kindle Book?**

## **Typeface**

#### **Default Setting**

Set in Caecilia regular, the first line fits eight words per line.

**Regular** Caecilia Roman

### **CHAPTER 2**

Getting to Know Kindle Content The Kindle Home screen gives you an overall picture of what you currently have on your Kindle. It shows you what has arrived recently, what you are reading, and where you are in your reading. It also allows you to remove content from your Kindle and to move content from Amazon to your Kindle, Read below for more details.

### 2.1 The Home Screen

Your Home screen displays a list of all of your Kindle reading materials - books, newspapers, magazines, blogs, PDF files, personal documents, as well as audiobooks. It serves as a personal bookshelf for all of your reading material, as well as a starting point to access other Kindle features.

To display the Home screen, press the Home button on your Kindle. By default, the Home screen lists all of the items that you have on your Kindle beginning with the most recently viewed (or acquired) items. Each type of content has a slightly different description and label. You can read more about the types of content available in Chapter 3.

2507

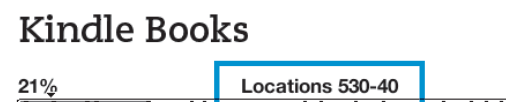

#### **Condensed**Caecilia Condensed

#### CHAPTER 2 Getting to Know Kindle Content

The Kindle Home screen gives you an overall picture of what you currently have on your Kindle. It shows you what has arrived recently, what you are reading, and where you are in your reading. It also allows you to remove content from your Kindle and to move content from Amazon to your Kindle. Read below for more details.

#### 2.1 The Home Screen

Your Home screen displays a list of all of your Kindle reading materials - books, newspapers, magazines, blogs, PDF files, personal documents, as well as audiobooks. It serves as a personal bookshelf for all of your reading material, as well as a starting point to access other Kindle features.

To display the Home screen, press the Home button on your Kindle. By default, the Home screen lists all of the items that you have on your Kindle beginning with the most recently viewed (or acquired) items. Each type of content has a slightly different description and label. You can read more about the types of content available in Chapter 3.

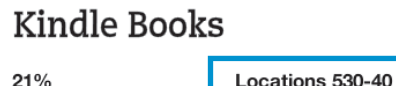

2507

Because Caecilia condensed is narrower, the first line fits ten words per line. One would imagine more text would fit on the page, thus changing the amount of locations. Curiously, the same amount of text fits, and the locations remain the same.

#### **Sans-serif**Helvetica Neue

### **CHAPTER 2**

more details.

access other Kindle features.

To display the Home screen, press the Home button on your Kindle. By default, the Home screen lists all of the items that you have on your Kindle beginning with the most recently viewed (or acquired) items. Each type of content has a slightly different description and label. You can read more about the types of content available in Chapter 3.

#### **Kindle Books**

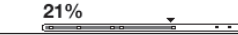

### **Getting to Know Kindle Content**

The Kindle Home screen gives you an overall picture of what you currently have on your Kindle. It shows you what has arrived recently, what you are reading, and where you are in your reading. It also allows you to remove content from your Kindle and to move content from Amazon to your Kindle. Read below for

#### 2.1 The Home Screen

Your Home screen displays a list of all of your Kindle reading materials - books, newspapers, magazines, blogs, PDF files, personal documents, as well as audiobooks. It serves as a personal bookshelf for all of your reading material, as well as a starting point to

Books are shown by title and author. Below the book title are a series of dots which give you an approximation of how long the book is. Bold dots

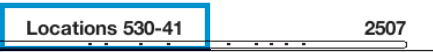

Average characters per line: 53

 $21%$ 

Helvetica has a narrower set width than Caecilia regular, but not as narrow as Caecilia condensed. Curiously, the line height (leading) changes from 25 pixels used with both versions of Caecilia, to 22 pixels for Helvetica, thus fitting more text per page and changing the number of locations.

Average characters per line: 50

**What Can Users Change When Reading a Kindle Book?**

With the small setting, there are 24 lines (11 locations) on this page.

There are 29 lines per screen when the whole page is displayed in the primary body text size with no paragraph or section breaks.

17 18 19 lists all of the items that you have on your Kindle 20 beginning with the most recently viewed (or 21 acquired) items. Each type of content has a slightly 22 23 about the types of content available in Chapter 3.

> With the medium setting, there are 22 lines (10 locations) on this page.

21%

### $1$  CHAPTER 2 2

3 The Kindle Home screen gives you an overall 4 picture of what you currently have on your Kindle.

#### $10$  2.1 The Home Screen

14 as well as audiobooks. It serves as a personal

Locations 530-38

2507

With the large setting, there are 20 lines (9 locations) on this page.

#### 2

3 4 5 6 7 8 Kindle and to move content from Amazon to your 9

### $_{10}$  2.1 The Home Screen-

11 12 13 14 15 16

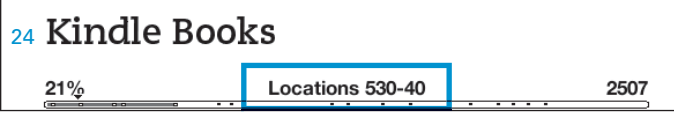

#### 2

- 3 The Kindle Home screen gives you an overall
- 4 picture of what you currently have on your Kindle.
- 5 It shows you what has arrived recently, what you
- 6 are reading, and where you are in your reading. It
- 7 also allows you to remove content from your
- 8 Kindle and to move content from Amazon to your
- 9 Kindle. Read below for more details.

### <sup>10</sup> 2.1 The Home Screen

11  $12$  Kindle reading materials  $-$  books, newspapers, 13 magazines, blogs, PDF files, personal documents, 14 as well as audiobooks. It serves as a personal 15 16

17 18 19 20 21 22

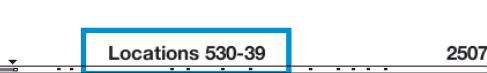

- 
- 
- 5
- 6 7
- 8
- 9

- 11
- 12
- 13
- 
- 15

16

17

- 
- 18
- 19
- 20

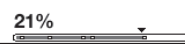

## **Line Spacing**

#### **Default Setting**

#### **Small**

25 pixel line height for text

#### $1$  CHAPTER 2

#### **Medium**

28 pixel line height for text

#### $1$  CHAPTER 2

#### **Large** 31 pixel line height for text

## **Words Per Line** [**Margins**]

2507

Set in Caecilia regular, the first line fits eight words per line.

#### **Default Setting**

**Default**40 pixel margins

### **CHAPTER 2** Getting to Know Kindle Content

The Kindle Home screen gives you an overall picture of what you currently have on your Kindle. It shows you what has arrived recently, what you are reading, and where you are in your reading. It also allows you to remove content from your Kindle and to move content from Amazon to your Kindle, Read below for more details.

### 2.1 The Home Screen

Your Home screen displays a list of all of your Kindle reading materials - books, newspapers, magazines, blogs, PDF files, personal documents, as well as audiobooks. It serves as a personal bookshelf for all of your reading material, as well as a starting point to access other Kindle features.

To display the Home screen, press the Home button on your Kindle. By default, the Home screen lists all of the items that you have on your Kindle beginning with the most recently viewed (or acquired) items. Each type of content has a slightly different description and label. You can read more about the types of content available in Chapter 3.

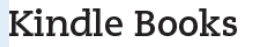

 $21%$ 

Locations 530-40

#### **Fewer**

80 pixel margins

**Fewest**

details.

Set in Caecilia regular, the first line fits six words per line.

### **CHAPTER 2** Getting to Know Kindle Content

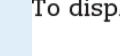

The Kindle Home screen gives you an overall picture of what you currently have on your Kindle. It shows you what has arrived recently, what you are reading, and where you are in your reading. It also allows you to remove content from your Kindle and to move content from Amazon to your Kindle. Read below for more

21%

#### 2.1 The Home Screen

Your Home screen displays a list of all of your Kindle reading materials - books, newspapers, magazines, blogs, PDF files, personal documents, as well as audiobooks. It serves as a personal bookshelf for all of your reading material, as well as a starting point to access other Kindle features.

blay the Home screen, press

Locations 530-37

2507

120 pixel margins

Set in Caecilia regular,

21%

the first line fits seven words per line.

### **CHAPTER 2** Getting to Know Kindle Content

The Kindle Home screen gives you an overall picture of what you currently have on your Kindle. It shows you what has arrived recently, what you are reading, and where you are in your reading. It also allows you to remove content from your Kindle and to move content from Amazon to your Kindle. Read below for more details.

#### 2.1 The Home Screen

Your Home screen displays a list of all of your Kindle reading materials - books, newspapers, magazines, blogs, PDF files, personal documents, as well as audiobooks. It serves as a personal bookshelf for all of your reading material. as well as a starting point to access other Kindle features.

To display the Home screen, press the Home button on your Kindle. By default, the Home screen lists all of the items that you have on your Kindle beginning with

Locations 530-38

2507

### **Screen Rotation**

### **Default Setting**

**Portrait**

### **CHAPTER 2**

**Getting to Know Kindle Content** 

The Kindle Home screen gives you an overall picture of what you currently have on your Kindle. It shows you what has arrived recently, what you are reading, and where you are in your reading. It also allows you to remove content from your Kindle and to move content from Amazon to your Kindle, Read below for more details.

### 2.1 The Home Screen

Your Home screen displays a list of all of your Kindle reading materials - books, newspapers, magazines, blogs, PDF files, personal documents, as well as audiobooks. It serves as a personal bookshelf for all of your reading material, as well as a starting point to access other Kindle features.

To display the Home screen, press the Home button on your Kindle. By default, the Home screen lists all of the items that you have on your Kindle beginning with the most recently viewed (or acquired) items. Each type of content has a slightly different description and label. You can read more about the types of content available in Chapter 3.

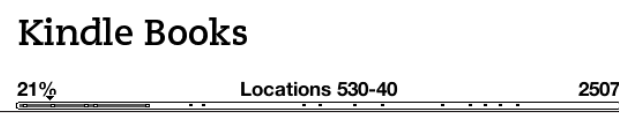

#### **Landscape**

### CHAPTER 2 Getting to Know Kindle Content

The Kindle Home screen gives you an overall picture of what you currently have on your Kindle. It shows you what has arrived recently, what you are reading, and where you are in your reading. It also allows you to remove content from your Kindle and to move content from Amazon to your Kindle. Read below for more details.

### 2.1 The Home Screen

Your Home screen displays a list of all of your Kindle reading materials - books, newspapers, magazines, blogs, PDF files, personal documents, as well as audiobooks. It serves as a personal bookshelf for all of your reading material, as well as a starting point to access other Kindle features.

To display the Home screen, press the Home button on your Kindle. By default, the Home screen lists all of the items that you have on your Kindle beginning with the most recently viewed (or acquired) items. Each type of content has a slightly different description and label. You

21%

Locations 530-39

2507

The screen can be oriented so the keyboard is below or above.

The screen can be oriented so the keyboard is on the right or left.

# **How Does Kindle Encode Documents?**

Dubberly Design Office / Understanding Typography on Kindle y on Kindle 1986 is a state of the state of the state of the state of the state of the state of the state of the state  $57$ 

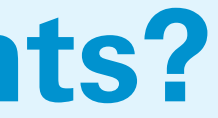

**Popular Highlights** Contains "popular highlights" page references.

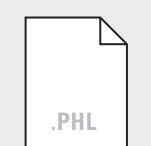

- OCR scans of printed books is 95% accurate,
	-
	-
	-
	-
	-
	-

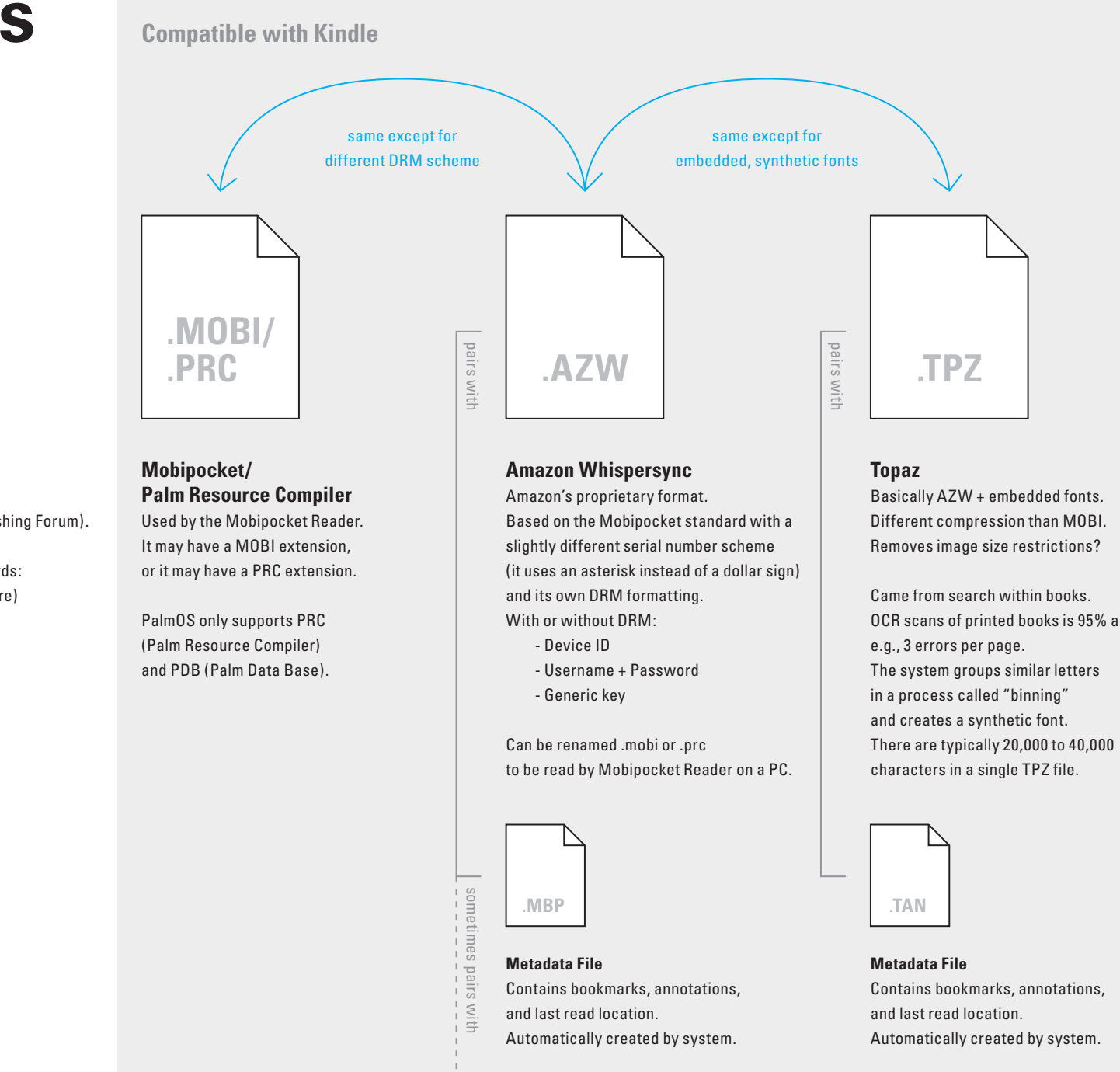

**Portable Document Format** Created by Adobe, now an ISO open standard.

There are a multitude of e-book file formats, the dominant one being ePub, which is based on XHTML and XML. EPub is not supported by Kindle.

> Encapsulates original document appearance/formatting.

Fonts and font size cannot be changed.

**Metadata File** Contains bookmarks, annotations, and last read location.Automatically created by system.

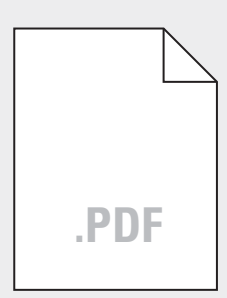

**Electronic Publishing** Popular open format defined by IDPF (International Digital Publishing Forum).

Composed of three open standards:

- OPS (Open Publication Structure)

- OPF (Open Packaging Format)
- OCF (Open Container Format)

Based on XHTML + XML with optional CSS. With or without DRM.

Not supported by Kindle.

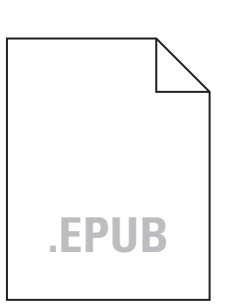

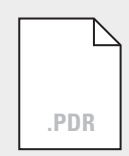

pairs with

### **E-book File Formats**

MOBI, PRC, and AZW are all essentially the same file types with slight changes between them, typically how DRM is handled.

### **Inside E-book Files**

Here we show an e-book file opened within an HTML editor application alongside the same e-book file as rendered and displayed by the Kindle.

One can see where the image is specified at the top of the page, as well as the individual paragraphs of text.

Mobi files are encrypted, so they cannot be opened by users – the result of opening a mobi file in a text editor would be a mess of code. If the file is un-encrypted, one will see HTML.

Mobi 7 is HTML 1Mobi 8 is HTML 5

#### **E-book File in Text Editor**

### <H4><A HREF="#app-b\_product\_specifications">Product Specifications</A></H4><br><P><A HREF="#app-b\_amazon\_us\_kindle\_license\_agreement\_terms">AMAZON.COM KINDLE LICENSE<br>AGREEMENT AND TERMS OF USE\*</A></P> AGREEMENT AND TERMS OF USE\*</A></P><br><P><A HREF="#app-b\_us\_wireless\_connectivity">Wireless Connectivity</A></P><br><P><A HREF="#app-b\_us\_wireless\_connectivity">Wireless Connectivity</A></P><br><P><A HREF="#app-b\_us\_device\_softwar Litense Austernen: And Tekns or User-capacyre<br><P><A HREF="#app-b\_uk\_digitial\_content">Digital Content</A></P><br><P><A HREF="#app-b\_uk\_wireless\_connectivity">Wireless Connectivity</A></P><br><P><A HREF="#app-b\_uk\_device\_software -un,-<br><H4><A HREF="#app-b\_one\_year\_warranty">ONE-YEAR LIMITED WARRANTY</A></H4><br><P><A HREF="#app-b\_warranty\_add\_info">Additional Information</A></P> <BR/><br><H4><A HREF="#app-b\_patent\_notices">Patent Notices</A></H4> <BR/><br><H4><A HREF="#app-b\_copyright\_trademark">Copyright and Trademark Notices</A></H4> <span class=page-break></span> ALIGN="ABSBOTTOM"></A></center></P> <P>Thank you for purchasing Amazon Kindle. You are reading the Welcome section of the<br><em>Kindle User's Guide</em> This section provides an overview of Kindle and highlights a few basic features so you can start reading as quickly as possible. </P=<br><P>You can leave this guide at any time by pressing the Home button on your Kindle. turn to the next page, press the Next Page button (labeled with  $db > \frac{c}{d}$ ; s/b>) on either side of your device. s/P>

extrict state of your users the registered to an Amazon account in order to shop in the Kindle Store. If you bought your kindle using your Amazon account, it is already registered.<br>Otherwise, follow the instructions below in Getting Registered.</P>

<mbp:pagebreak><br><span class=page-break></span>

mbp:pagebreak

<A NAME="congratulations"><H2 class="centered">Congratulations!</H2></A><br><P><center>You are reading on your new Kindle.</center></P><br><P><br>><br><P>If you haven't done so already, please follow the <i>>serieting Started</i>in  $\epsilon$ P><PLMG SRC="Welcome-2.gif" HISRC="Welcome-2.gif" ALIGN="ABSBOTTOM"> <i>> $\epsilon$ ip: $\epsilon/$ i> Charge indicator light will turn green when the battery is fully charged. $\epsilon$ /P<br>  $\epsilon$ P>If you prefer to read the <i>Kindle User&# <A NAME="getting\_around"><H2>Getting Around</H2></A><A<br>><P>You navigate Kindle using the 5-way controller; the Home, Menu, Back, and Next/<br>Previous Page buttons; and the keyboard: </P><br><P><center></R></R></P></P></P></P></

exercises.<br>
Select a particular item such as a menu option or a specific word in your<br>
reading material, press the up, down, left, or right button on the 5-way controller

#### **E-book File in Kindle**

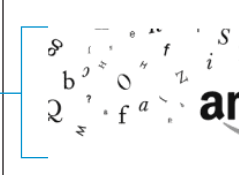

 $\mathsf{\bar{\phantom{a}}}$ Thank you for purchasing Amazon Kindle. You are reading the Welcome section of the Kindle User's Guide. This section provides an overview of Kindle and highlights a few basic features so you can start reading as quickly as possible.

You can leave this guide at any time by pressing the Home button on your Kindle. To turn to the next page, press the Next Page button (labeled with > ) on either side of your device.

Your Kindle must be registered to an Amazon account in order to shop in the Kindle Store. If you bought your Kindle using your Amazon account, it is already registered. Otherwise, follow the instructions below in Getting Registered.

5%

# 

Locations 133-40

2507

**How Does Kindle Encode Documents?**

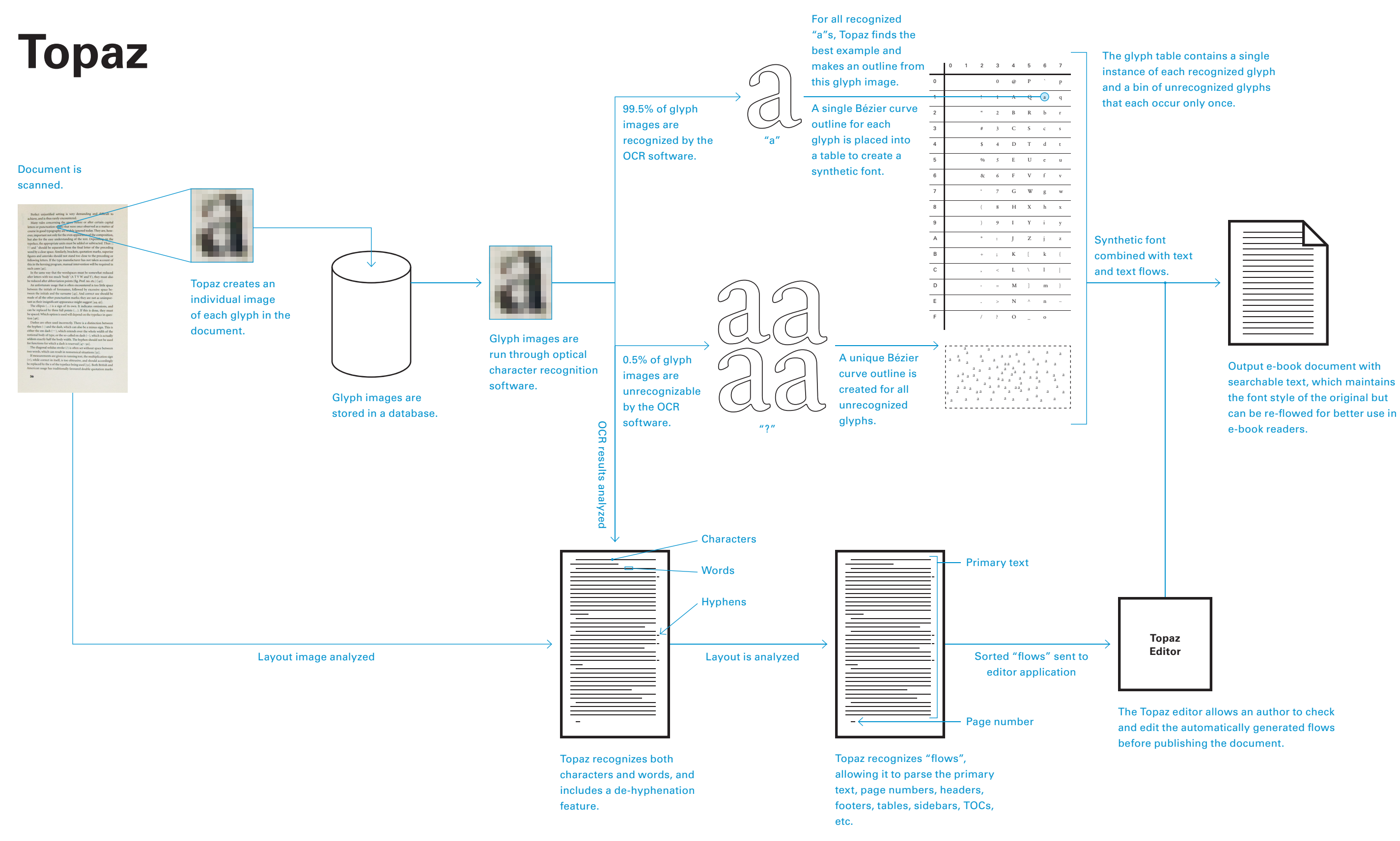

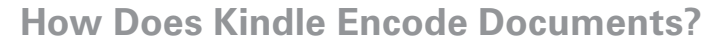

# **How Does Kindle Render Documents?**

Dubberly Design Office / Understanding Typography on Kindle y on Kindle 1986 is a constant of the constant of the constant of the constant of the constant of the constant of the constant of the constant of the constant of the constant of the constant of the constant of the constant

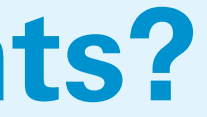

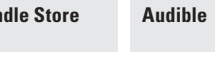

**Kindle Applications**

**Framework System Services**

Java

**Third-party KDK Applications**

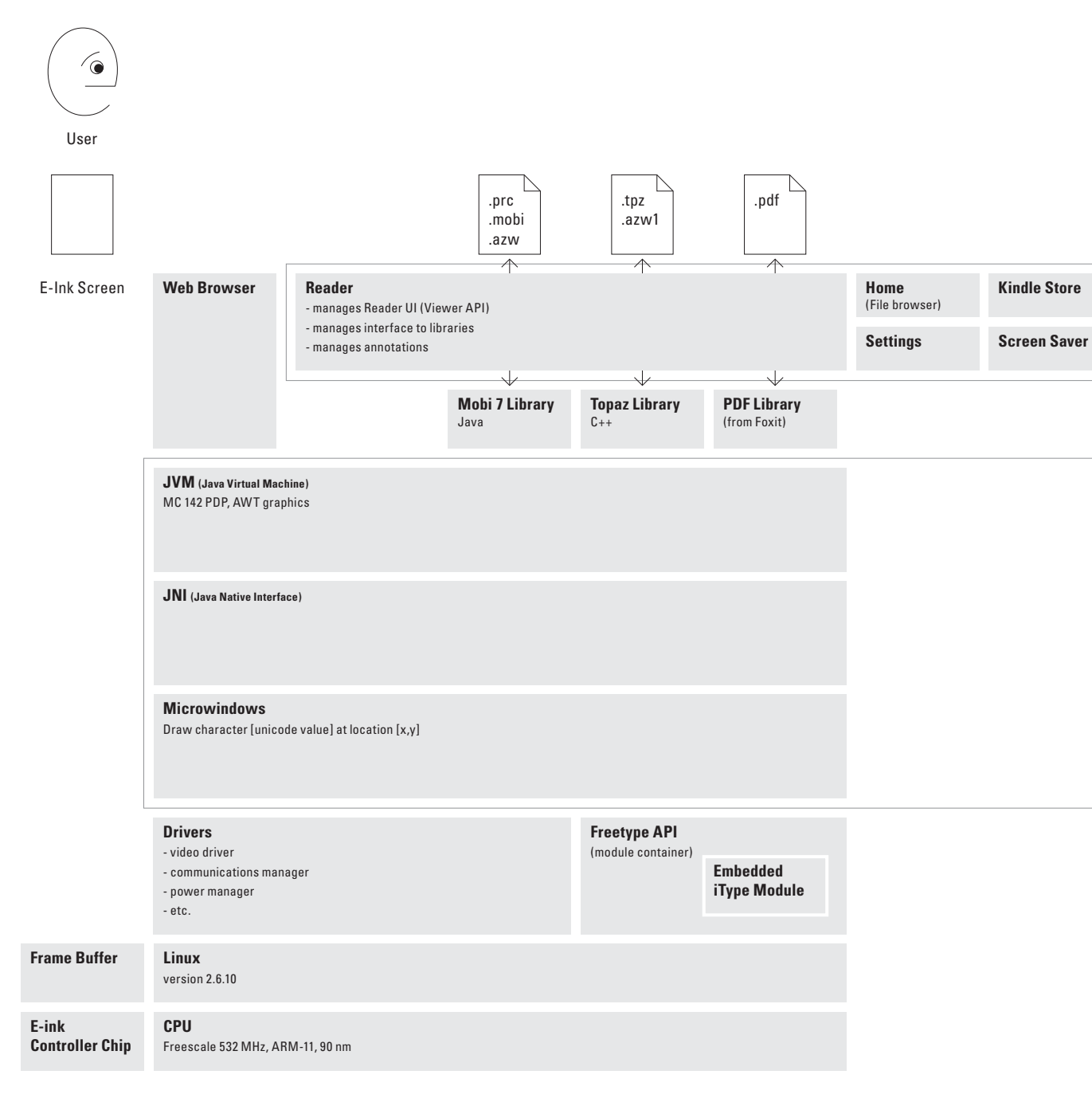

**How Does Kindle Render Documents?**

## **Second GenerationRendering Stack**

As implemented for 3G.

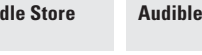

**Framework System Services** Java

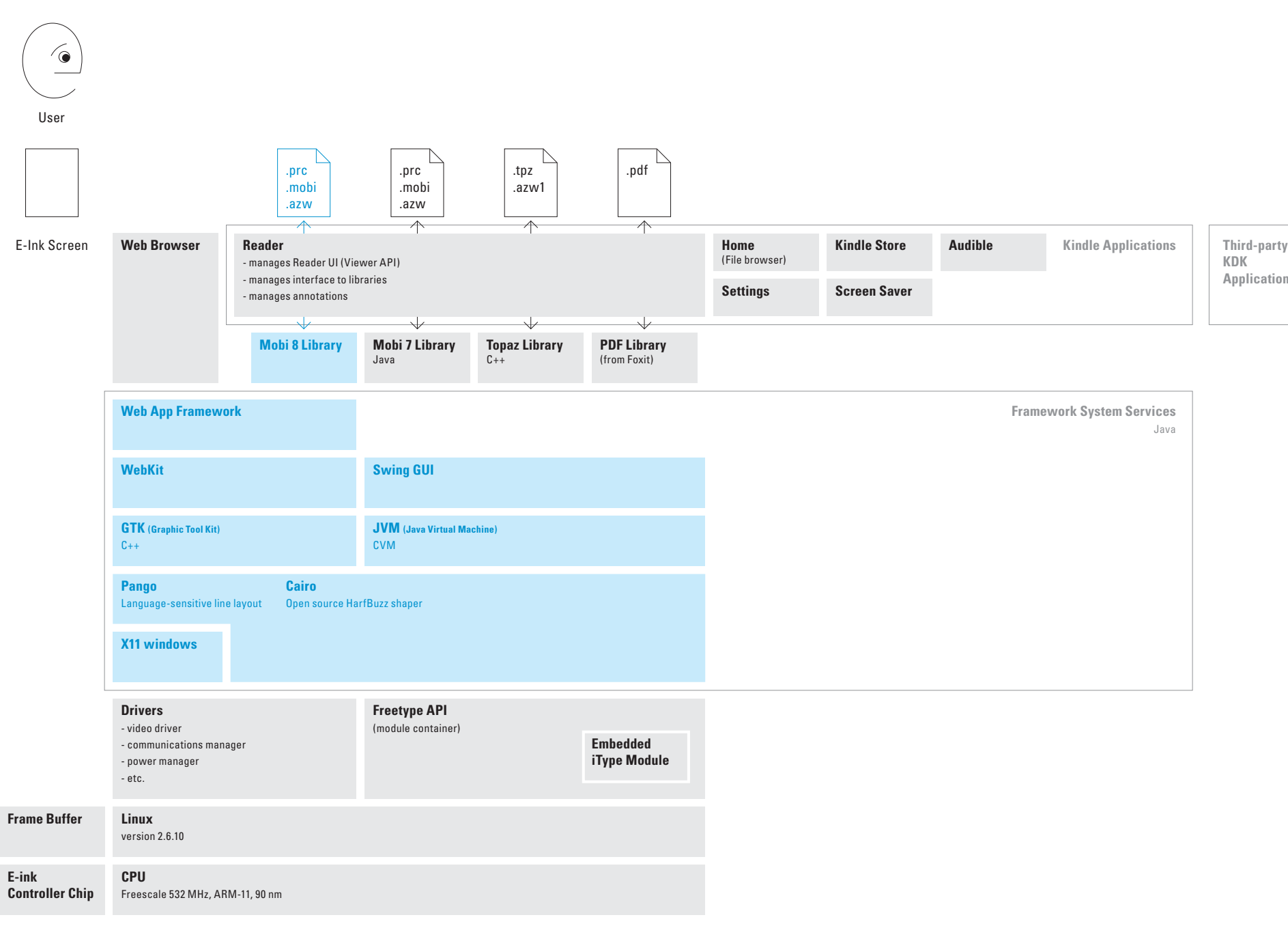

**KDK Applications**

**How Does Kindle Render Documents?**

## **Third GenerationRendering Stack**

As implemented for 4G.Changes from third generation are shown in blue.

Fourth generation stack currently in development.

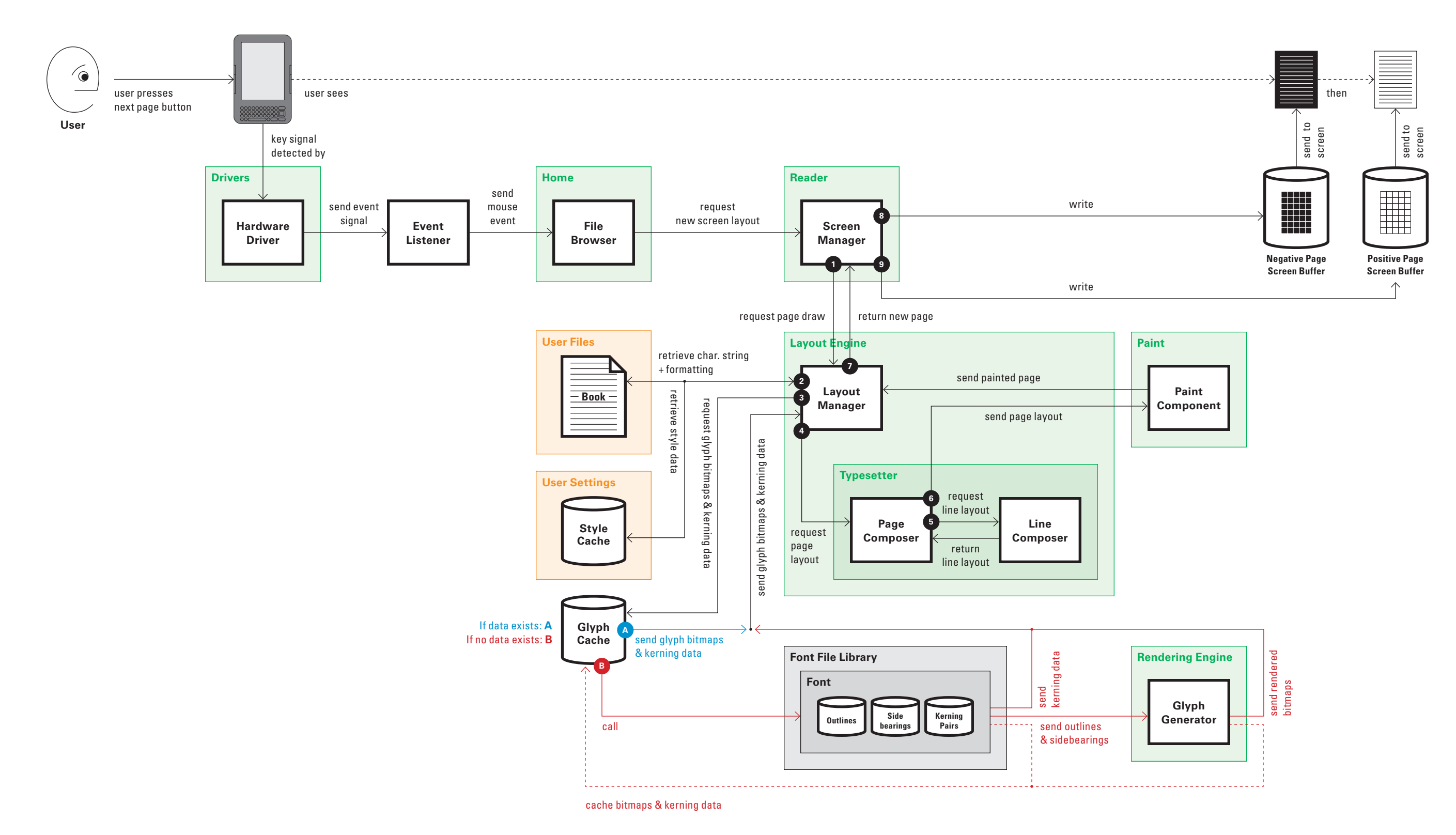

## **Kindle Page Display Process (for AZW files)**

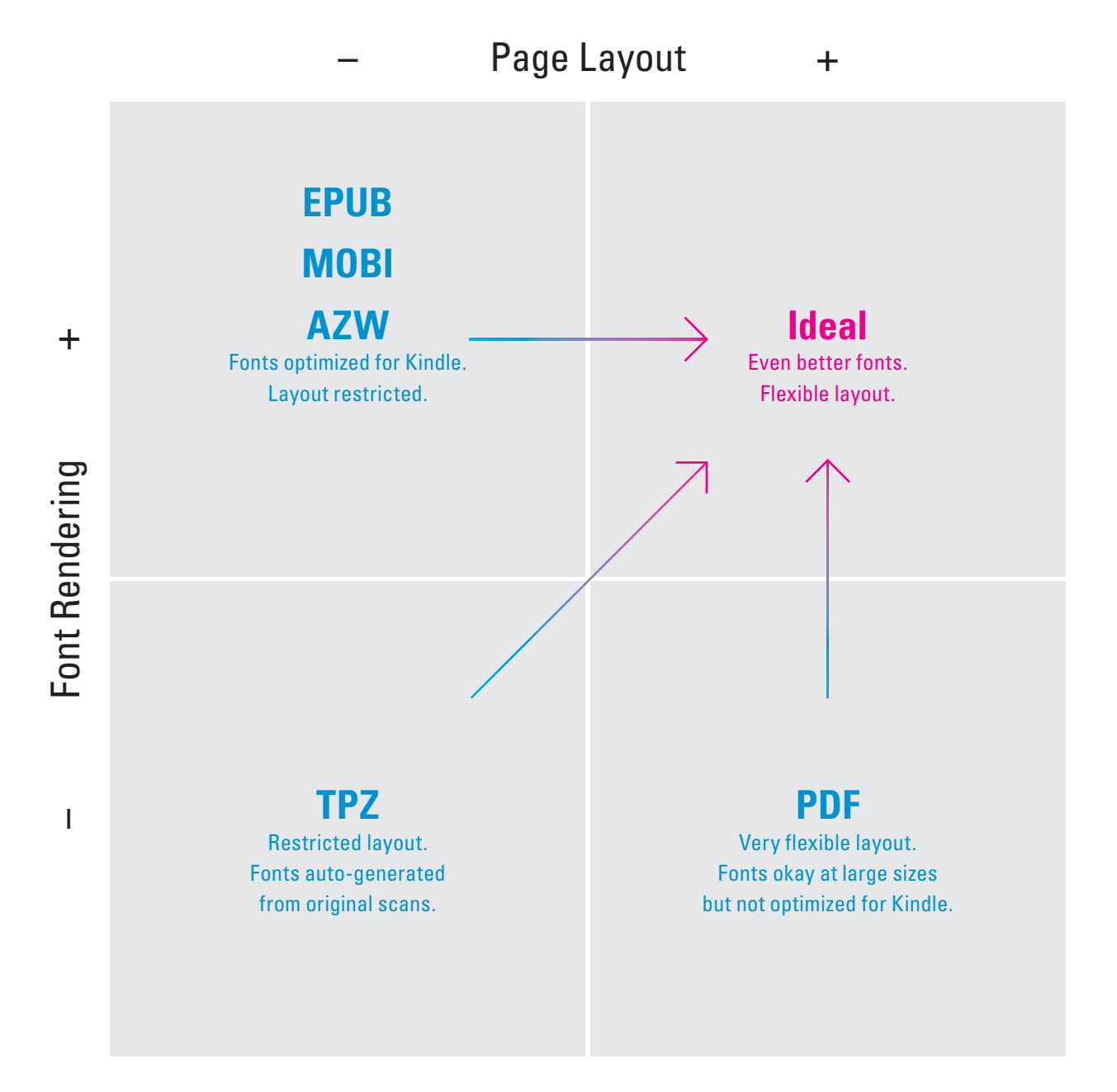

## **Font Rendering + Page Layout Matrix**

As noted in *Understanding Typography*, the two aspects of quality typography are font rendering (individual letters) and page layout (how those letters are combined to create a page).

We've taken these two aspects and created a two-by-two matrix and plotted the existing file formats. All formats have both strengths and weaknesses in either dimension. The ideal format should have greater strengths in both font rendering and page layout.

#### Congratulations!

You are reading on your new Kindle.

If you haven't done so already, please follow the Quick Start Guide instructions that came with your Kindle and plug your Kindle into a power source to charge the battery. The charge indicator light on the bottom edge of your Kindle turns yellow and a lightning bolt appears on the battery icon at the top of the display. Charging the battery fully should take less than three hours and you can continue reading while it charges.

If you prefer to read the Kindle User's Guide side-by-side with the device, you can download

Locations<sup>140-49</sup>

2507

#### **This page has a total of eight locations.**

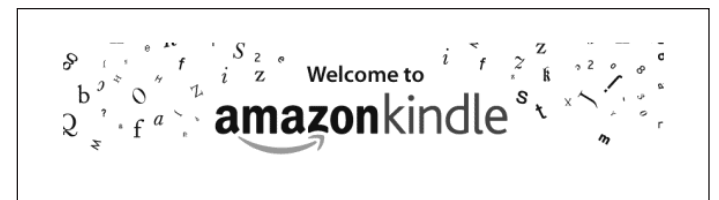

Thank you for purchasing Amazon Kindle. You are reading the Welcome section of the Kindle User's Guide. This section provides an overview of Kindle and highlights a few basic features so you can start reading as quickly as possible.

You can leave this guide at any time by pressing the Home button on your Kindle. To turn to the next page, press the Next Page button (labeled with > ) on either side of your device.

Your Kindle must be registered to an Amazon account in order to shop in the Kindle Store. If you bought your Kindle using your Amazon account, it is already registered. Otherwise, follow the instructions below in Getting Registered.

Locations 133-40

5%,

According to the Kindle User's Guide:

"Locations are the digital answer to page numbers. Changing the text size on Kindle also changes the page numbering, but with locations, you return to the same place every time regardless of the text size."

Position equals byte offset in a string of text. Location equals position divided by 150. Technically, there are 150 bytes of information per location.

### **Locations**

**This page has a total of ten locations.**

 $\frac{\pi}{4}$  Tip: The charge indicator light will turn green when the battery is fully charged.

and print a PDF copy at:

http://www.amazon.com/kindledocuments (U.S. and other countries)

The last location is carried over to the next page.

2507

## **Page Numbers**

**Newer books have both page numbers and locations**

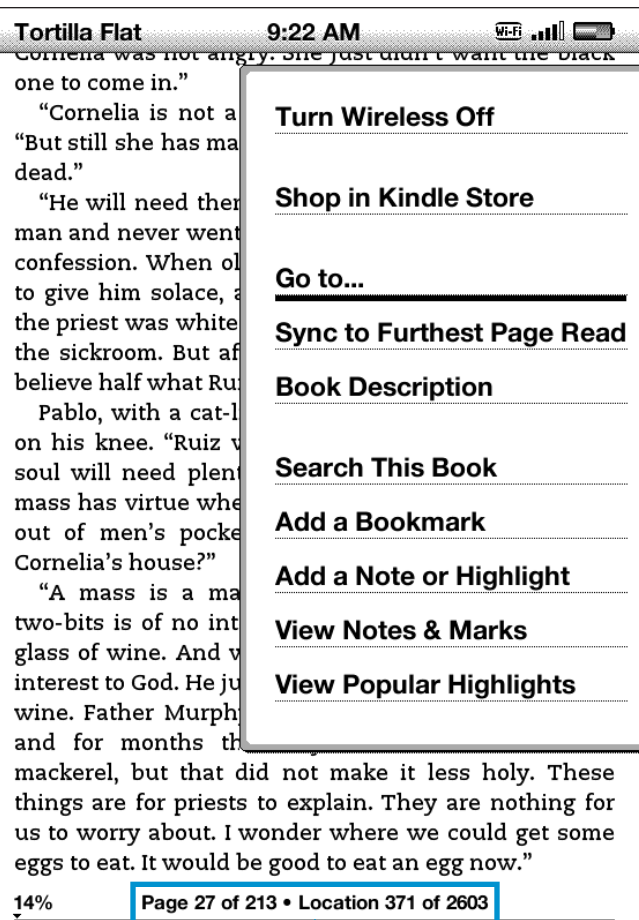

Kindle e-books now provide page numbers in addition to locations.

"Our customers have told us they want real page numbers that match the page numbers in print books so they can easily reference and cite passages, and read alongside others in a book club or class."

> Readers are now given both page numbers (that refer to a specific print edition) and locations as ways to keep track of their place in a book.

Page numbers correspond to a particular edition of the print version – information regarding the particular edition referenced can be found in the book's front matter.

**Page numbers and locations are not always displayed**

one to come in." dead."

believe half what Ruiz confessed."

Cornelia's house?"

14%

When a user is reading an e-book, only the percentage complete is displayed.

Cornelia was not angry. She just didn't want the black

"Cornelia is not a very steady woman," said Pablo. "But still she has masses sung for her father, ten years

"He will need them," Pilon observed. "He was a bad man and never went to jail for it, and he never went to confession. When old Ruiz was dying the priest came to give him solace, and Ruiz confessed. Cornelia says the priest was white as buckskin when he came out of the sickroom. But afterward that priest said he didn't

Pablo, with a cat-like stroke, killed a fly that landed on his knee. "Ruiz was always a liar," he said. "That soul will need plenty of masses. But do you think a mass has virtue when the money for that mass comes out of men's pockets while they sleep in wine at

"A mass is a mass," said Pilon. "Where you get two-bits is of no interest to the man who sells you a glass of wine. And where a mass comes from is of no interest to God. He just likes them, the same as you like wine. Father Murphy used to go fishing all the time, and for months the Holy Sacrament tasted like

mackerel, but that did not make it less holy. These things are for priests to explain. They are nothing for us to worry about. I wonder where we could get some eggs to eat. It would be good to eat an egg now."

**How Does Kindle Render Documents?**

# **How Do You Publish a Kindle Book?**

Dubberly Design Office / Understanding Typography on Kindle y on Kindle 1988 is a state of the control of the control of the control of the control of the control of the control of the control of the control of the control of the control of the control of the control of the control

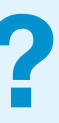

## **Publishing Tools**

**How Do You Publish a Kindle Book?**

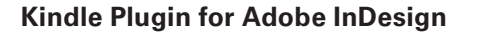

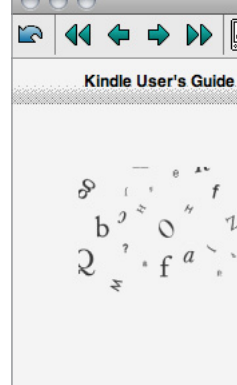

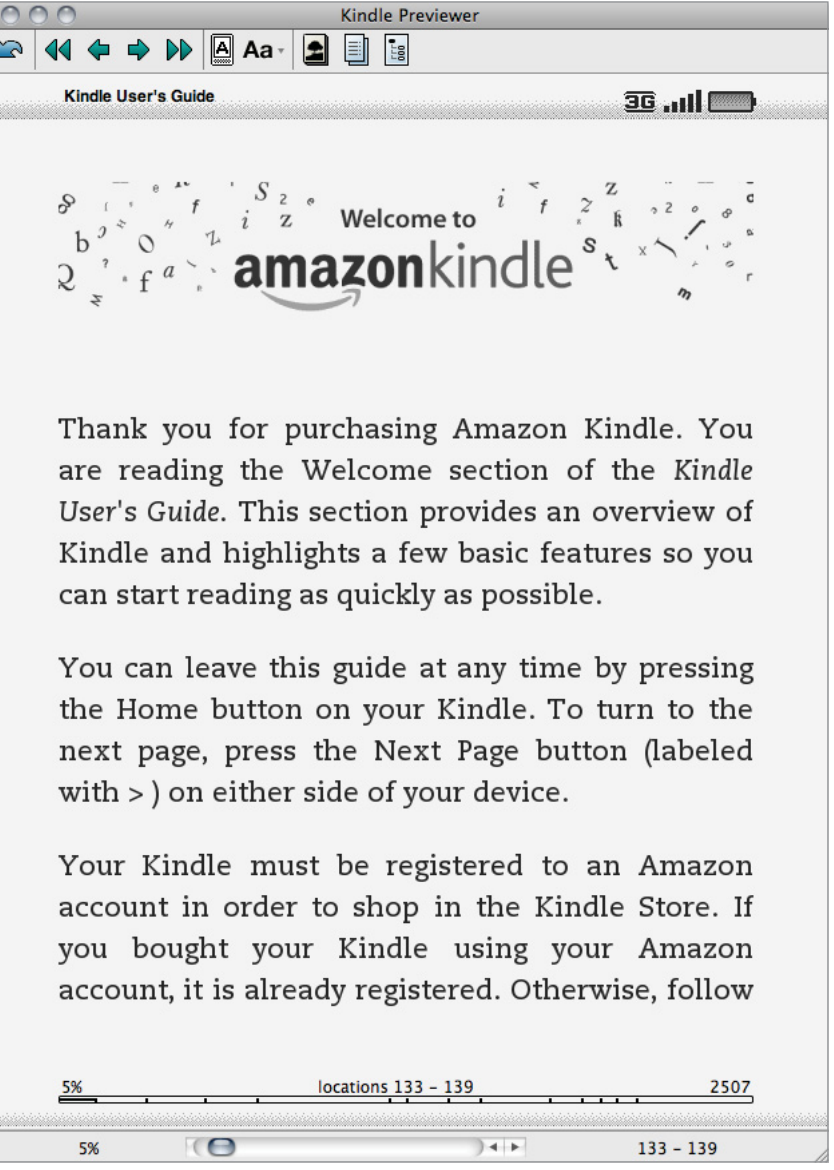

#### **KindleGen**

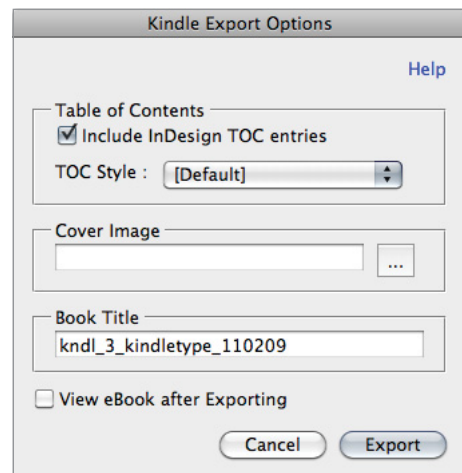

**Kindle Previewer**

Kindle provides several tools, free on the Amazon website, to aid publishers in creating Kindle readable e-books. However, the current tools are difficult to use and require expert knowledge of either the command line or Adobe InDesign. The tools consist of:

Publishing for Kindle is incredibly difficult. For example, the need for additional files such as NCX is not clear, nor is the syntax for navigating that works with the Go to ... options.

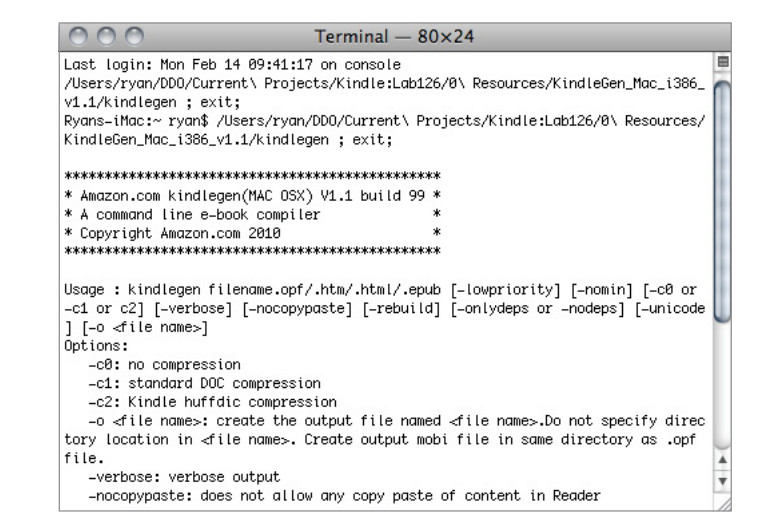

- KindleGen: A command line tool for converting existing HTML, XHTML, XML, or ePub source files into Kindle's AZW file format
- An Adobe InDesign plug-in that can be used to output InDesign documents in the Kindle AZW format
- Kindle Previewer: An emulator for previewing how books will display on Kindle devices and applications

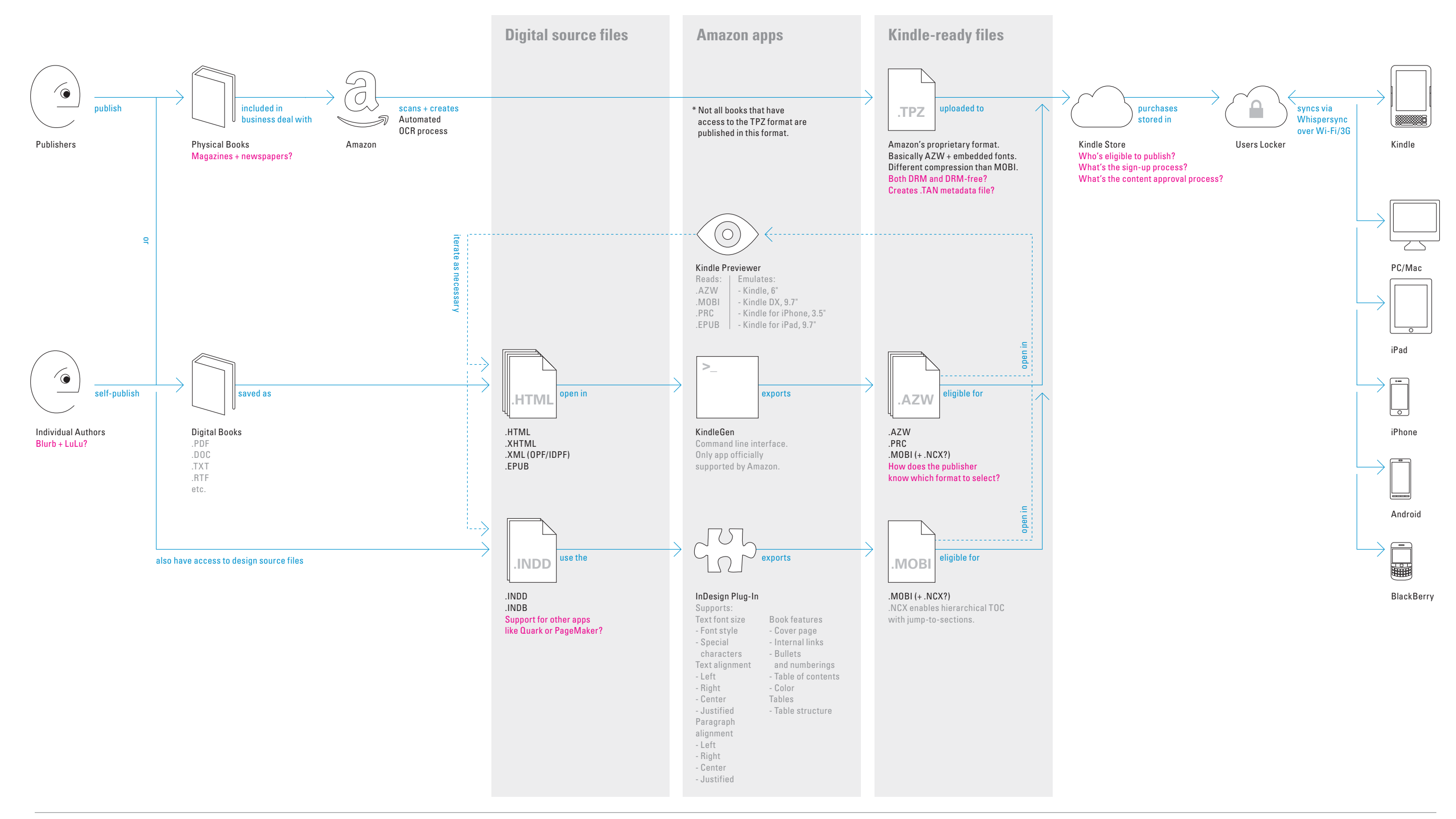

**How Do You Publish a Kindle Book?**

## Kindle Publishing Program (for English book/textbook publishers in the U.S.)

### **Kindle Direct Publishing**

Kindle Direct Publishing is a platform for self-publishing. The service allows authors to upload e-books, and to sell them on Amazon.com. There are also extensive guidelines for how to create an e-book, recommendations for what to include (e.g. front matter, contents page, etc.), and what kinds of content are appropriate.

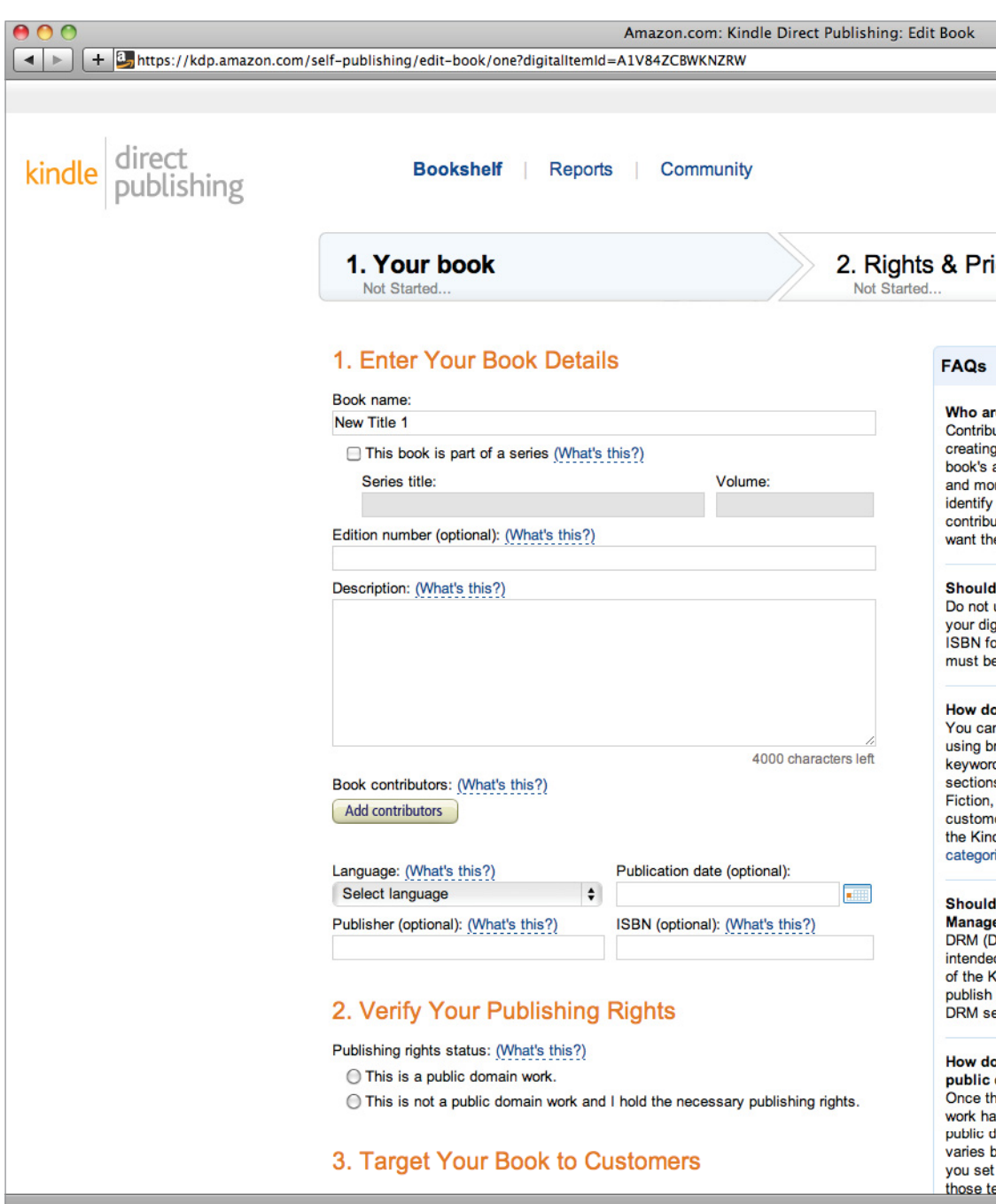

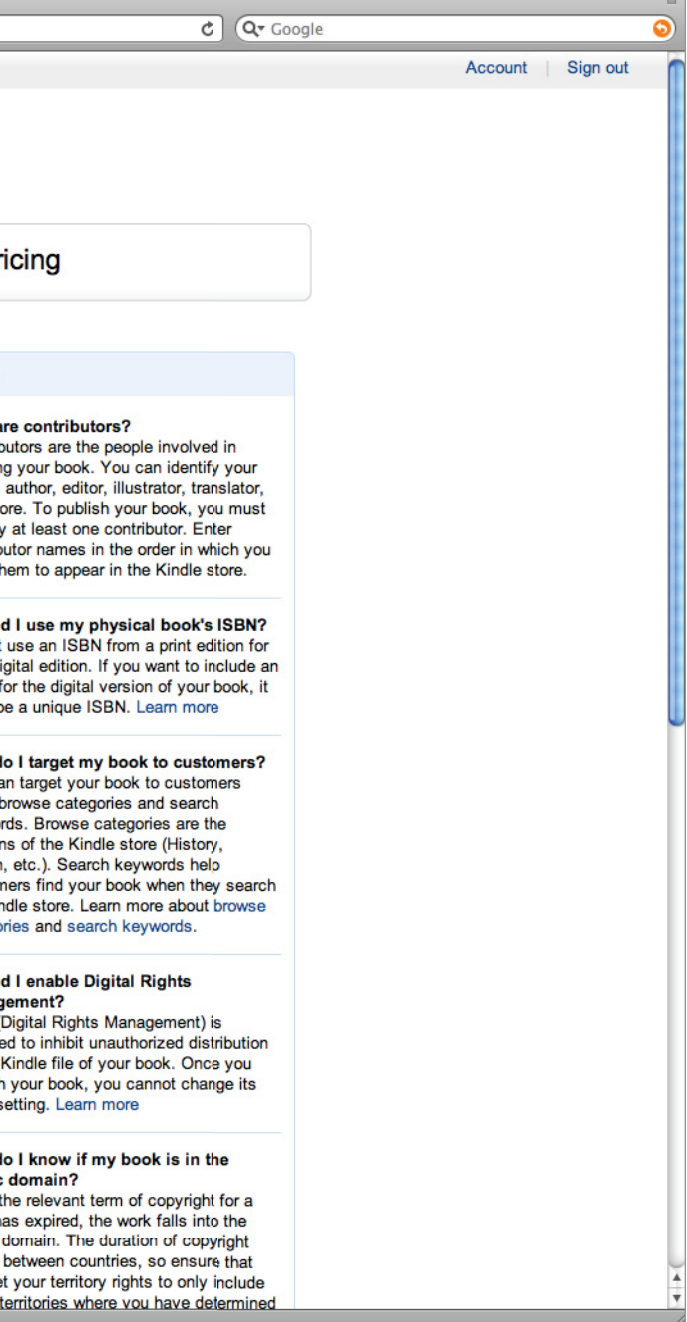

**How Do You Publish a Kindle Book?**

# **Glossary**

Technical terms gathered from our research. Included here for quick reference.
# **Glossary**

# **PFR**

Portable Font Resource.

### **Stroked font**

Object-oriented format for describing characters as strokes, contrasted with outlined fonts.

Amazon's proprietary file format. This format results from the OCR scanning of physical, published books. This process is performed by Amazon.

#### **Topaz (.tpz)**

**T1**Type 1, an old Postscript font format.

**TT** TrueType

**TTC**TrueType Collection

### **Whispersync**

A service which syncs reading progress, bookmarks, and highlighting across Kindle hardware devices and other mobile devices.

### **ACT**

A form of compression.

**Cairo** A 2D drawing library.

## **CATT**

Compact Asian Technology for TrueType, a Monotype proprietary font format.

**CCC** A form of compression.

**CFF**Compact Font Format, a.k.a. Postscript Type 2.

**CJK** Chinese, Japanese, Korean.

## **CSM**

Continuous Stroke Modulation, a Monotype proprietary technology for adjusting font contrast and sharpness. This is something like applying the gamut curve function in Photoshop to a rendered font image (assumes gray scale).

## **DRM**

Digital Rights Management, typically refers to software for limiting distribution.

## **DTP**

Digital Text Platform, a service for users to selfpublish books for sale in the Kindle Store.

#### **Edge tuning**

Allows for altering the density of any pixel to be sharper or softer, thicker or thinner. Fonts are tuned before being shipped with a device.

## **FreeType**

Open source font renderer.

## **iType**

Monotype proprietary font renderer, can be embedded in FreeType.

### **iType connect**

"Glue" that connects iType to other environments.

### **Linked font or font linking**

Replaces single large font resource with multiple linked files, implies reduced duplication; see also dynamic linking.

**MTI** Monotype Imaging font format.

**Open VG** A 2D vector graphics format.

### **Pango**

Open source text rendering and layout engine.